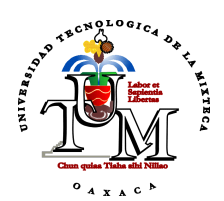

# **Universidad Tecnológica de la Mixteca**

# PROCESAMIENTO PARALELO DE IMÁGENES DE COLOIDES Y RONCHIGRAMAS.

## **TESIS**

PARA OBTENER EL TÍTULO PROFESIONAL DE: **INGENIERO EN COMPUTACIÓN**

PRESENTA: **MOISÉS EMMANUEL RAMÍREZ GUZMÁN**

ASESOR: **DR. MARIO AURELIO RODRÍGUEZ PINEDA**

JULIO DE 2002

## **AGRADECIMIENTOS**

**A mis padres por haberme apoyado incondicionalmente para llegar a ser lo que soy.**

> **A mi familia por su amor y paciencia en tiempos buenos y adversos.**

**A mi asesor, Dr. Mario Aurelio Rodrígue z Pineda, por su dirección y apoyo.** 

## **CONTENIDO**

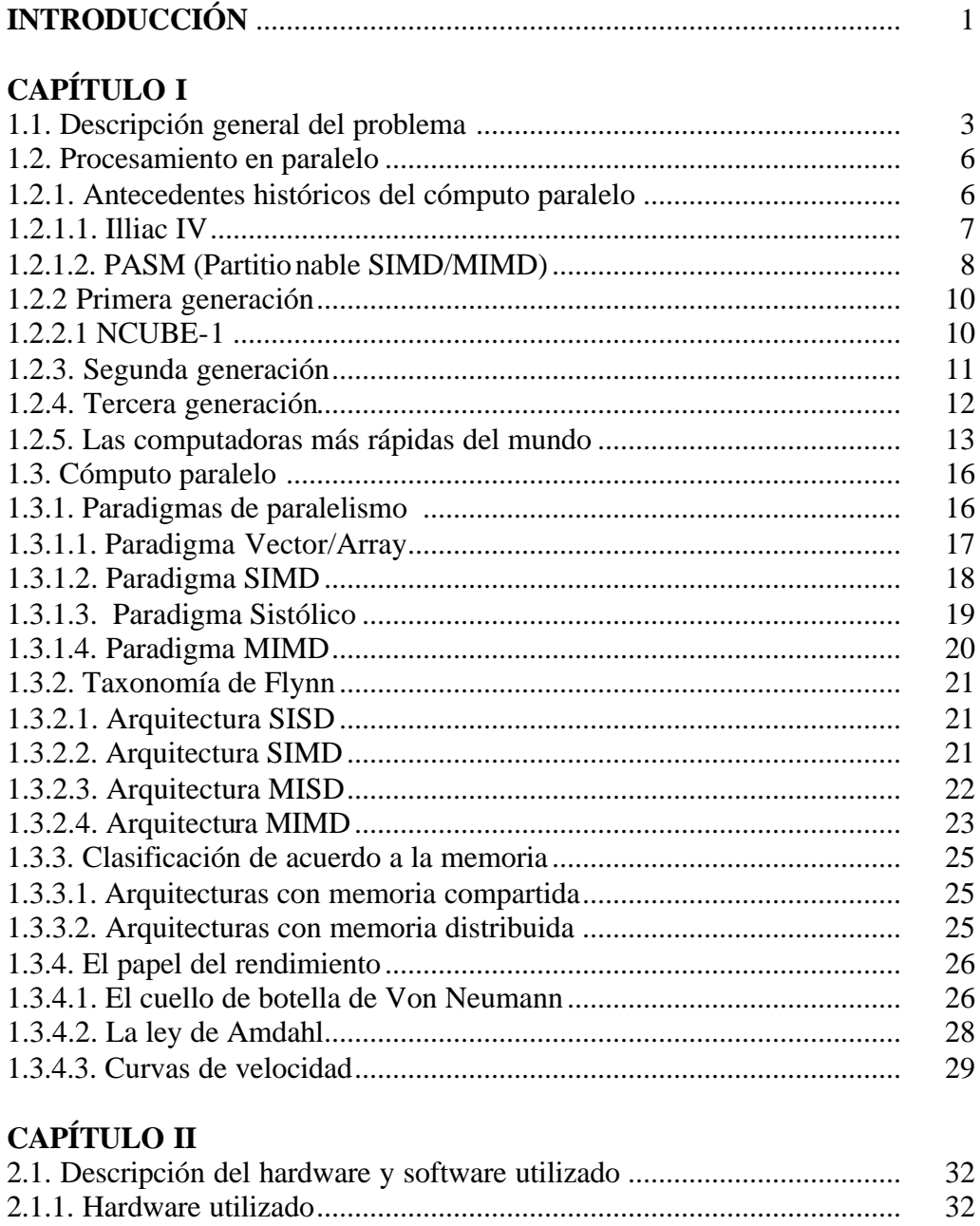

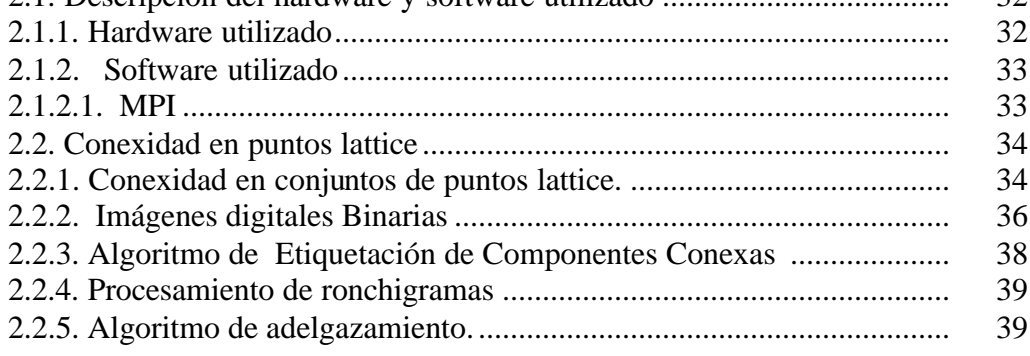

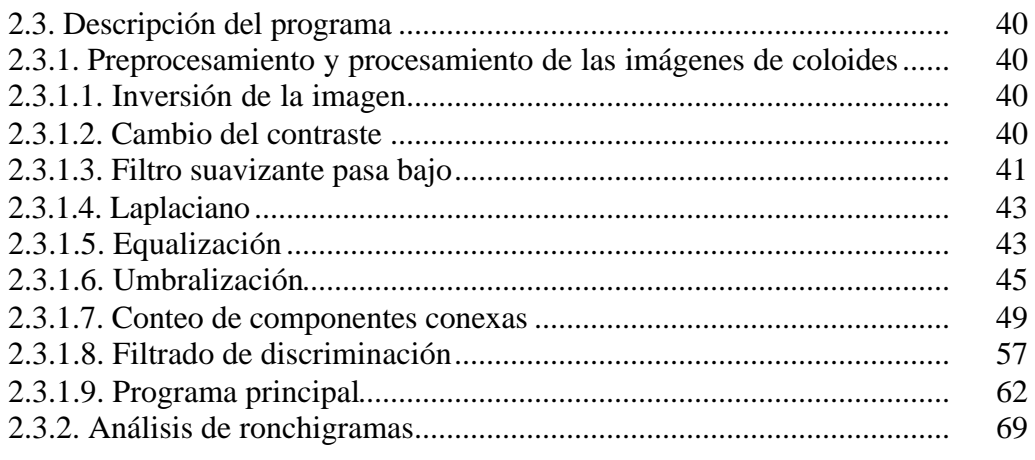

## **CAPÍTULO III**

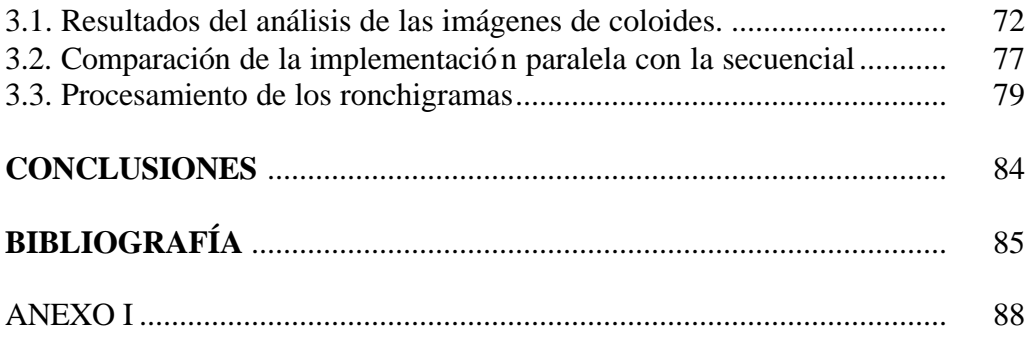

## **INTRODUCCIÓN**

El presente trabajo propone herramientas para el procesamiento de dos tipos de imágenes digitales: por un lado, imágenes de muestras de suspensiones coloidales<sup>1</sup> y por el otro, de imágenes llamadas ronchigramas. Las primeras surgen durante el estudio de las propiedades físicas de tales suspensiones. Las segundas son necesarias en el campo de las pruebas ópticas y sirven para determinar la calidad de los dispositivos ópticos.

Estudiar modelos de suspensiones coloidales, es de la mayor importancia en el estudio de sistemas como la sangre, las pinturas, los pegamentos, los productos lácteos, etc. Por esa razón, el estudio de las propiedades de las suspensiones coloidales ha tenido un gran desarrollo en los últimos cinco años, usando para ello técnicas de videomicroscopía.

Cabe decir que en algunas aplicaciones se requiere procesar al menos diez mil imágenes casi en tiempo real. *El uso del procesamiento paralelo corresponde a la búsqueda de una opción para mejorar los tiempos de análisis de dichas imágenes*, los *resultados obtenidos* en este trabajo siguen esta estrategia.

Para llevar a cabo el estudio experimental de (algunos tipos de) suspensiones coloidales, se requiere el procesamiento de imágenes y la extracción automática de las funciones de distribución radial y el desplazamiento cuadrático medio de las partículas suspendidas. Para ello, es necesario tener el *número de partículas presentes en cada centro de la misma imagen* (fig. 1.1)*.*

Para poder obtener la distribución promedio de las partículas alrededor de una dada, se requiere conocer no sólo la ubicación de ésta, sino también la posición de las demás partículas dentro de la imagen y su relación con las otras partículas.

Con el fin de calcular la distribución promedio de partículas alrededor de una dada, primero se le calcula su diámetro. Posteriormente se trazan anillos concéntricos a partir del centroide de la partícula, de anchura igual a  $\frac{1}{10}$  del diámetro calculado. Para cada anillo así generado, se determina el número de partículas que teniendo el mismo tamaño que la dada, tienen su centroide dentro del anillo considerado. Este proceso se repite con todas y cada una de las partículas presentes en la imagen.

En el presente trabajo, se ha realizado esta tarea de conteo. Este proceso se describe en el capítulo II. Para ello se recurrió a un sistema de cálculo rápido usando hardware y software del tipo multiprocesamiento simétrico. El programa fue desarrollado usando la librería MPICH [24]. Esta librería es una implementación de MPI (*Message Passing Interface*, en español, Interfaz de Paso de Mensajes) en C.

Por otra parte, como ya se mencionó al principio de esta introducción, en el presente trabajo también han sido consideradas imágenes digitales llamadas ronchigramas (fig. 3.13), resultado de pruebas realizadas durante la fabricación de dispositivos ópticos para el TELESCOPIO INFRARROJO MEXICANO que se está diseñando y construyendo

 $\overline{a}$ 

 $<sup>1</sup>$  Una suspensión coloidal es una dispersión de pequeñas partículas en un medio continuo.</sup>

en Ensenada, B.C. por investigadores del Instituto de Astronomía de la UNAM, así como especialistas en Óptica de la BUAP.

Al igual que en el caso de imágenes de coloides, la imagen original del ronchigrama es preprocesada hasta obtener una imagen binaria (fig. 3.20), ver capítulo III.

En este caso, lo que se busca es encontrar el número de franjas blancas y negras que existen en una imagen dada. En lugar de obtener centroides, aquí lo que importa es la obtención de la "línea media" de cada región tanto blanca como negra. En fig. 3.24 se muestran en negro las líneas medias de las franjas negras y en gris las de las blancas.

Una vez obtenidas tales "líneas medias", se les asigna una etiqueta de identificación llamada *orden de interferencia* (ver sección 2.3.2)*.* Esta información será utilizada por especialistas para medir la calidad de diferentes dispositivos ópticos.

La organización de este trabajo es la siguiente:

En la sección 1.1 del capítulo I se describen los problemas a resolver; en la sección 1.2 se presentan los distintos paradigmas de programación paralela y en la sección 1.3 se presenta un esbozo de la historia de las computadoras paralelas.

En la sección 2.1 del Capítulo II se describe la arquitectura del hardware y el software (sistema operativo y compilador) utilizados en el desarrollo de este trabajo; en la sección 2.2 se presentan los conceptos de topología digital necesariospara el mismo y la sección 2.3 se describen las partes más importantes de los los programas desarrollados.

Finalmente, en el capítulo III se presentan los resultados más importantes obtenidos al procesar las imágenes de coloides, se muestran resultados de la comparación de la implementación en uno y dos procesadores de la aplicación para el procesamiento de las imágenes de coloides (esto sugiere que se puede dar como una constante de invariancia el valor de 1.7 [5]).

En la parte final del mismo capítulo se muestran los resultados más importantes obtenidos con la aplicación desarrollada para el procesamiento de los ronchigramas.

El lector interesado podrá consultar todos los resultados en los directorios *resultados\_coloides* y *resultados\_ronchigramas* del disco

## **CAPÍTULO I PROBLEMAS A RESOLVER Y CONCEPTOS DE PARALELISMO**

## **1.1. Descripción general del problema**

La importancia de estudiar los modelos de suspensiones coloidales, se debe a su aplicación en sistemas reales como la sangre, la industria de las pinturas, pegamentos, productos lácteos, etc. Por esa razón, el estudio de las propiedades de las suspensiones coloidales monodispersa y bidispersa ha tenido un gran desarrollo en los últimos diez años. Particularmente en los recientes cinco años se ha generado una gran cantidad de trabajo en sistemas cuasibidimensionales, usando para ello la videomicroscopía. Estos estudios se han centrado en el análisis del efecto de las interacciones electrostáticas sobre las mencionadas propiedades estáticas y dinámicas en el rango de tiempos cortos del orden de un milisegundo, y hasta donde se sabe, no se ha trabajado en la dirección de las funciones termodinámicas. Esta línea de investigación conlleva una contribución teórica importante porque hasta el momento se conoce la mecánica estadística de las propiedades de bulto, no así las correspondientes a sistemas confinados.

Para llevar a cabo el estudio experimental de suspensiones coloidales cuasibidimensionales, se requiere el procesamiento de imágenes (fig. 1.1) y la extracción automática de las funciones de distribución radial y el desplazamiento cuadrático medio de las partículas suspendidas; esto desde el punto de vista de la Física Estadística y Mecánica de Fluidos.

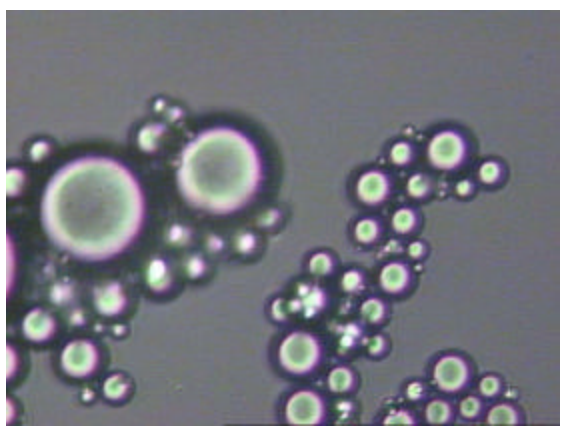

Figura 1.1. Muestra de una suspensión coloidal

Con el fin de calcular la distribución promedio de partículas alrededor de una dada, a ésta se le calcula su centroide, área y diámetro. Posteriormente se trazan anillos concéntricos a tal partícula, de anchura igual a  $\frac{1}{10}$  de su diametro. Para cada anillo así generado, se determina el número de partículas que teniendo el mismo tamaño que la dada, tienen centroide dentro del anillo considerado. Este proceso se repite con todas y cada una de las partículas presentes en la imagen.

En definitiva, y *relacionado con las imágenes de coloides, nuestro trabajo ha tenido como objetivo realizar el conteo anteriormente citado, utilizando programación paralela.*

Cabe decir, que en el caso general es necesario también seguir a una partícula a medida que transcurre el tiempo. Para esto, se debe tomar video de lo que está pasando en la muestra, a fin de tener imágenes secuenciales en el tiempo e igualmente espaciadas.

A través de la cámara se observa sólo una porción pequeña de la muestra, a la cual llamaremos "el sistema". Las partículas estarán entrando y saliendo del sistema, por lo que su número no permanecerá constante. Cada imagen estará contribuyendo al promedio del número de partículas en el sistema, el cual debe coincidir con el número promedio de partículas en la muestra. Este número promedio se conoce desde la misma preparación de la muestra. Hasta aquí sólo es verificar que el procedimiento realizado con las imágenes es correcto.

 Hasta el momento los investigadores no se habían interesado en las propiedades termodinámicas de los sistemas confinados, a pesar de la importancia de tales propiedades. Desde el punto de vista de la mecánica estadística esto implica que en el cálculo de tales propiedades se realizaría en el ensamble Gran Canónico, en el cual entra en juego cuántas partículas tiene cada imagen.

Hay otro motivo por el cual es conveniente saber cuantas partículas tiene una imagen.

Como un comentario final en cuanto al proceso de conteo, debemos mencionar que otra propiedad promedio a obtener de las imágenes, es la distribución promedio de partículas dependiente del tiempo. Colocamos  $t=0$  y tomamos la primera imagen. Se coloca el origen de coordenadas en una de las partículas y se hace el conteo de las partículas que la rodean de acuerdo al procedimiento dado líneas arriba Enseguida se toma la segunda imagen (tiempo igual a  $t_2$ ) y se proyectará la posición de la partícula colocada en el origen en la primera imagen, se hace el conteo nuevamente; con la tercera imagen se hace lo mismo y así hasta terminar con todas las imágenes.

Este procedimiento se repite para la siguiente partícula de la primera imagen y así sucesivamente.

De esta última parte, se ocupan ya otras personas.

Por otra parte, el campo de las pruebas ópticas concierne a la medición de componentes y sistemas ópticos para determinar sus propiedades. Debido a la extrema exactitud que se requiere en los componentes ópticos, la mayoría de las pruebas se realizan durante su fabricación. La necesidad de tales pruebas incrementa el costo de la óptica y abastece fuertemente la motivación para el desarrollo de nuevos procedimientos de prueba exactos y fáciles de seguir. Actualmente los especialistas en el manejo y aplicación de las pruebas ópticas han mejorado la forma de evaluación, a tal grado que ahora se realiza de manera rápida y precisa, brindando una información amplia sobre el sistema óptico probado, determinando no sólo si una componente o el sistema en sí realiza su funcionamiento, sino además se detectan pequeños decaimientos de su nivel, llevando a realizar correcciones.

La prueba de Ronchi es una de las pruebas que más se emplea para evaluar la calidad de la imagen de un sistema óptico. Además es muy útil para la prueba de superficies esféricas, incluyendo sistemas más complejos, como los telescopios astronómicos. Este método consiste básicamente en colocar una fuente puntual de luz frente a la superficie óptica bajo prueba, así como una rejilla de Ronchi, detrás de la cual se ubica un detector para observar un patrón de franjas, cuyo análisis permite conocer la forma del frente de onda proveniente de la superficie bajo prueba. Para tal análisis es necesario conocer el orden de interferencia de cada franja. Durante el desarrollo y cambios que ha ido teniendo la forma de evaluación, se han propuesto nuevas técnicas para efectuarla, necesitándose de dos patrones para el análisis. En los modernos laboratorios de talleres de óptica, se utiliza en calidad de detector un CCD lo cual permite digitalizar imágenes de interferogramas, ronchigramas y birronchigramas [9].

En el presente trabajo, también hemos considerado imágenes digitales llamadas ronchigramas (fig. 3.13), resultado de pruebas realizadas durante la fabricación de dispositivos ópticos para el TELESCOPIO INFRARROJO MEXICANO que se está diseñando y construyendo en Ensenada, B.C. por investigadores del Instituto de Astronomía de la UNAM, así como especialistas en Óptica de la BUAP.

Al igual que en el caso de imágenes de coloides, la imagen original del ronchigrama es preprocesada (ver capítulo III) hasta obtener una imagen binaria (fig. 3.20).

En este caso, de lo que se trata es de hallar el número de regiones blancas y también cuántas regiones negras existen en la imagen. En lugar de obtener centroides, lo que importa es la obtención de la "línea media" de cada región tanto blanca como negra (fig. 3.24).

Una vez obtenidas las "líneas medias", a éstas se les debe asignar una etiqueta de identificación llamada *orden de interferencia*. *En este punto, el ha sido la asignación automática de los órdenes de interferencia.*

Como se puede observar de la anterior exposición, se requiere del mane jo rápido de gran cantidad de información, razón por la cual se hace indispensable contar con Sistemas de Cálculo Rápido, tanto en hardware como en software.

Más aún, para dar una idea de los requerimientos, cabe decir que en el análisis de sistemas para tiempos casi realeales son necesarias al menos diez mil imágenes de coloides; mientras que para el caso de ronchigramas, la obtención rápida de información es indispensable por la naturaleza de los dispositivos ópticos.

#### **1.2. Procesamiento en paralelo**

En esta sección se describen los elementos de hardware necesarios para el procesamiento paralelo llevado a cabo en el presente trabajo.

Para esto se inicia con una breve reseña histórica de la programación paralela.

### **1.2.1. Antecedentes históricos del cómputo paralelo [7]**

El cómputo paralelo se ha venido desarrollando con el objetivo de hacer equipos cada vez más rápidos. A pesar de los grandes avances logrados para incrementar la velocidad de los equipos electrónicos existen límites físicos que serán difíciles de superar por los sistemas con un único procesador, cuando se llegue a estos límites no habrá otra opción mas que apostar por un mayor desarrollo del cómputo paralelo.

Las tecnologías innovadoras pasan principalmente por tres etapas: la primera es cuando están en etapa experimental, que es cuando investigadores buscan la forma de aplicar estas tecnologías a ciertos problemas. La segunda fase es cuando las empresas se empiezan a interesar en la tecnología y comienzan a comercializarla. La tercer etapa es cuando dicha tecnología es de aceptación general. En nuestros días el cómputo paralelo está en los inicios de la tercer fase, cada vez existen más personas que aplican esta tecnología para diversos propósitos.

## **1.2.2 Primeros prototipos**

Los primeros prototipos de investigación eran equipos que variaban desde arquitecturas  $SIMD<sup>2</sup>$ ,  $SIMD/MIMD<sup>3</sup>$  o completamente MIMD. Los principios usados para la construcción de estos equipos fueron útiles para las siguientes generaciones. Un listado de los principales equipos se muestra en la Tabla 1.1.

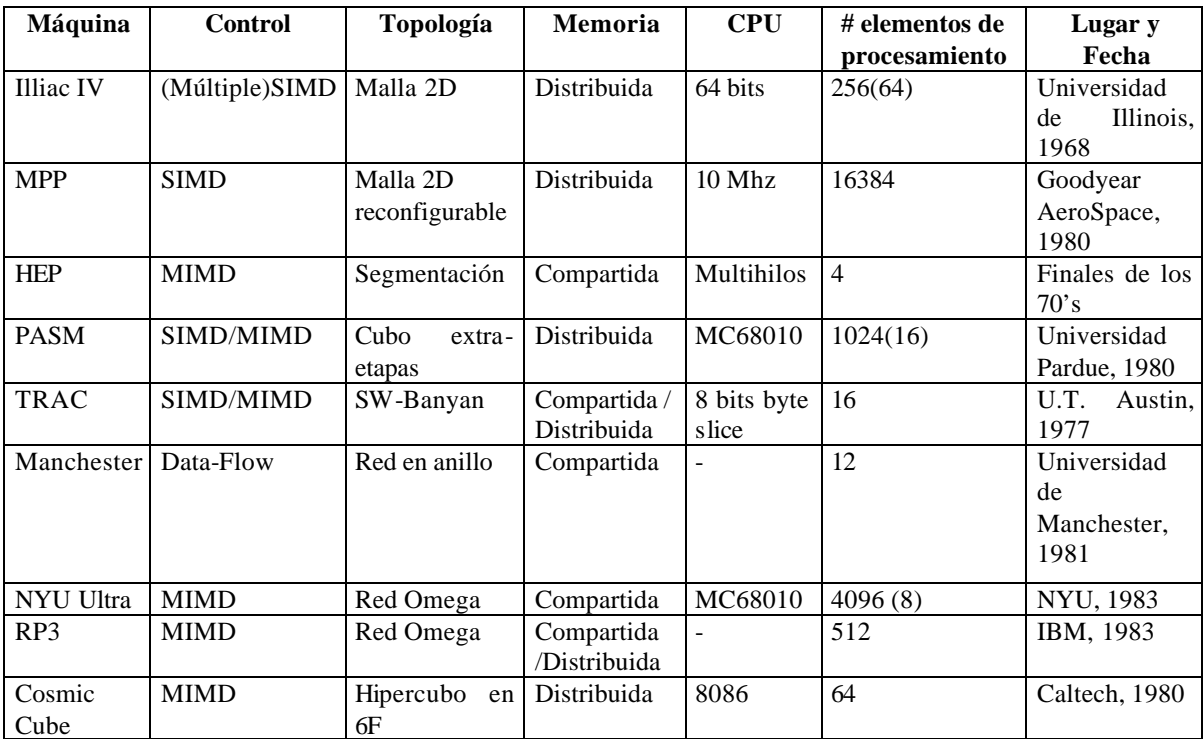

Tabla 1.1. Características de los primeros prototipos de investigación [7].

A continuación se describen solamente los equipos más sobresalientes de la tabla anterior.

#### **1.2.2.1. Illiac IV**

 $\overline{a}$ 

En el año de 1966, la Agencia de Proyectos de Investigación del Departamento de Defensa de los Estados Unidos contrató a la Universidad de Illinois para construir la Illiac IV, que comenzó a operar hasta 1972 en el Centro de Investigación Ames de la NASA. Esta

<sup>&</sup>lt;sup>2</sup> SIMD: Single-Instruction, Múltiple-Data

<sup>&</sup>lt;sup>3</sup> MIMD: Múltiple -Instruction-Multiple-Data

computadora mejoró la velocidad de procesamiento de 200 millones de operaciones por segundo en un 50% con un billón de bits por segundo de transferencia de entrada/salida(I/O) [12]. En la figura 1.2 se muestra la arquitectura de la Illiac IV.

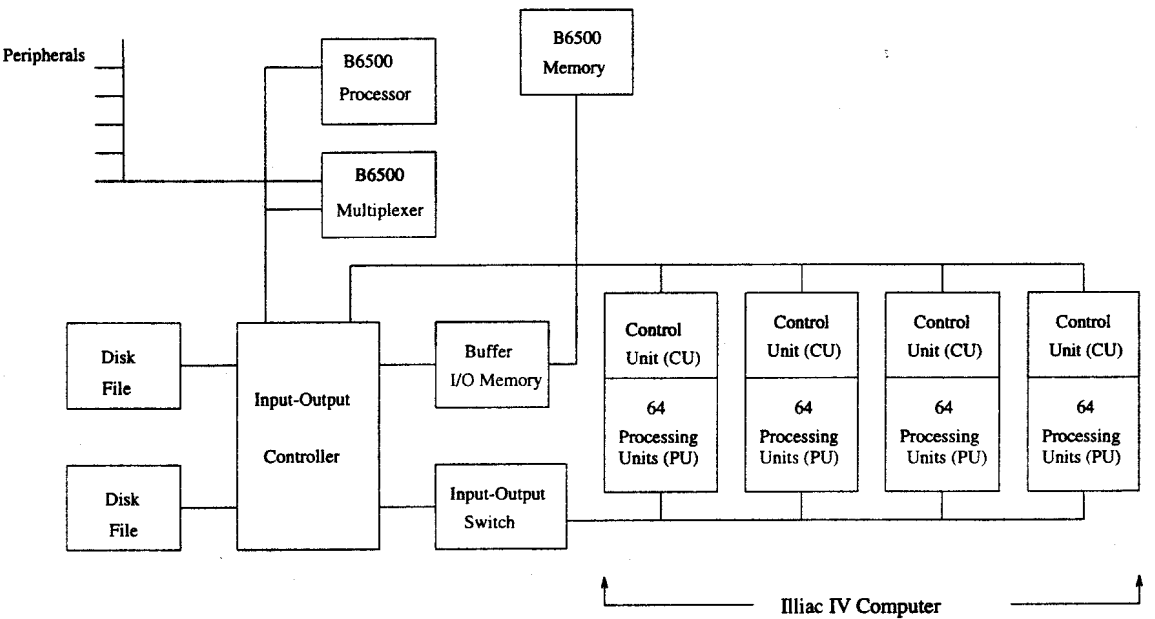

Figura 1.2. Arquitectura de la computadora Illiac IV.

La arquitectura de esta computadora consistía en cuatro arreglos de 64 unidades de procesamiento (PU), cada arreglo era controlado por una unidad de control (CU). Los cuatro arreglos de 64 PU's dan un total de 256 procesadores. Las CU's compartían datos e instrucciones y realizaban instrucciones de control de ciclos. Cada PU podía acceder a 2048 palabras de una memoria RAM con tiempos de acceso de 250ns. La I/O era controlada por el sistema Borroughts B6500.

Cabe notar que antes de la aparición de la Illiac IV ya habían computadoras paralelas, pero la Illiac IV fue la primera en llamar la atención de una gran cantidad de científicos. A pesar de la dificultad de su programación, su rendimiento moderado y su alto costo fue una señal del advenimiento de las supercomputadoras paralelas. La Illiac IV fue sólo un proyecto de investigación, pero hubo mucha gente que se dedicó a desarrollar herramientas de software y lenguajes de programación como Glypnyr y Fortran, estas personas hicieron contribuciones significativas que permitieron el desarrollo de otros equipos posteriores [16].

## **1.2.2.2. PASM (Partitionable SIMD/MIMD)**

Construida por Siegel, H. J., Schwederski, T., Kuehn, J. y Davis, N. J. en la Universidad de Pardue. Trabajaba con los esquemas de paralelismo SIMD y MIMD (sección 2.2). Consistía en un arreglo de procesadores que podían ser reconfigurados para trabajar como SIMD y/o MIMD para trabajar como máquinas independientes. La arquitectura de esta computadora se muestra en la figura 1.3.

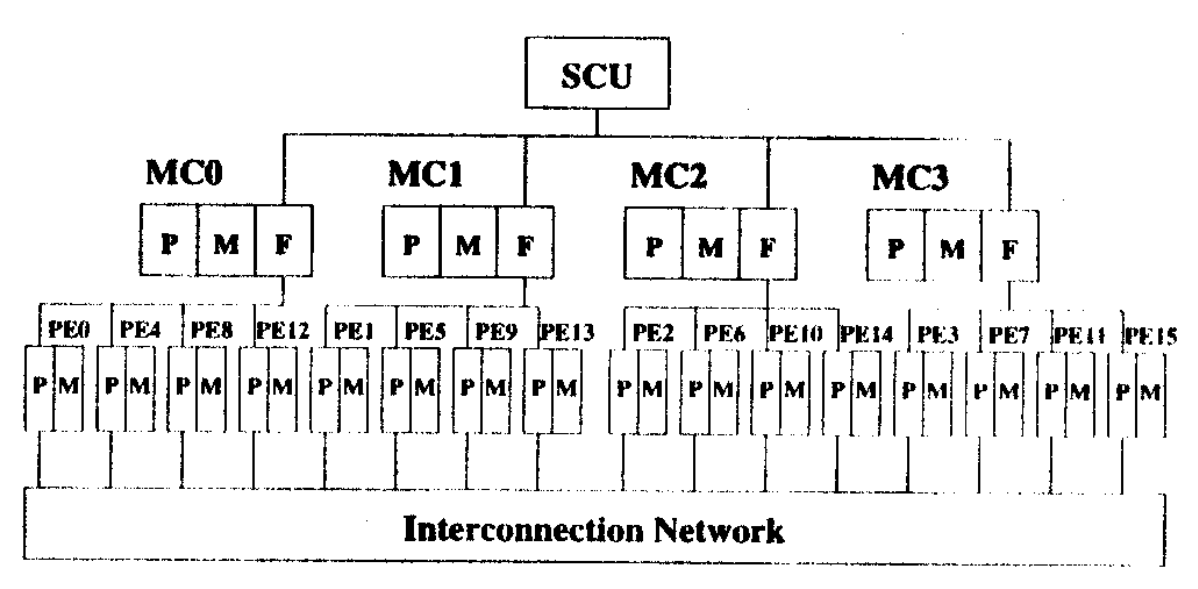

Figura 1.3. Arquitectura de la PASM

En la figura 1.3 se tiene una unidad de control del sistema (SCU) que daba instrucciones a los microcontroladores (MC), que a su vez controlaban a las unidades de procesamiento (PE) para trabajar en modo SIMD o MIMD. Cada microcontrolador actuaba como unidad de control para las PE's y a su vez permitía particionar la máquina [7].

Esta máquina tenía 1024 PE's y 32 MC's (el prototipo inicial tenía 16 PE's y 4 MC's). Las ventajas que ofrecía esta máquina eran flexibilidad en compartición de recursos, tolerancia a fallos, esquemas más fáciles de direccionamiento. Las aplicaciones para las que fue usada fueron: procesamiento de imágenes, procesamiento de señales biomédicas y entendimiento de lenguaje, entre otras [1].

Otra computadora no paralela pero de muy alta velocidad que se introdujo en la década de los 70's fue la CRAY-1, computadora vectorial de un solo procesador que entra en la clasificación de SIMD.

Es importante resaltar la personalidad de Seymour Cray de Cray Research quien diseñó la CRAY-1 que fue la primera capaz de ejecutar más de 100 millones de operaciones de punto flotante por segundo que en su tiempo fuese la más rápida [20].

La computadora paralela HEP (*Denelcor Heterogeneous Element Processor*) era una máquina que a pesar de su alto costo y bajo rendimiento fue adquirida por varias instituciones ya que era más fácil de programar. Algunas instituciones como Los Álamos, Argonne National Laboratory, Ballistic Research Laboratory, y Messerschmidt en Alemania adquirieron estas computadoras. Messerschmidt la usó para aplicaciones reales, mientras que las otras las usaron para realizar investigación en algoritmos paralelos. Estas computadoras soportaban problemas de grande y pequeña granularidad (sección 2.1.4) [10].

La importancia de la NYU Ultracomputer fue en investigación sobre la escalabilidad de sistemas con procesadores paralelos de memorias compartidas.

## **1.2.3 Primera generación**

Estas computadoras fueron en principio de empresas comerciales que arriesgaron capital pero que en muchos de los casos resultaron económicamente exitosas [7]. Algunas de las máquinas que fueron desarrolladas en esta época se muestran en la tabla 1.2.

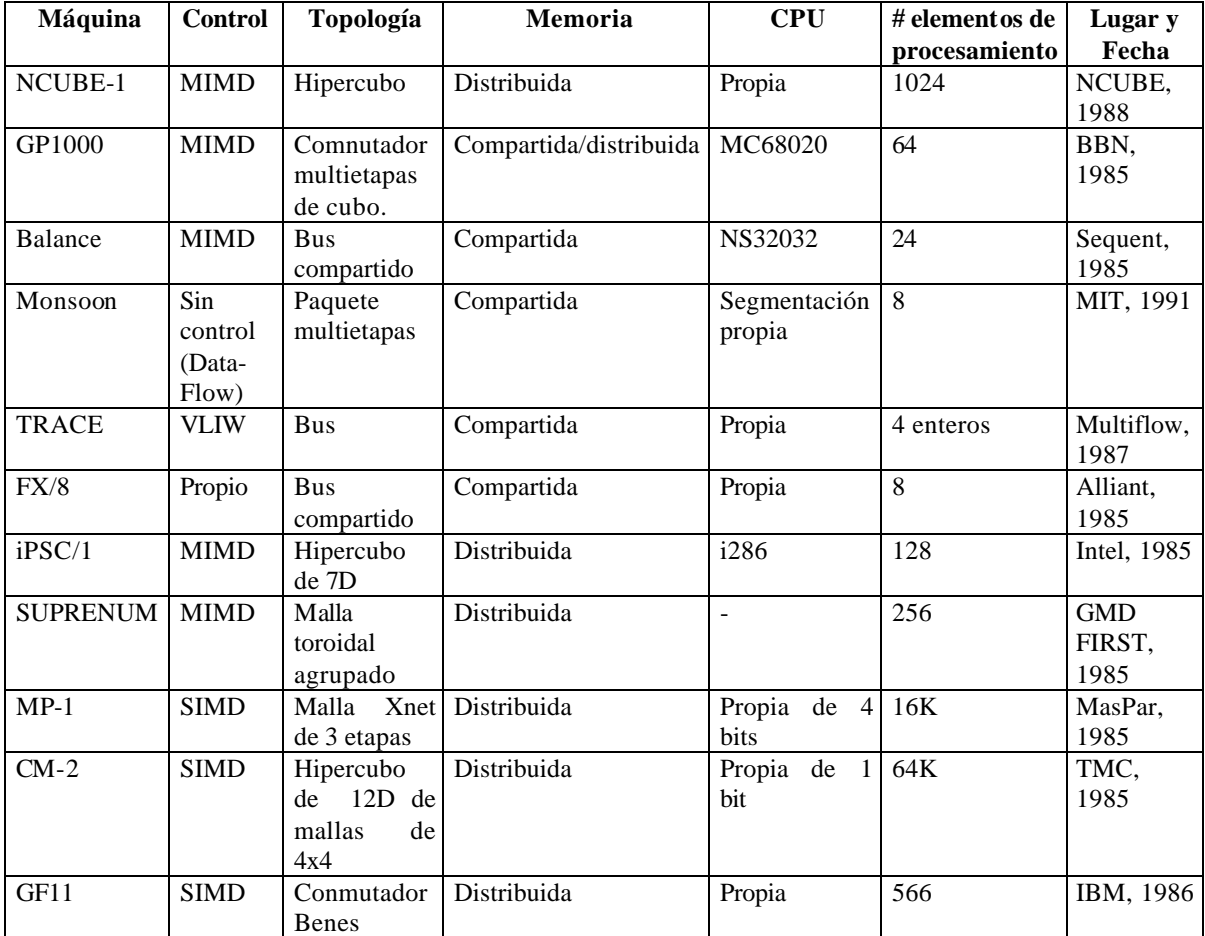

Tabla 1.2 Características de las computadoras paralelas de la primera generación [7].

## **1.2.3.1 NCUBE-1**

La familia de computadoras NCUBE-1 está basada en el procesador VAX, con capacidad de realizar operaciones de punto flotante. Los procesadores están interconectados en una topología de hipercubo ideada por Charles Seitz y Geoffrey Fox en Caltech [4] (sección 2.3.2).

Las configuraciones de estas computadoras eran desde 4 a 1024 nodos. El sistema I/O llamado *Nchannel* permitía comunicación directa de los canales de I/O con los nodos de la máquina. Cada uno de estos canales permitía conectar de 1 a 7 nodos de I/O, donde cada nodo contenía un procesador NCUBE y 16 canales seriales de I/O. Los nodos de I/O estaban conectados a un controlador periférico localizado junto a la máquina principal [7]. Un diagrama a bloques del procesador se muestra en la figura 1.4.

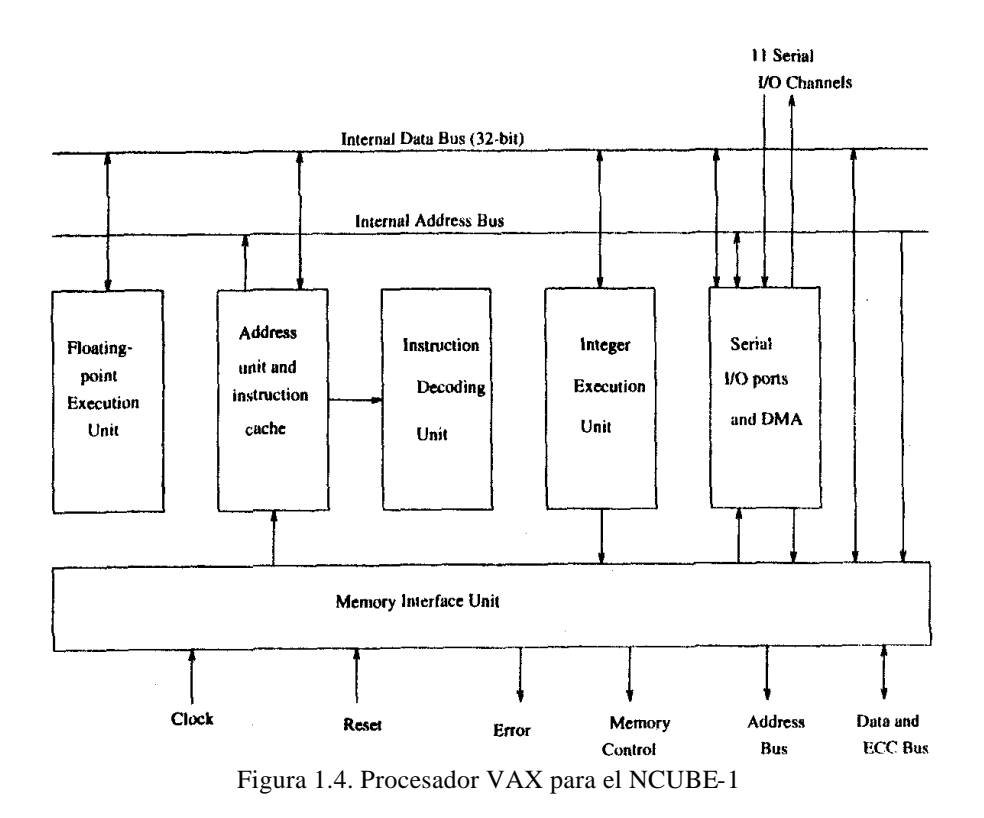

## **1.2.4. Segunda gene ración**

La mayoría de estas computadoras empezaron a cambiar la memoria compartida por la memoria distribuida. Gracias a la integración a gran escala que permitió, entre otras cosas el poder introducir equipos cada vez más veloces y pequeños, por lo tanto se pudieron construir equipos con más unidades de procesamiento para dar velocidades mayores. En esta generación se puede apreciar una tendencia al control MIMD.

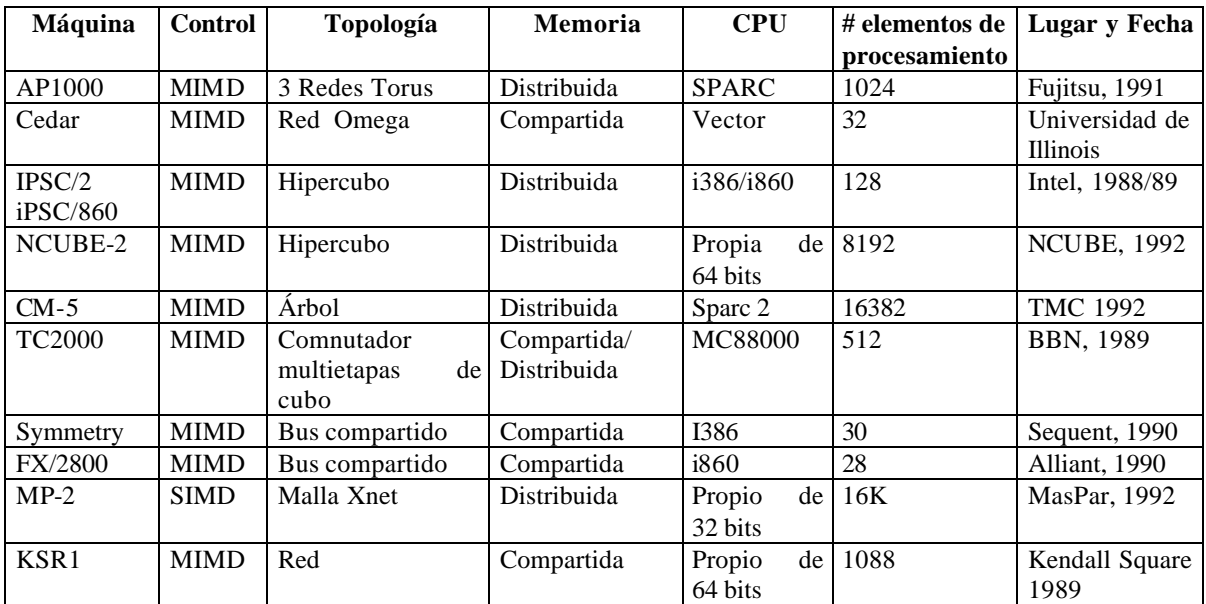

Tabla 1.3. Características de las computadoras paralelas de la segunda generación [7].

## **1.2.5. Tercera generación**

Para estas computadoras los avances hechos en varias ramas de la tecnología provocan una variedad mayor de equipos cada vez más complejos y también más comerciales. Los sistemas con memoria compartida prácticamente han desaparecido para optar por la memoria distribuida, dispuesta para cada unidad de procesamiento. La arquitectura MIMD sigue predominando sobre la SIMD. En esta época se comienza a dar un auge mayor al desarrollo de aplicaciones y lenguajes de programación para operar en estos equipos.

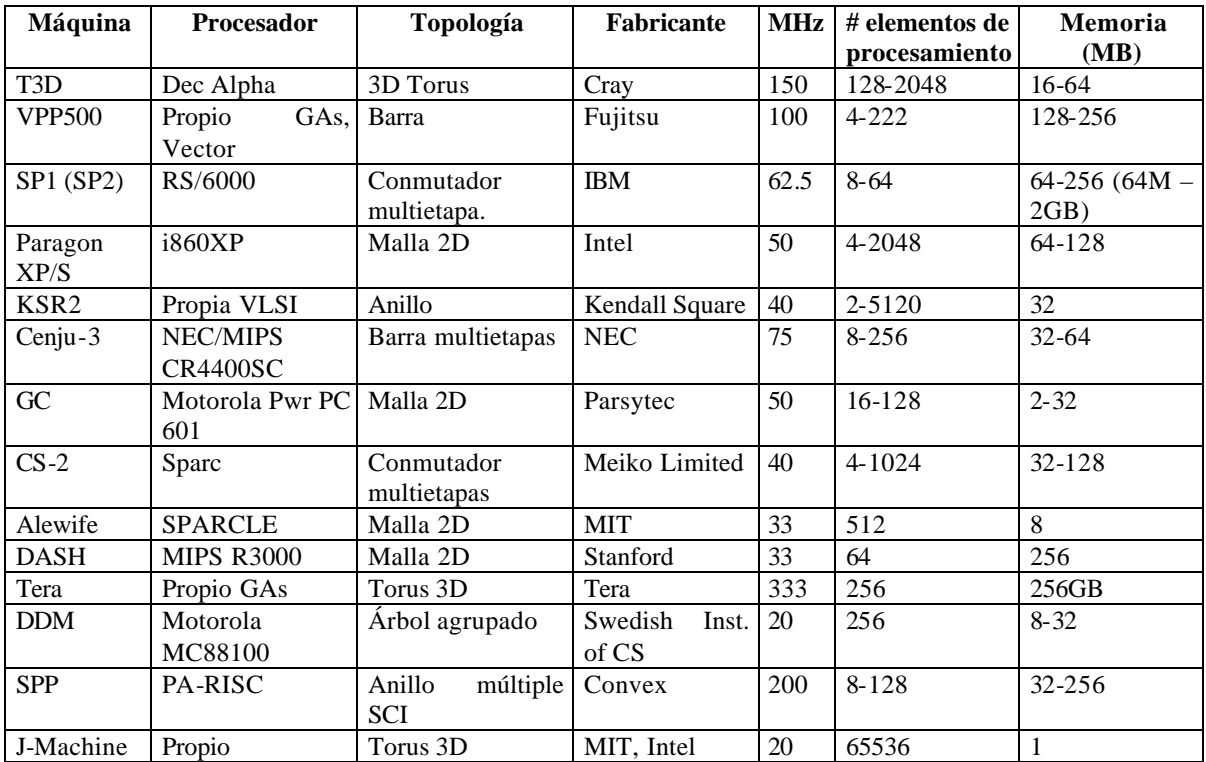

Tabla 1.4 Características de las computadoras paralelas de la tercera generación [7].

## **1.2.6. Las computadoras más rápidas del mundo**

La siguiente tabla muestra las 25 supercomputadoras más rápidas del mundo, (junio de 2002) [25]. Cabe notar el uso de los procesadores paralelos en estos equipos.

Estos equipos son usados principalmente para fines académicos y de investigación. Los países que tienen las supercomputadoras más rápidas son Japón y los Estados Unidos.

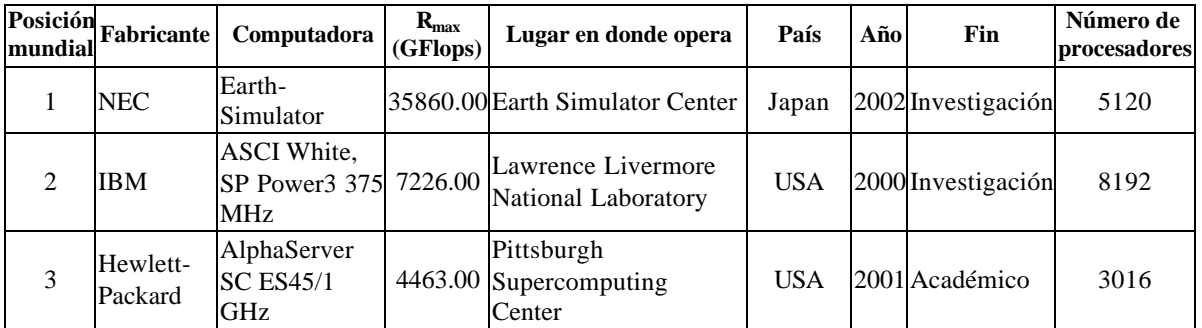

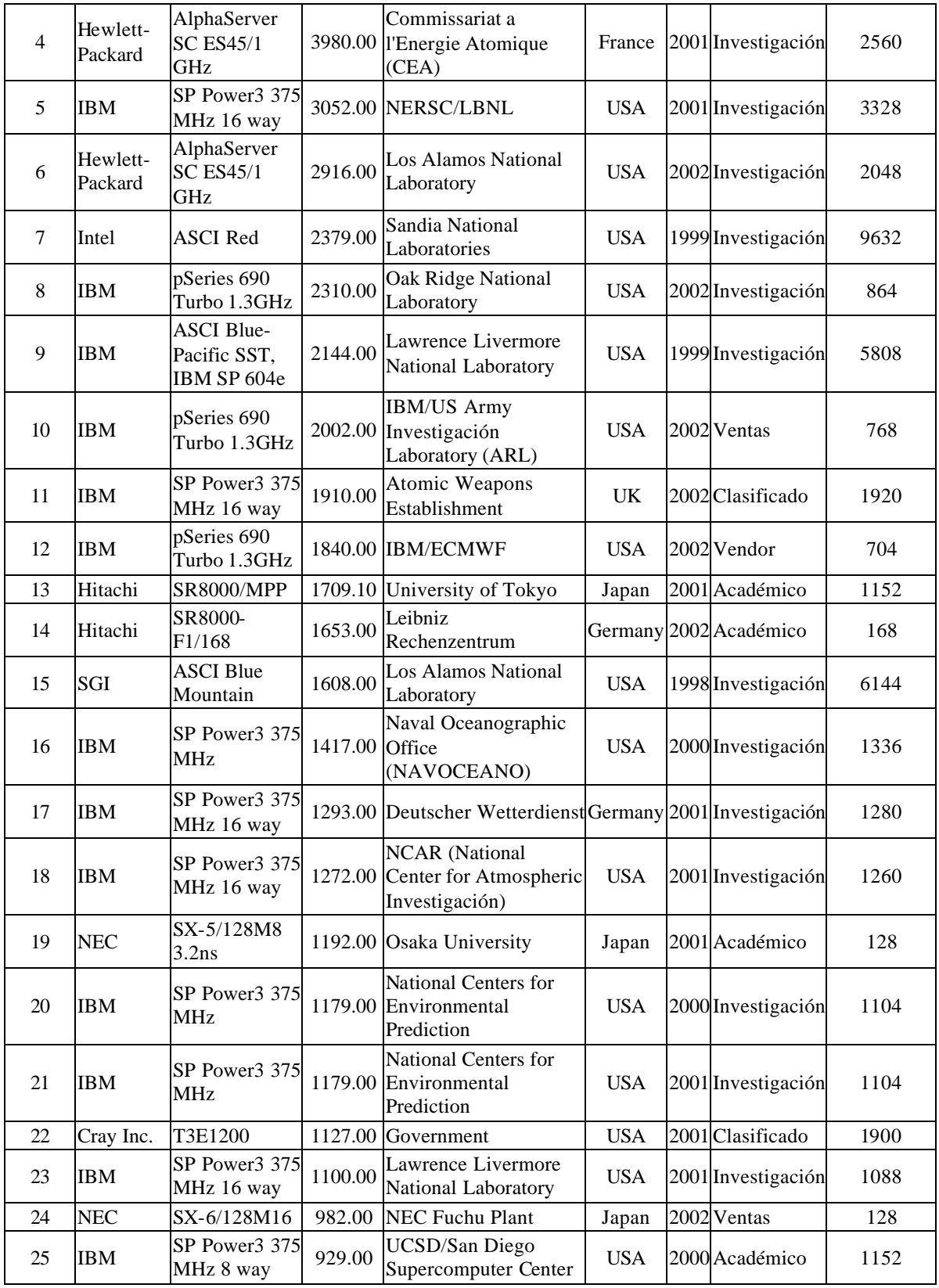

**Tabla 1.5.** Las 25 supercomputadoras más rápidas del mundo [25]

## **1.3. Cómputo paralelo [14]**

El hacer cómputo paralelo ha cambiado el paradigma de programación tradicional, y como consecuencia la forma de plantear los problemas. En este nuevo paradigma hay que tomar en cuenta todas las partes que pueden cooperar para poder llegar a la meta común. En este modelo se debe hacer un uso adecuado de los recursos de manera tal que sean aprovechados eficazmente, y así poder hacer uso pleno de la ventaja de tener múltiples unidades de procesamiento. El cambio en el paradigma ha traído también nuevos problemas tanto en hardware como en software como es el caso del cuello de botella de Von Neumann (véase sección 1.3.4.1).

La escritura de programas paralelos se dificulta a medida que el número de procesadores aumenta. Para ilustrar esto supóngase la siguiente analogía: se tiene un trabajo que realizar y para ello se cuenta por un lado con una sola persona y por otro lado con un grupo de 20 personas. La persona que labora sola hará el trabajo en un tiempo determinado y entregará sus resultados sin tener que ponerse de acuerdo con alguien más. El grupo de personas tendrá primero que ponerse de acuerdo para distribuirse las actividades, establecer mecanismos de control y una forma de entregar los resultados de la actividad. La parte de "ponerse de acuerdo" es la que dificulta la programación de aplicaciones que funcionen en computadoras con múltiples procesadores. Ya que si suponemos que el número se incrementa, por ejemplo a 200, la dificultad de "ponerse de acuerdo" aumentará y lo seguirá haciendo cada vez que se aumenten personas al grupo.

## **1.3.1. Paradigmas de paralelismo [14]**

**Paralelismo**: es el proceso de realizar tareas concurrentemente [14].

Paradigma: es un modelo del mundo que se usa para formular una solución computacional a un problema [14].

A partir de las dos definiciones anteriores se puede entender que un paradigma es un modelo de pensamiento que puede ayudar a resolver un problema real. Usando el modelo se puede abstraer los detalles de un problema que permitan resolverlo de manera más fácil. Debido a que un paradigma es una aproximación a la realidad, la solución no es exacta ya que siempre habrán detalles no cubiertos.

Algunos de los paradigmas de paralelismo más importantes se muestran en la figura 1.5.

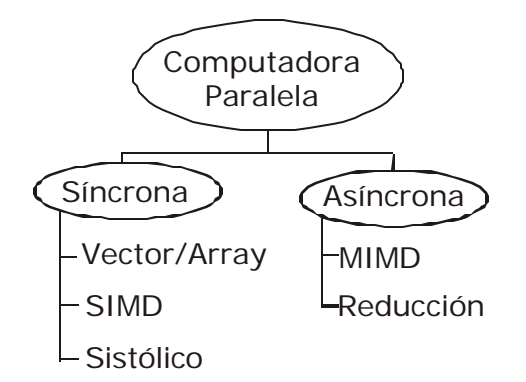

Figura 1.5Paradigmas de paralelismo [14].

Como se puede apreciar, los paradigmas se pueden dividir en dos enfoques principales, para computadoras síncronas y para asíncronas.

Cuando las tareas que se están realizando son dependientes entre sí, es necesario un mecanismo que permita coordinarlas. El enfoque síncrono coordina las acciones desde el hardware, forzando a que todas las operaciones sean hechas al mismo tiempo eliminando las dependencias de una tarea con otra. En el segundo enfoque se cuenta con mecanismos de coordinación llamados *cerraduras* para coordinar a los procesadores, es la forma más general de paralelismo ya que los procesadores trabajan sobre sus tareas "libremente" sin necesidad de un mecanismo global de sincronización.

#### **1.3.1.1. Paradigma Vector/Array**

En este paradigma a cada procesador se le asigna una tarea específica, es un caso muy similar al de una línea de ensamble. El primer procesador recibe los datos iniciales, la salida de éste es recibida por otro para realizar la siguiente tarea, éste último genera otra salida que será recibida por otro procesador y así sucesivamente hasta concluir el proceso como se muestra en la figura 1.6.

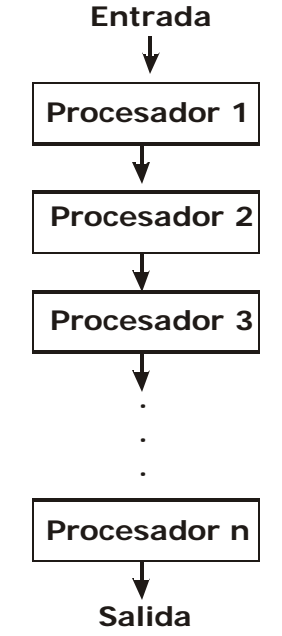

Figura 1.6 Paradigma Vector/Array

Este paradigma es útil cuando una tarea puede ser divida en etapas. Existen muchas aplicaciones numéricas que involucran el uso de matrices y vectores que usan este paradigma, por eso es llamado *vector/array (vector/matriz).*

Este modelo puede aplicarse por ejemplo cuando a una imagen (o algún conjunto de datos) se le quiere aplicar varios filtros, un procesador puede leer la imagen y aplicar un filtro, el siguiente procesador puede tomar la imagen a la que se le aplicó el primer filtro y aplicarle un segundo filtro y así sucesivamente. En este esquema, se pueden estar procesando varias imágenes al mismo tiempo, dependiendo del número de etapas.

Otro ejemplo es cuando una imagen se introduce a un procesador, éste le hace algún proceso y obtiene ciertas características de interés, como puede ser la posición de un objeto. Posteriormente las características obtenidas son transferidas a otro procesador cuyo único fin es hacer un seguimiento de la partícula detectada en el primer procesador. Como se puede ver aquí, la programación es más transparente ya que se puede programar a cada procesador para realizar una tarea específica, sólo hay que preocuparse de recibir y enviar bien las variables necesarias para la comunicación. Un aspecto que se debe cuida en este paradigma es que haya un equilibrio de carga en los procesadores para aprovechar el tiempo de procesamiento al máximo y no desperdiciarlo al tener algún procesador ocioso.

#### **1.3.1.2. Paradigma SIMD**

En este paradigma todos los procesadores realizan la misma tarea al mismo tiempo, en caso de no haber suficientes tareas para los procesadores, quedan en estado ocioso (*idle*). Las tareas realizadas afectan a múltiples datos, por eso el nombre SIMD (*Single-Instruction, Múltiple-Data*), este paradigma también es conocido como programación de datos paralelos (*data-parallel programming*). La figura 1.7 muestra de manera gráfica este paradigma.

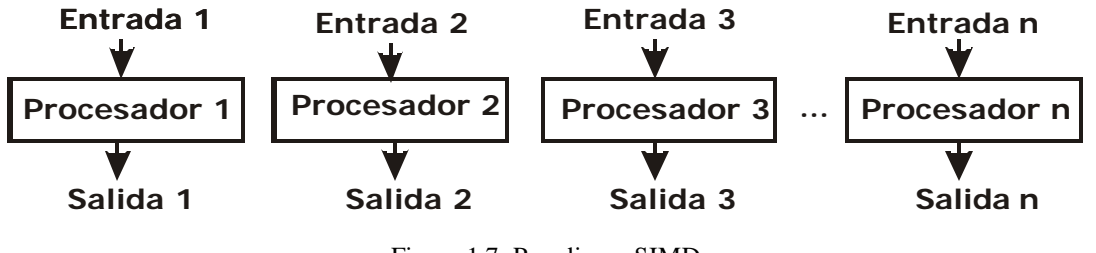

Figura 1.7. Paradigma SIMD

En este modelo la parte medular es el reparto de los datos que deben ser procesados en las diferentes unidades de procesamiento. Por ello, los problemas son divididos en dos fases:

- 1) Partición y distribución de los datos
- 2) Procesamiento de los datos en paralelo.

En el primer proceso se aplican criterios que permitan dividir los datos para ser procesados, estos datos en general deben ser uniformes. En la segunda etapa se aplica el mismo proceso a cada flujo de datos. Un ejemplo de la aplicación de este modelo se puede dar cuando se leen señales de varios dispositivos iguales al mismo tiempo, pero todas las señales son del mismo tipo, y por lo tanto el proceso que se les debe aplicar es el mismo para obtener ciertos resultados.

Para aprovechar eficientemente SIMD es necesario emparejar el número de procesadores con los flujos de datos a procesar.

La *MasPar Parallel Computer* y la *Thinking Machines Connection Machine* (véanse las tablas 1.2 y 1.3) son ejemplos de computadoras que usan este paradigma.

Como un ejemplo más de este paradigma, en los laboratorios de software para microcomputadoras de Intel Corp [3] se hicieron pruebas al Intel C++/Fortran Compiler desarrollado en dicho lugar. Este compilador optimiza código para aplicaciones SIMD de acuerdo a ciertos tipos de datos que ofrece. Una de las aplicaciones de prueba fue la factorización  $LU^4$  sin pivoteo, esta aplicación es de granularidad pequeña.

En la figura 1.8 se muestra el incremento de velocidad obtenido al usar un equipo con procesadores duales contra el uso de un equipo con procesadores quad para dicha aplicación.

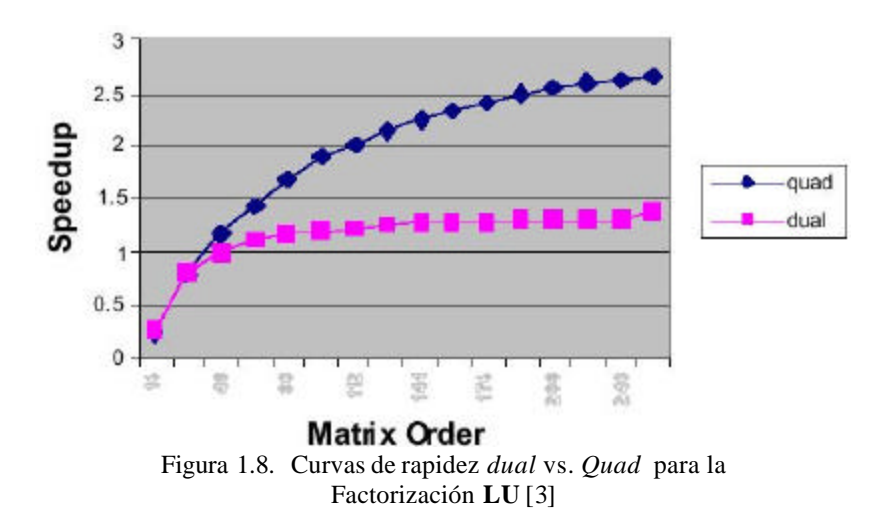

#### **1.3.1.3. Paradigma Sistólico**

 $\overline{a}$ 

Este paradigma fue inventado en los inicios de los 80's por H. T. Kung de la Carnegie Mellon University. Una computadora paralela sistólica es un sistema de múltiples procesadores interconectados en el cual los datos son distribuidos de memoria a un arreglo de procesadores. Este paradigma hace la combinación de los dos tipos de paradigmas anteriores. Además de que busca reducir el tiempo de retardo ocasionado por los accesos a memoria.

<sup>&</sup>lt;sup>4</sup> Factorización de una matriz como el producto de una matriz triangular superior y una matriz triangular inferior.

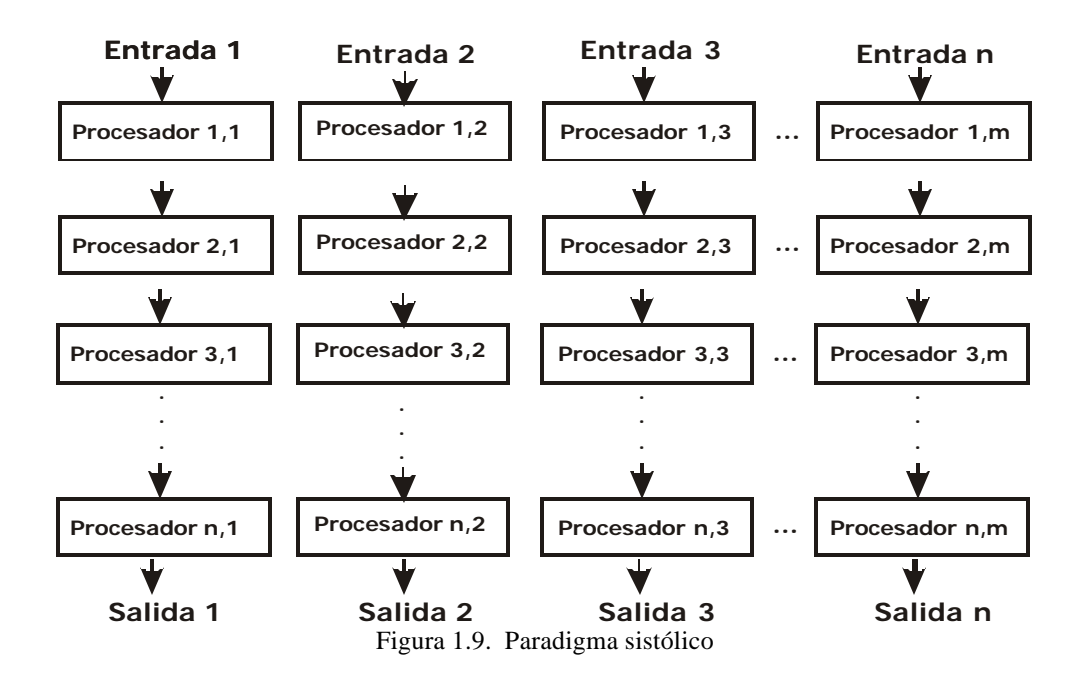

Este modelo se puede aplicar para el primer ejemplo de la sección 1.3.1.2 donde se tienen *m* señales (según la figura 1.9) que pueden ser tratadas por *m* vectores de procesadores, y cada vector de procesadores tiene *n* elementos, por lo tanto el procesamiento de la señal tiene *n* etapas. Esto implica que la señal *i* es tratada por los procesadores (1,*i*), (2,*i*), (3,*i*), ... (*n*,*i*).

#### **1.3.1.4. Paradigma MIMD.**

Antes de describir este paradigma, es necesario recordar el concepto de *granularidad.* Ésta se refiere al número de operaciones de cómputo realizadas en cada módulo del algoritmo paralelo [26]. La granularidad puede dividirse en dos:

- <sup>q</sup> **Granularidad gruesa.-** ocurre cuando en el algoritmo hay un número elevado de operaciones de cómputo y como consecuencia tiene pocas operaciones de comunicación.
- <sup>q</sup> **Granularidad fina.-** ocurre cuando el algoritmo tiene pocas operaciones de cómputo y un elevado número de comunicaciones.

En este modelo, múltiples procesadores pueden realizar varias instrucciones sobre diferentes datos (MIMD, *Múltiple-Instruction, Múltiple-Data*). Los procesadores pueden operar de manera autónoma, existen mecanismos de sincronización para cumplir con la exclusión mutua, esto es que sólo se pueda modificar un solo dato a la vez para evitar inconsistencias en los mismos.

Este paradigma se puede aplicar en problemas que presentan granularidad gruesa debido al sobreflujo de información que se presentaría al pasarse datos de una tarea a otra.

Para el presente trabajo se utilizó este paradigma, ya que la imagen es dividida en dos submatrices, a cada una de las cuales se le aplica el mismo tratamiento; después de cada cierto tiempo uno de los dos procesadores debe reunir los resultados de ambos para

producir un resultado que posteriormente comparte con el otro procesador que espera dichos resultados para continuar con otra tarea. El hecho de que en algunas partes se lleva a cabo un proceso diferente hace la diferencia entre este modelo y los paradigmas síncronos. **1.3.2. Taxonomía de Flynn**

Debido a que el paralelismo puede presentarse a muchos niveles, es necesario hacer una clasificación. Flynn [17] en 1996 propuso un modelo para establecer una clasificación, misma que hizo en base a los componentes que la integran, número de instrucciones paralelas y los flujos de datos. La clasificación es la siguiente:

- o Flujo único de instrucciones, flujo único de datos (SISD).
- o Flujo único de instrucciones, flujo múltiple de datos (SIMD).
- o Flujos múltiples de instrucciones, flujo único de datos (MISD).
- o Flujos múltiples de instrucciones, flujos múltiples de datos (MIMD).

Esta es una clasificación primaria ya que existen máquinas híbridas de estas categorías.

Enseguida describimos las clases anteriores.

## **1.3.2.1. Arquitectura SISD**

Las computadoras que entran en la clasificación SISD tienen un único procesador y ejecutan una sola instrucción a la vez [26]. Las computadoras de escritorio entran en esta clasificación. Existe un modelo donde se puede ejecutar más de una instrucción al mismo tiempo utilizando segmentación [17]. Los equipos con estas características están incluidos en esta arquitectura.

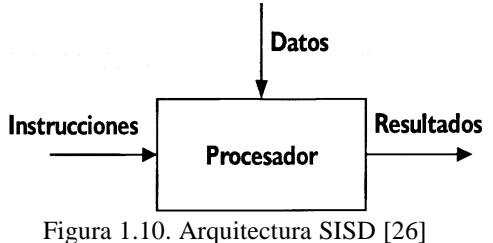

**1.3.2.2. Arquitectura SIMD**

En esta arquitectura se tienen *p* procesadores idénticos, los cuales poseen una memoria local. Trabajan bajo un solo flujo de instrucciones originado por una unidad central de control, por lo que se tienen *p* flujos de datos [26].

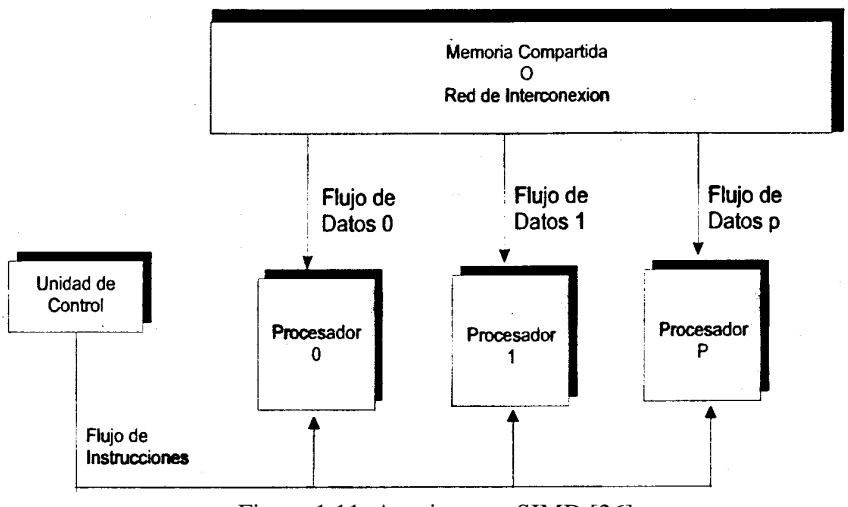

Figura 1.11. Arquitectura SIMD [26]

Los sistemas SIMD operan sobre vectores de datos. La diferencia entre las SISD y las SIMD es que en las SIMD cada unidad de ejecución tiene sus propios registros de direcciones y por ello cada unidad puede tener diferentes direcciones para los datos[16].

Una ventaja sobre las SISD es que necesitan solamente una copia del código a ejecutar y por lo tanto sus requerimientos de memoria son menores (no necesitan una copia del código para cada unidad de ejecución). Esta ventaja ha venido siendo menos significativa debido a que los costos de memoria han estado reduciéndose.

La fortaleza de los equipos SIMD está en el manejo de arreglos con ciclos repetitivos, debido a esto estas máquinas son muy eficientes para aplicaciones con paralelismo de datos. Su debilidad está en la ejecución de sentencias de selección múltiple donde su rendimiento se disminuye a un *1/n* donde n es el número de casos.

Ejemplos de estas máquinas son la Connection Machine 2 (véase tabla 1.3) de la empresa Thinking Machines con 65535 procesadores de un bit, 64 Kbits de memoria y conexiones que permiten que los procesadores se comuniquen entre sí [17]. Otras máquinas conocidas son: Illiac IV de la Universidad de Illinois, la DAP de ICL, la MPP de Goodyear y la MP-1216 de Maspar.

## **1.3.2.3. Arquitectura MISD**

Esta arquitectura es solamente un modelo teórico, ya que hasta el momento no se ha diseñado ninguna computadora que efectúe múltiples instrucciones para un solo conjunto de datos. La figura 1.12 muestra esta arquitectura.

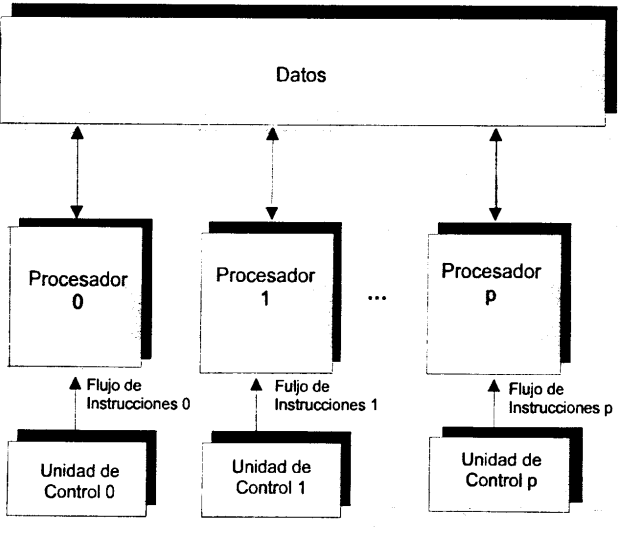

Figura 1.12. Arquitectura MISD [26]

## **1.3.2.4. Arquitectura MIMD**

La arquitectura MIMD está conformada por *p* procesadores, *p* flujos de instrucciones y *p* flujos de datos. Cada procesador trabaja de modo asíncrono bajo el control de un flujo de instrucciones proveniente de su propia unidad de control [26].

Para el presente trabajo, el equipo con que se utilizó tiene *p=2*, es decir 2 procesadores que trabajan sobre 2 flujos de instrucciones que operan sobre 2 flujos de datos distintos.

Los equipos MIMD tienen como objetivo crear computadores muy potentes utilizando muchos procesadores de poca capacidad, pretendiendo obtener un rendimiento proporcional al número de procesadores usados. En hardware estos sistemas son muy escalables. Los sistemas MIMD son útiles cuando el problema a resolver permite ejecutar al mismo tiempo varias tareas múltiples y heterogéneas que necesitan sincronización muy ocasional [17].

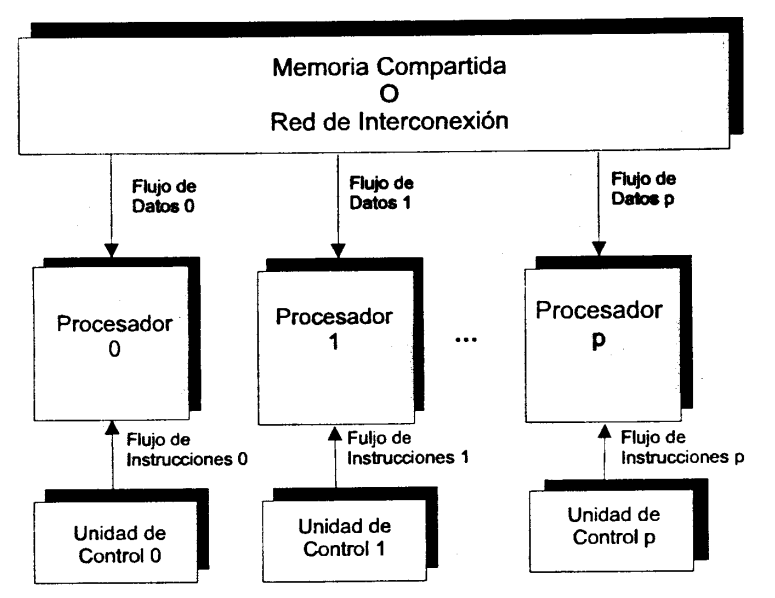

Figura 1.13. Arquitectura MIMD [26]

 Existen dos modelos principales de MIMD para compartir información: los de memoria compartida y los de paso de mensajes. En el modelo de paso de mensajes se utilizan emisores de mensajes como medio de comunicación, en este modelo la optimización de la comunicación es más fácil, pero el costo de procesamiento para efectuar la comunicación es mayor. En el modelo de memoria compartida la comunicación se hace a través de variables compartidas pero aunque la carga y almacenamiento de las variables es menos costosa la planeación de la comunicación para el programador es más difícil.

Hay tres características que se busca maximizar en los sistemas MIMD: buen ancho de banda, baja latencia y poder tener un número grande de procesadores interconectados. Existen dos caminos a seguir: construir máquinas tales que sus procesadores compartan un mismo bus de datos y tener máquinas que estén interconectadas por una red. La primer opción tiene un buen ancho de banda, baja latencia pero la cantidad de procesadores está limitada por la velocidad del bus en estas máquinas se encuentran las máquinas con procesadores paralelos como la usada para realizar el presente trabajo. La otra opción está menos limitada al número de equipos interconectados a través de una red, pero presenta deficiencias en la latencia y ancho de banda, además de la necesidad de usar protocolos para comunicación a través de la red. Los clústers son ejemplos de sistemas que quedan dentro de la segunda opción.

La arquitectura MIMD es de particular interés para el desarrollo del presente trabajo ya que el equipo usado tiene esta arquitectura. Los flujos de datos son independientes pues cada procesador tiene su propia unidad de control y los datos procesados son independientes entre sí; cada procesador tiene una copia del programa, pero independientemente de esto cada procesador puede trabajar sobre un flujo de instrucciones distintas.

## **1.3.3. Clasificación de acuerdo a la memoria**

De acuerdo al manejo de memoria compartida o local, se tiene la siguiente clasificación.

## **1.3.3.1. Arquitecturas con memoria compartida**

En la arquitectura PRAM (Parallel Random Access Machine) se tiene un conjunto de *p* procesadores que comparten un espacio de memoria común; además, cada uno cuenta con una memoria local. El espacio de memoria común tiene la función de permitir la comunicación entre los procesadores. Cada procesador puede, en un momento dado acceder a la memoria compartida con el fin de leer o escribir un dato en una cierta dirección de la memoria [26].

Este modelo da lugar a cuatro categorías de computadoras según el grado de restricción del acceso simultáneo a una misma dirección de memoria por dos o más procesadores [26]:

- o EREW, Lectura exclusiva, escritura exclusiva (*Exclusive-Read, Exclusive-Write*).
- o CREW, Lectura concurrente, escritura exclusiva (*Concurrent-Read, Exclusive-Write*).
- o ERCW, Lectura exclusiva, escritura concurrente (*Exclusive-Read, Concurrent-Write*).
- o CRCW, Lectura concurrente, escritura concurrente (*Concurrent-Read, Concurrent-Write*)

El equipo usado para el presente trabajo tiene memoria compartida bajo el esquema EREW. Las librerías de paso de mensajes hacen que la lectura y escritura en la memoria compartida sea transparente para el programador, en el sentido de que es el mismo programador quien determina en qué momento y qué tareas le asigna a cada procesador.

## **1.3.3.2. Arquitecturas con memoria distribuida**

Estas arquitecturas se basan en que la distribución de la memoria se puede representar por grafos de procesadores interconectados, entre las principales arquitecturas están [26]:

- a) Arreglo lineal
- b) Anillo
- c) Anillo con cuerda
- d) Árbol binario
- e) Malla
- f) Toroide
- g) Hipercubo

En particular, la arquitectura de hipercubo es de las más eficientes; además tiene la capacidad de simular otras topologías (que se muestran en la lista anterior). En esta arquitectura se tienen  $n=2^d$  procesadores trabajando con un número de vecinos igual a *d*, esto implica los datos que se estén comunicando recorrerán distancias menores y por tanto

se obtendrán mayores velocidades de transferencia de datos. En la figura 1.14 se muestra un ejemplo de un hipercubo.

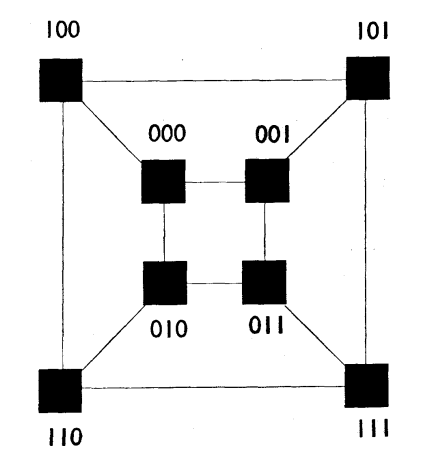

Figura 1.14.Hipercubo de dimensión 3 con 8 procesadores.

## **1.3.4. El papel del rendimiento**

Las medidas de rendimiento permiten saber desde diferentes puntos de vista la mejora que se hace al modificar un programa secuencial e implementarlo en paralelo; sin embargo, existen varios factores que pueden afectar el rendimiento.

La medida más común es la curva de rapidez [14], ésta se calcula dividiendo el tiempo usado en computar una solución usando un solo procesador, entre el tiempo empleado en la implementación con *N* procesadores en paralelo.

## **1.3.4.1. El cuello de botella de Von Neumann**

Las máquinas secuenciales han sido creadas usando el modelo de Von Neumann, quien desarrolló también ciertas ideas sobre algunos obstáculos que tendría la construcción de computadoras paralelas (hizo sus consideraciones basado en cuestiones prácticas de su época).

El modelo de Von Neumann consiste de una única unidad de control conectando una memoria a la unidad de procesamiento como se muestra en la figura 1.15. Las instrucciones y datos son obtenidos uno a la vez de la memoria para la unidad de procesamiento. La velocidad de procesamiento del sistema está limitada entonces por la rapidez en que los datos e instrucciones pueden ser transportados desde la memoria hasta la unidad de procesamiento. Esta conexión entre la memoria y la unidad de procesamiento es conocida como el cuello de botella de Von Neumann [14].

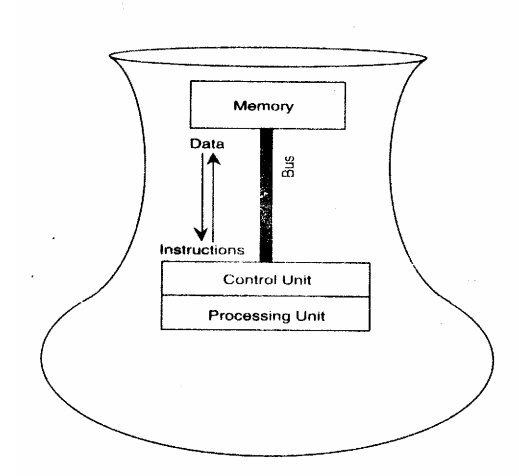

Figura 1.15. Cuello de botella de Von Neumann

Este cuello de botella puede ser evitado empleando más de una unidad de procesamiento y muchas memorias, así varios flujos de datos pueden estar activos al mismo tiempo. Finalmente todos los elementos anteriores se pueden interconectar usando una red de interconexión dando lugar a una computadora del tipo 'no-Von Neuman' (*non-von*) ya que no sigue el modelo de Von Neumann [14].

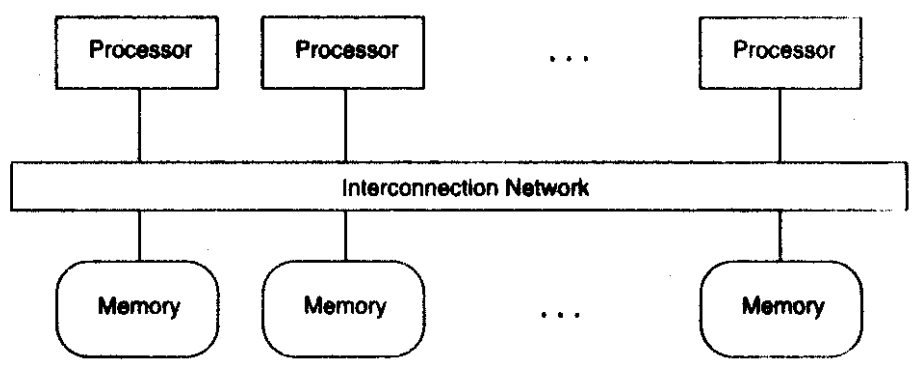

Figura 1.16 Estructura general de una *computadora no Von Neumann*

El equipo usado en el presente trabajo está incluido en el tipo de tecnología llamado de multiprocesamiento simétrico (SMP, *Symmetric Multiprocessing*) y es del tipo no-Von Neumann ya que cada procesador tiene una memoria local (caché), y cuando es necesario compartir datos hace uso de una memoria global compartida como se muestra en la figura 1.17.

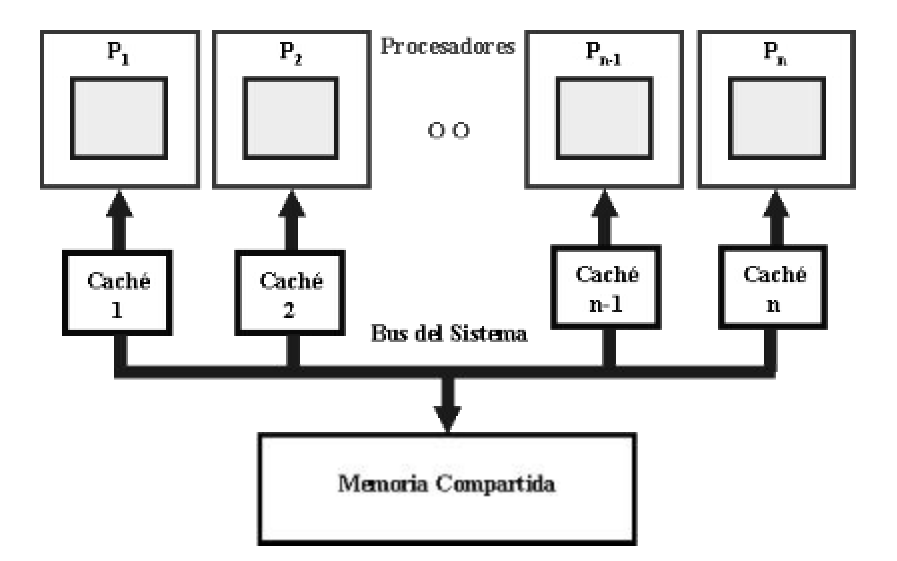

Figura 1.17. Arquitectura de un sistema SMP [15]

En la figura 1.17 se ilustra un caso de computadoras no-Von Neumann, una computadora con multiprocesamiento simétrico. Se puede apreciar que la única diferencia entre la figura 1.16 y la 1.17 es la memoria compartida, a ésta sólo se accede cuando se requiere compartir datos, de otra forma se hace uso del caché.

En la figura 1.17 se puede apreciar que los procesadores comparten la memoria RAM y el bus del sistema, esto en la práctica simplifica la programación de aplicaciones y la sincronización de los datos. Estos dispositivos compartidos tienen una limitante ya que al aumentar el número de procesadores el tráfico se incrementa y por lo tanto la escalabilidad se puede ver limitada, estos problemas pueden reducirse al implementar programas que tengan granularidad grande ya que en estos problemas el uso del bus sería menor.

#### **1.3.4.2. La ley de Amdahl**

Un número pequeño de operaciones secuenciales puede limitar el factor de aceleración de un algoritmo paralelo. Sea *f* la fracción de operaciones de un algoritmo que deben ser ejecutadas secuencialmente, en donde 0<*f*<1. La máxima aceleración S<sup>p</sup> alcanzada usando *p* procesadores está dada por [26]:

$$
S_p \le \frac{1}{f + \frac{(1-f)}{p}}\tag{1}
$$

A partir de esta ley se puede deducir que un pequeño número de operaciones secuenciales en un algoritmo paralelo puede limitar de manera significativa la aceleración alcanzada por el algoritmo [26].

En la figura 1.18 se puede apreciar la aplicación de la ley de Amdahl para f=0.10, note que la curva no puede atravesar el límite de  $S_p=10$ . Por lo tanto, independientemente del número de procesadores que se utilicen la mayor aceleración que se le puede dar al algoritmo es 10.

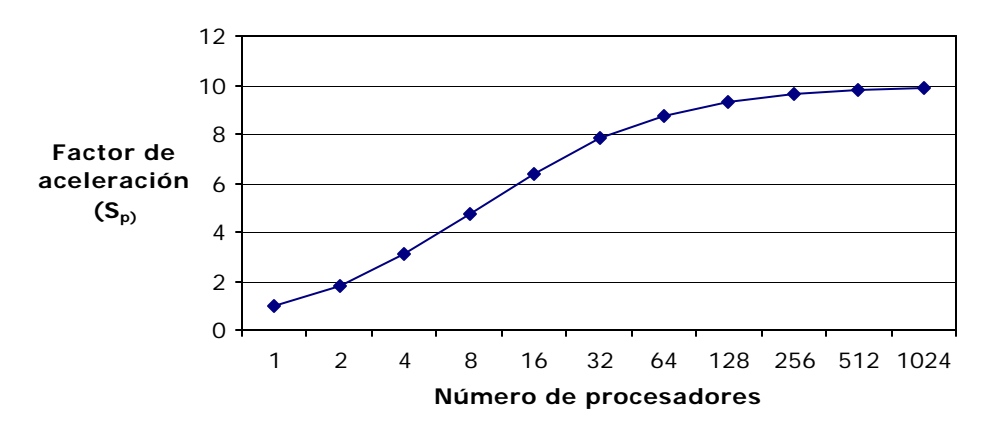

Ley de Amdahl para *f* =0.1

Figura 1.18 Aplicación de la Ley de Amdahl

#### **1.3.4.3. Curvas de velocidad (Speedup curves)**

El propósito de estas curvas es comparar el tiempo del programa serial más rápido T 1 contra el tiempo del programa paralelo equivalente T(*N*), donde *N* es el número de procesadores usados. En la práctica se utiliza  $T(1)$  como una aproximación a  $T<sup>1</sup>$  debido a la dificultad para obtenerlo. Entonces se obtiene *S* como el cociente de T(1) y T(*N*):

$$
S \le \frac{T(1)}{T(N)}\tag{2}
$$

En la figura 1.19 se muestran las curvas de incremento de velocidad para un problema del tipo trivialmente paralelo (a 45º), la siguiente curva es para un programa que usa comunicación intensiva y la curva que crece menos es de un programa que usa la estrategia divide y vencerás, todos ellos usando desde 1 hasta 10 procesadores que se muestran en el eje X, el eje Y muestra el valor de S.

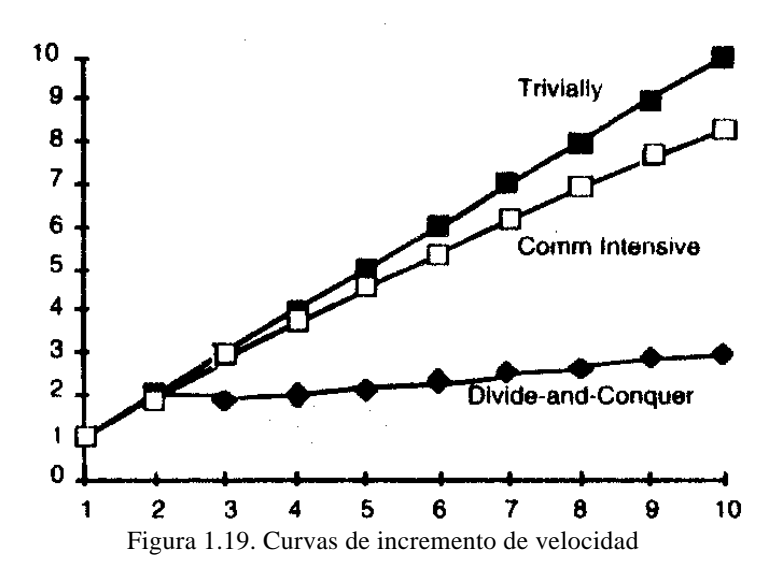

El incremento del número de procesadores no siempre garantiza la disminución del tiempo en el que es realizada una determinada tarea. Esto se muestra en el siguiente ejemplo aportado por Instituto de Supercómputo de Minesota [13] se hicieron pruebas al modelo de paralelización JavaSpMT (Java Speculative MultiThreading), que son librerías específicas para la programación de hilos. Una de las aplicaciones de prueba que se hicieron fue para resolver sistemas de ecuaciones lineales de *nxn* usando el método de eliminación gausiana. Las pruebas fueron hechas en un sistema multiprocesador IP25 SGI Challenge a 196 MHz con memoria compartida y 8 procesadores MIPS R10000.

Los resultados arrojaron las siguientes curvas de incremento de velocidad:

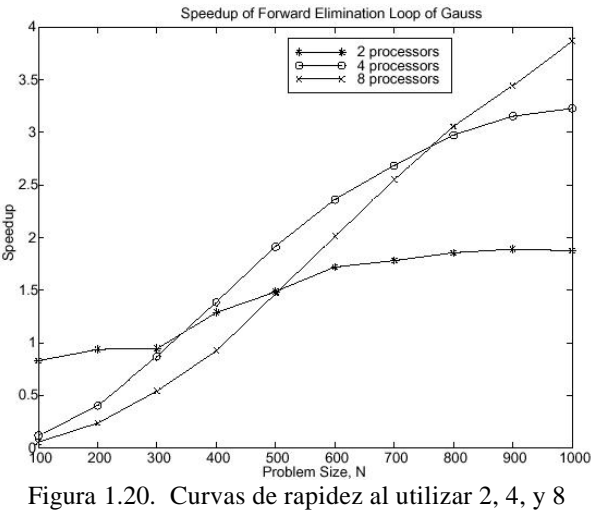

procesadores para resolver un sistema de ecuaciones lineales de  $N = n \times n$ , por el método de Gauss [13].

Como puede observarse, si *N* ≤ 300 el utilizar dos procesadores resulta más rápido que usar más; mientras que si 300 < *N* ≤ 750, es mejor utilizar cuatro procesadores. Sin embargo, para un sistema con más de 750 ecuaciones, resultan mejor ocho procesadores.

En el presente trabajo, se construyó la correspondiente curva de rapidez para comparar el proceso secuencial y el que se programó en paralelo. Tal curva será mostrada en el capítulo III.

## **CAPÍTULO II IMPLEMENTACIÓN**

En este capítulo se encuentra la parte medular del presente trabajo. Empezamos con una breve descripción de los elementos que hemos utilizado.

## **2.1. Descripción del hardware y software utilizado**

El hardware corresponde a un equipo facilitado por la Facultad de Ciencias Físico Matemáticas de la Benemérita Universidad Autónoma de Puebla. El Software, particularmente en cuanto a Sistema Operativo y Compilador inicial, también fue proporcionado por tal institución.

## **2.1.1. Hardware utilizado**

Para el desarrollo del presente trabajo se utilizó una computadora paralela que consta de las siguientes características:

- q 1 motherboard para dos procesadores .
- <sup>q</sup> 2 procesadores Intel Pentium II a 366 MHZ.
- <sup>q</sup> 2 discos duros SCSI de 8 y 10 Gigabytes (marca Quantum).
- <sup>q</sup> Lector de CD's (Pionner).
- <sup>q</sup> Tarjeta de sonido.
- □ Tarjeta digitalizadora de imágenes.

La arquitectura de esta computadora es del tipo multiprocesamiento simétrico, tiene un esquema como el que se muestra en la figura 1.7. Esta arquitectura apareció en los supercomputadores CRAY X-MP y en sistemas similares en 1983 [23].

Las computadoras que entran en esta arquitectura permiten obtener un alto rendimiento al permitir que sus CPU's puedan realizar procesos individuales de manera concurrente. Los sistemas operativos como UNIX, varias versiones de Linux y Windows NT soportan SMP (Symmetric multiprocessing) [22].

Cabe mencionar que existen otras tecnologías similares que pudieron ser usadas para el desarrollo del presente proyecto, como lo son los transputers que hace uso del lenguaje de programación OCCAM y los clústers.

Los clústers de computadoras son otra tecnología que está teniendo auge, siendo ésta una nueva opción para las necesidades de cómputo intensivo y de desarrollo debido a que proveen una gran capacidad de procesamiento a un costo relativamente bajo (en comparación con las supercomputadoras).

Existen empresas como IBM, Intel, Qwest, Myricom, Oracle y Sun que apoyan a la investigación de esta tecnología. Actualmente colaboran para el proyecto Distributed Terascale Facility (DFT), un clúster capaz de realizar 11.6 Teraflops y almacenar 450 Terabytes en datos.

En la Universidad Nacional Autónoma de México (UNAM) se está desarrollando un clúster llamado Zapacluster a través del Departamento de Supercómputo, DGSCA-UNAM [8] **2.1.2. Software utilizado**

Para la implementación del programa creado en el presente trabajo, fueron investigados tres compiladores distintos, el Portland Group Compiler, el Intel® C++ Compiler for Linux 6.0, y una implementación de MPI llamada MPICH [24].

El Portland Group Compiler y el Intel® C++ Compiler for Linux 6.0 fueron desechados porque el primero a pesar de tener características muy parecidas al MPI, no permite mucha escalabilidad a sistemas con varios procesadores y el problema a resolver tiene miras a una implementación con un número considerable de procesadores. EL Intel® C++ Compiler for Linux 6.0 fue desechado porque sus características se adaptan más a problemas del paradigma SIMD, mientras que nuestro problema se adapta más al modelo MIMD. Para este último se ha utilizado la biblioteca MPI, misma que a continuación se describe.

## **2.1.2.1. MPI**

MPI es la primera biblioteca de paso de mensajes estándar que ofrece portabilidad, estandarización y una implementación eficiente de la ejecución paralela, está formada por una colección de rutinas que facilitan la comunicación entre procesadores en programas paralelos [7].

La estandarización asegura que las llamadas hechas en algún equipo se comportan de igual manera en otras máquinas, independientemente de la implementación usada. La portabilidad permite la implementación de programas en diferentes plataformas como Linux, Solaris, UNIX, Windows NT, entre otras.

MPI nació en el taller de Estándares para el Paso de Mensajes [26] en un ambiente de memoria distribuida patrocinado por el Centro para la Investigación de Computación Paralela en abril de 1992; en ese mismo año surgió la primera y segunda versión de MPI. Estas versiones no fueron aceptadas porque no contenían un manejo de grupos de procesos y tampoco manejaban contextos de comunicación seguros.

MPI ha sido fuertemente influenciado por las siguientes entidades: Centro de Investigaciones Watson de IBM, Intel's NX/2, Express, nCUBES's Vértex p4 y PARMACS.

Otras contribuciones importantes han sido de Zipcode, Chimp, PVM, PICL. y Chameleon, ésta última tiene una versión libre llamada MPICH [24] y es la versión de MPI usada en el presente trabajo.

La estructura general de un programa MPI es la siguiente:

- 1) Inicialización de la comunicación
- 2) Comunicar para compartir datos entre procesos cada vez que sea necesario.
- 3) Finalizar el ambiente paralelo.

La implementación de MPI usada es para el lenguaje de progamación C, aunque existen también implementaciones para Fortran, éstas no se usaron debido a los antecedentes que se tienen en el lenguaje.

En la siguiente sección se expondrán los conceptos de Topología Digital necesarios para la comprensión de este trabajo.

#### **2.2. Conexidad en puntos lattice**

A las imágenes originales mostradas en las figuras 1.2. y 3.20 se les aplicaron los filtros descritos en la sección 2.2.1**,** hasta obtener las correspondiente imágenes binarias *Mnxm* (figs. 3.6. y 3.20, respectivamente). Estas últimas se representan por medio de matrices rectangulares cuyas entradas son solamente 0's o 1's. En la figura 2.1 a). se muestra una parte de la matriz binaria de la imagen mostrada en figura 3.20.

Siguiendo los métodos de topología digital, a cada entrada de esta imagen binaria  $M(i,j)$  se le asocia un punto de coordenadas enteras en el plano (puntos lattice). Si  $M(i, j) =$ 0 entonces el punto asociado será llamado *blanco*; mientras que si *M*(*i, j*) = 1, el punto será llamado negro. Con tal regla de asociación se obtiene una imagen binaria formada por puntos *lattice* (fig. 2.1b).

| ٠                | <b>COLL</b> |                           |  |                   | * |
|------------------|-------------|---------------------------|--|-------------------|---|
| ٠                | ٠           |                           |  |                   |   |
|                  |             |                           |  |                   |   |
| $\blacksquare$ . |             |                           |  |                   |   |
|                  |             |                           |  | ᅎ                 |   |
|                  |             |                           |  | Е                 |   |
|                  |             |                           |  |                   |   |
|                  |             | $\mathbf{u} = \mathbf{0}$ |  | $\star$ .<br>1. H |   |

Figura 2.1. (a) Imagen binaria como matriz de 0's o 1's, (b) Imagen binaria en puntos lattice.

Para fijar ideas relacionadas con el cálculo del número de componentes conexas realizado en el presente trabajo, enseguida se dan los conceptos necesarios con el fin de precisar el tipo de conexidad asumido.

### **2.2.1. Conexidad en conjuntos de puntos lattice [19]**

**Definición 2.2.1.1** Los elementos  $(x, y) \in \mathbb{Z}^2$  corresponden a los puntos con coordenadas enteras en el plano euclideano y se llaman *puntos lattice.*

**Definición 2.2.1.2** Dos *puntos lattice*  $p, q \in \mathbb{Z}^2$  se dicen *8-adyacentes* si son distintos, y cada coordenada de uno de ellos difiere en a lo más uno, de la respectiva coordenada del otro, es decir, para  $p = (x_1, x_2)$  y  $q = (y_1, y_2)$ , se tiene  $|x_i - y_i| = 0$  ó  $|x_i - y_i| = 1$ , i=1,2.

Dos puntos lattice  $p, q \in \mathbb{Z}^2$  se llaman *4-adyacentes* si ellos son *8-adyacentes* y difieren en a lo más una de sus coordenadas. Para *n* =4 u 8, un *n-vecino* del punto *p*, es un punto *q* que es *n-adyacente* a *p* (fig. 2.2).

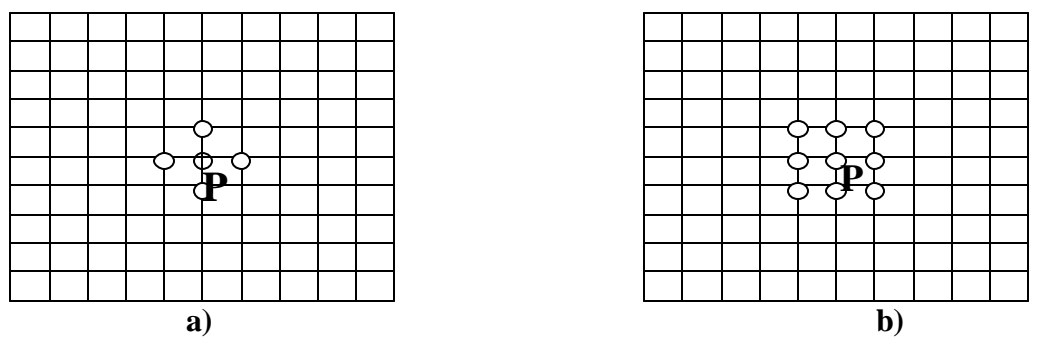

Figura 2.2. a)  $p$  y sus 4 vecinos; b)  $p$  y sus 8 vecinos.

**Definición 2.2.1.3** Un conjunto *S* de puntos lattice se dice *m- adyacente a un conjunto T de puntos lattice* si algún punto en *S* es *m-adyacente* a algún punto de *T* (fig. 2.3).

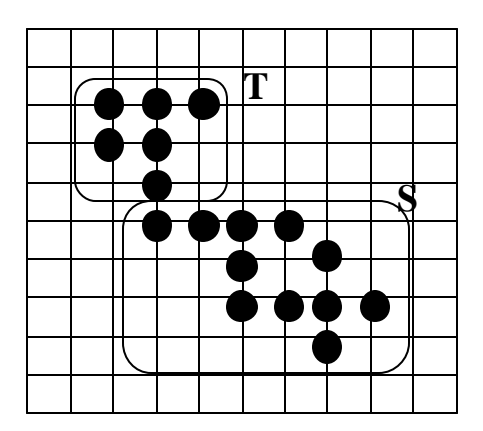

Figura 2.3. El conjunto S es a la vez 4 y 8-adyacente al conjunto T

En particular, un punto *p* es *adyacente* a un conjunto de puntos *S* si *p* es adyacente a algún punto de *S* (fig. 2.4)
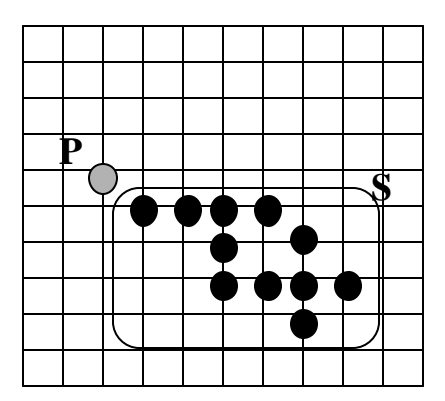

Figura 2.4. *p* es *8-adyacente* al conjunto S, pero no es *4-adyacente* a S

**Definición 2.2.1.4** Un conjunto de puntos lattice *S*,  $S \subseteq \mathbb{Z}^2$ , es *m-conexo* si *S* no puede particionarse en dos subconjuntos *A* y *B no m-adyacentes* el uno del otro (fig. 2.5)

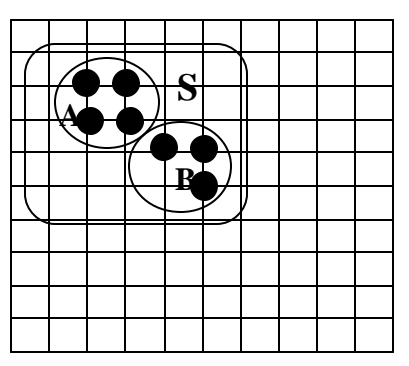

Figura 2.5. S es *8-conexo*, pero no *4-conexo*.

**Definición 2.2.1.5** Una *m-componente* de un conjunto de puntos lattice *S,* es un *subconjunto* de *S, no vacío m-conexo,* que no es *m-adyacente* a algún otro punto de *S* (fig. 2.6)

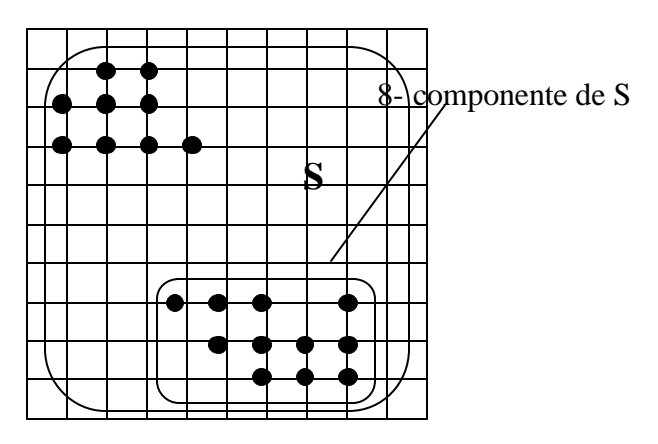

Figura 2.6. Una 8-componente de S

Sin duda una de las grandes ideas de la topología digital, es la de considerar un tipo de adyacencia para el conjunto de puntos negros, y otro para el conjunto de puntos blancos (Duda, Hart, Munson [19] para evitar paradojas.

En el presente trabajo se ha asumido *8-adyacencia* para puntos negros y *4 adyacencia* para puntos blancos.

## **2.2.2. Imágenes digitales Binarias**

Ahora podemos dar la definición principal.

**Definición 2.2.2.1** *Una imagen digital bidimensional P* es una tetrada  $P = (\mathbb{Z}^2, m, n, B)$ *donde m*, *n son tales que*  $(m, n) \in \{(4, 8), (8, 4)\}$  *y*  $B \subseteq \mathbb{Z}^2$ . Los puntos de *B* se llaman puntos negros, mientras que los puntos de  $\mathbb{Z}^2 - B$  se llaman puntos blancos de la imagen y constituyen el fondo de la misma. Cuando B es un conjunto finito, la imagen *P* se denomina finita. En lugar de  $\mathbb{Z}^2$ , vamos a considerar un conjunto finito  $S \subset \mathbb{Z}^2$ , el cual contiene a todas las imágenes. En la práctica, *S* puede considerarse como la colección de todos los puntos de la pantalla de un monitor de tal manera que, nos referimos a la imagen  $P = (S, m, n, B)$ .

**Definición 2.2.2.2** Dos puntos negros en una imagen digital  $P = (S, m, n, B)$ , se denominan *adyacentes* si son *m-adyacentes,* y dos puntos blancos o bien dos puntos blancos y uno negro se dicen *adyacentes* si ellos son *n-adyacentes*. Una imagen digital *(S, m, n, B)* también se llamará una *(m , n)-imagen digital* (fig.2.7).

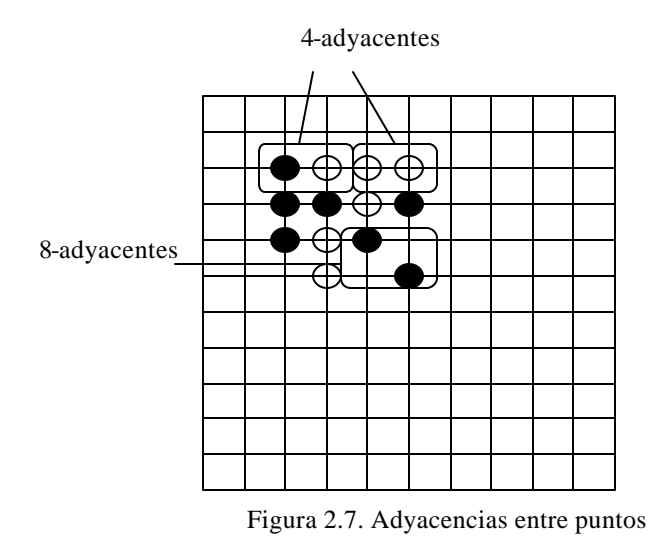

**Definición 2.2.2.3** Un conjunto S de puntos negros (blancos) en una *(m ,n)-*imagen digital es *conexo* si *S es m-conexo* (respectivamente *n-conexo*) (fig. 2.8).

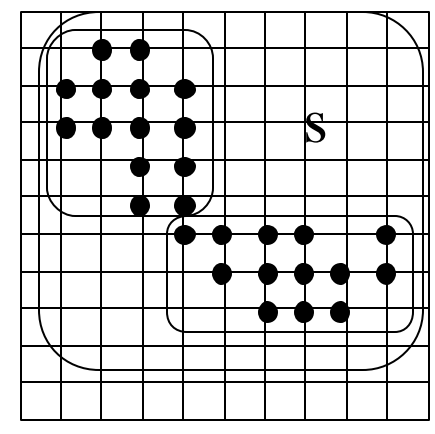

Figura 2.8. El conjunto S de puntos negros es conexo

**Definición 2.2.2.4** En una (*m, n)*-imagen digital una componente de un conjunto S de puntos negros es una *m-componente*, mientras que una componente de un conjunto de puntos blancos es una *n-componente* de este conjunto.

**Definición 2.2.2.5** Una componente del conjunto de todos los puntos negros de una imagen digital se llama *componente negra*, y una componente de puntos blancos se llama *componente blanca*.

Esta definición es de particular importancia para el presente trabajo, pues como parte del mismo, se localizan componentes negras y se les calcula sus centroides, entre otras propiedades. En el caso de los ronchigramas se hallan también las 4-componentes blancas y se esquelatizan (figs. 3.21, 3.23).

A continuación, se describe el algoritmo adoptado como base para hallar los centroides de las componentes negras, y realizar el conteo de las mismas.

#### **2.2.3. Algoritmo de Etiquetación de Componentes Conexas [11]**

Este algoritmo sirve para la etiquetación de 8-componentes, la entrada para este algoritmo es una matriz que contiene 1's o 0's. Los 1's son los 8-componentes que serán etiquetados con valores mayores que 1, y los 0's son el fondo de la imagen. Al finalizar el proceso la matriz contendrá 0's y valores mayores que 1, donde cada valor distinto asignado representa una 8-componente diferente.

Hágase un barrido de la imagen pixel a pixel de izquierda a derecha y de arriba hacia abajo. Para este algoritmo refierase como etiqueta al valor mayor que 1 asignado a algún píxel *p* en caso contrario cuando el píxel tiene valor 0 significa que no ha sido etiquetado

Sea *p* el pixel en cada paso del proceso de barrido y sean *r, s, t* y *u* los vecinos superior, superior derecho, superior izquierdo e izquierdo respectivamente.

**Paso 1.** Buscar un pixel p con valor 1

**Paso 2.** Se examinan *r, s, t y u*. Si al menos uno de ellos tiene etiqueta:

Si la etiqueta de todos los vecinos de *p* es mayor que 1, asignar a *p* dicha etiqueta.

Si existe más de una etiqueta diferente para todos los vecinos de *p*, se elige alguna etiqueta de dichos vecinos, y se procede a reemplazar las coincidencias de dichas etiquetas por la seleccionada en toda la matriz.

**Paso 3.** Dar una segunda pasada y reemplazar las etiquetas equivalentes

Fin del algoritmo.

Esta es la versión secuencial de tal algoritmo. En la subsección 2.2.1.7 se da la versión paralela, resultado del presente trabajo de tesis.

# **2.2.4. Procesamiento de ronchigramas**

Como ya se ha dicho al final de la sección 1.1 del capítulo I, el objetivo de procesar ronchigramas es obtener "líneas medias" de las franjas blancas o negras, y posteriormente se les debe asignar una etiqueta de identificación llamada *orden de interferencia*. Esto último se explica en la sección 2.3.2.

Para obtener las "líneas medias", a la imagen binaria correspondiente se le aplica un algoritmo de esqueletización.

El concepto clave de tal algoritmo es el *índice de un píxel* (Shchepin [21], Rodríguez [18]).

 Con el fin de precisar tal concepto, supóngase que ya se tiene una imagen binaria en puntos lattice (fig. 2.1 b).

A cada punto lattice le asignamos un complejo cúbico bidimensional (o cuadrado) formado por

- Cuatro 0*-celdas* (o vértices)
- Cuatro *1-celdas* (o aristas)
- Una *2-celda* (el cuadrado en sí)

Este complejo cúbico bidimensional puede interpretarse como un cuadrado unitario cerrado y se llama *píxel* (fig. 2.9) cuyos lados son paralelos a los ejes coordenados, y centrado en dicho punto lattice.

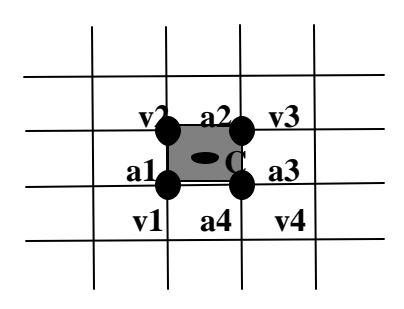

Figura 2.9. *p* con sus vértices y aristas

Un pixel se llamará negro si su correspondiente punto lattice es negro, y se llamará blanco si así lo es su respectivo punto lattice. De tal manera, la imagen binaria en puntos lattice ahora adquiere una nueva representación llamada *realización geométrica* (fig. 2.10).

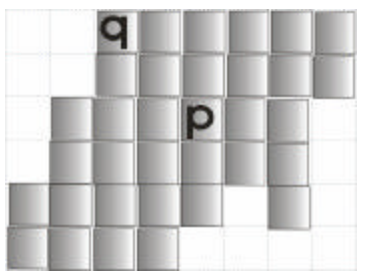

Figura 2.10. Realización geométrica de la imagen binaria bidimensional mostrada en la figura 2.1.

Teniendo la imagen así representada, puede aplicársele ya la herramienta de Topología Algebraica, disciplina matemática que estudia ciertos aspectos de la forma de los objetos.

**Definición 2.2.4.1.** Sea *R= (S, m, n, B)* una *(m ,n)*-imagen digital binaria bidimensional. Un subconjunto *C* de *S* es una *m-componente* de *R* si su correspondiente conjunto de puntos lattice es una *m- componente*. Un subconjunto *H* de *S* es una *n-componente* si su correspondiente conjunto de puntos lattice es una *n-componente*.

Ahora sí, se está en condiciones de definir el concepto de índice de un píxel.

**Definición 2.2.4.2.** *Indice del pixel p* con relación al conjunto **B** de píxeles negros, se llama a la diferencia entre el número de vértices de *p* comunes a **B**, y el número de aristas de *p* comunes a **B.**

Por ejemplo, en la figura 2.10 el píxel *p* tiene *índice cero*, mientras que el píxel *q* tiene *índice uno*. Nótese que la eliminación del píxel *p* aumentaría en uno la cantidad de agujeros (o 4-componentes blancas) de la imagen; mientras que la eliminación del píxel *q* no causaría modificación alguna en las propiedades homotópicas de la imagen (número de 8-componentes y número de 4-componentes, entre otras). Este hecho fue demostrado en Shchepin [21].

# **2.2.5. Algoritmo de adelgazamiento (obtención del esqueleto)**

La entrada de este algoritmo es una matriz binaria (con 0's o 1's). La salida es otra matriz binaria donde las 8-componentes tienen grosor de un píxel.

**Paso 1.** Hagamos la bandera de "adelgazamiento" *falso*.

**Paso 2.** Fijemos la dirección en torno de un plano discreto Y-conexo en correspondencia con el esquema de prioridades elegido. Si las direcciones se terminan, traslademos al paso 6, en caso contrario ir al paso 3.

**Paso 3.** Busquemos un pixel negro *p* (marca 1) que no tenga vecino en la dirección dada. Si no existen tales, entonces ir al paso 5; si los hay, entonces al siguiente paso.

**Paso 4.** Si el índice del pixel *p* no es 1 o su valencia es igual a 1, entonces se marcará con 2, en caso contrario con 3. Por esto para el cálculo del índice se toman todos los pixeles con marca positiva, ir al paso 3.

**Paso 5.** Anular las marcas de todos los pixeles de marca 3. Si en este paso aconteció aunque sea una anulación, se establecerá la bandera "adelgazamiento" en *verdadero.* Ir al paso 2.

**Paso 6.** Si la bandera "adelgazamiento" es *verdadera*, ir al paso 1. Si no es así se termina el algoritmo.

Fin del algoritmo.

*Nota.* El orden de recorrido para la matriz binaria, según las prioridaes escogidas es el mostrado en la figura 2.11.

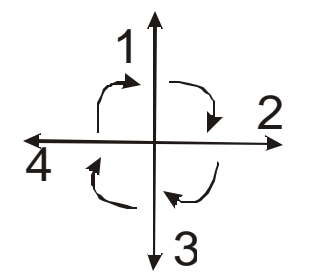

Figura 2.11. Orden de prioridad de dirección.

## **2.3. Descripción del programa**

En esta sección se describen los módulos más importantes del software desarrollado para el presente trabajo.

## **2.3.1. Preprocesamiento y procesamiento de las imágenes de coloides**

Debido a que en la implementación se contó con un equipo con dos procesadores, se dividió la matriz en dos submatrices del mismo tamaño. Por ello todas las funciones presentan los valores **coli, colf,** que sirven para indicar desde qué columna se va a trabajar hasta cuál. Cada procesador tiene una copia del código.

Una vez que se ha dividido la matriz original que representa a la imagen digital original (tamaño 640x480, en formato PCX), se le aplican diversos filtros hasta llevarla a una imagen binaria.

Enseguida se describen los filtros utilizados.

# **2.3.1.1. Inversión de la imagen**

La primera transformación realizada a la imagen fue la inversión del orden de blanco a negro. La imagen tratada está en modo de escala de grises, cada píxel tiene valores entre 0 y 255. Entonces el negativo de la imagen se obtiene restando al valor 255 el valor del píxel en ese mismo punto [11]. El siguiente fragmento de código muestra la implementación de dicho proceso:

```
void invertir(int coli, int colf)
{ int i, j;for (i=1 ; i < alto +2; i++)for(j = coli; j \leq colf; j++)\{ m[i][j]=255-m[i][j];
                }
```

```
}
```
En esta parte, la matriz que contiene los datos de la imagen es *m*, esta matriz tiene dimensión 2 y es de tamaño *ancho+2* por *alto+2*. Donde *ancho* y *alto* son valores correspondientes al ancho y alto de la imagen digital original.

# **2.3.1.2. Cambio del contraste**

Consiste en incrementar el rango dinámico de los niveles de gris de la imagen procesada. Esta transformación permite de alguna manera distinguir más claramente a un objeto de otro [11].

Una forma de hacer el cambio de contraste por niveles es seleccionar un rango entre 0 y 255, sean *superior* e *inferior* los valores que determinan dicho rango, entonces se hace una proporción haciendo que *inferior* sea igual a 0 y *superior* igual a 255, entonces los valores que quedan en dicho rango se distribuyen uniformemente en 256 partes iguales o pueden aproximarse con una función que permita distribuirlos sobre una curva que permita que los tonos más oscuros lo sean más y los más claros se aclaren más. Los valores de entrada que no quedan dentro de este rango son convertidos entonces a un valor determinado, por ejemplo blanco.

El código de este proceso se muestra a continuación.

```
void nivel(int coli, int colf, int inferior, int superior)
```

```
float maximo=3.996088;
       float salida;
       int i, j;
       for (i=1 ; i < alto+1; i++)for(j=coli; j<=colf; j++){ if(m[i][j]<inferior || m[i][j] > superior){ m[i][j]=255; //Blancos los que no están en el rango
                       }
                       else
                       { salida=m[i][j]-inferior;
                               if((superior-inferior)>0)
                               { salida=maximo*salida/(superior-inferior);
                                      m[i][j]=(int)(salida*salida*salida*salida);
                               }
                       }
               }
}
```
Otra forma de modificar el contraste es cambiar los valores de entrada usando una función como la que se muestra en la figura 2.12, con el mismo objetivo de la curva usada para el cambio de contraste por niveles, su implementación se muestra en el siguiente fragmento de código.

```
void curva(int coli, int colf )
```

```
{ int i, j;for (i=1; i \leq alto+1; i++)for(j = coli; j \leq colf; j++){ if(m[i][j] < 107)\{ m[i][j]=(28*m[i][j])/107;
                       }
                       else if(m[i][j] < 148){\rm [i][j]}=(203*(m[i][j]-107))/41+28;}
                       else
                       \{ m[i][j]=(24*(m[i][j]-255))/107+255;
                       }
               }
       }
}
```
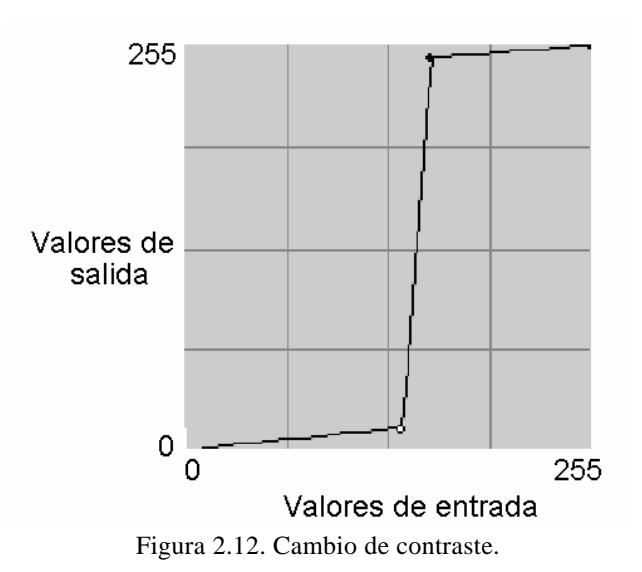

En esta parte se busca hacer que los valores más claros lo sean más, y los obscuros se vuelvan también más obscuros. La función de utilizada se muestra en la figura 2.12.

### **2.3.1.3. Filtro suavizante pasa bajo**

Este filtro se usa para hacer que la imagen parezca algo borrosa y también reducir el ruido. Esto elimina pequeños detalles y rellena espacios vacíos.

Este filtro consiste en realizar la suma de los valores de los píxeles vecinos al píxel que se está analizando y dividirla por el número de partes analizadas (incluso el píxel analizado) [11]. Para la aplicación del filtro nosotros hemos utilizado máscaras de 5x5 .

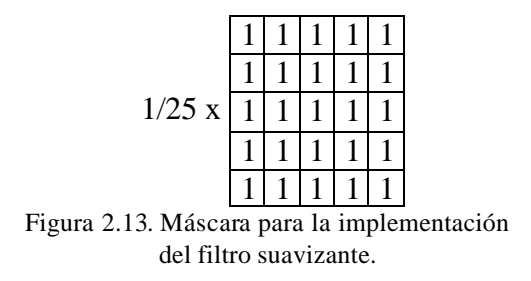

Código de la aplicación de la máscara de 5x5 a la matriz *m:*

```
void masc5x5(int coli, int colf, int divisor, int desplazamiento)
{ int i, j, k, l, mx, my, sum;
        for (i=2; i<alto; i++)for(j = coli; j \leq colf; j++){ sum=0;
                         for(k= i-2, my=0; k \le i+2; k++, my++)
                                  for(l= j-2, mx=0; l <= j+2; l ++, mx ++)
                                          sum+=m[k][l]*masc[my][mx];
                         sum=sum/divisor;
                         n[i][j]=sum+desplazamiento;
                }
```
copianm(coli, colf);

}

Debido a que en este programa se trabaja con dos matrices (*m* y *n*), donde *m* contiene los valores originales y *n* contiene el resultado de la aplicación del filtro, es necesario regresar a *m* los nuevos valores, para ello se usa la función **copianm**.

## *void copianm(int coli, int colf)*

```
{ //copia la matriz n a la m
       int i, j;
       for (i=1 ; i < alto +2; i++)for(j = coli; j \leq colf; j++)m[i][j]=n[i][j];}
```
**2.3.1.4. Laplaciano**

Este filtro se usa para detectar bordes [11], es aplicado solamente en las imágenes de ronchigramas.

![](_page_45_Figure_7.jpeg)

# **2.3.1.5. Equalización**

Este algoritmo se usa para realzar el contraste en las imágenes de ronchigramas.

Durante la aplicación de los anteriores filtros, no es necesario tener comunicación entre los procesadores para compartir algún tipo de datos.

En el caso del algoritmo de equalización [2] no ocurre esto. En esta parte se tienen dos funciones específicas, equalizaEsclavo y equalizaMaestro.

Se tienen estos dos módulos porque cada procesador obtiene datos que necesita el otro, el procesador esclavo envía los datos que necesita el maestro, este obtiene los nuevos niveles y finalmente el maestro después de procesarlos envía de regreso los nuevos niveles que se obtuvieron que deberán aplicar ambos para la actualización de los niveles de la imagen.

*void equalizaMaestro(int coli, int colf, int esclavo)*

{ int vecEQ[256]; int vecEQ2[256]; int vecC[256]; int vecN[256]; int i, j, tmp; MPI\_Status estado;

```
//se inicializan todos los vectores a 0
for(i=0; i<256; i++)
{ \text{vecEQ}[i]=0;vecC[i]=0;vecN[i]=0;}
//Se buscan cuántos niveles hay con valor 1, 2, ...255
for (i=1 ; i < alto+1; i++){ for (j=coli; j<=colf; j++){ if(m[i][j]>=0 && m[i][j]<256)
                      vecEQ[m[i][j]]++;else
                      vecEQ[255]++;
       }
}
//Se recibe el vector VecEQ del otro procesador en VEQ2.
MPI_Recv(vecEQ2, 256, MPI_INT, esclavo, 12, MPI_COMM_WORLD, &estado);
for(i=0; i<256; i++)
       vecEQ[i]+=vecEQ2[i];
//acumulado
vecC[0]=vecEQ[0];
for(i=1; i<256; i++)
{ vecC[i]=vecC[i-1]+vecEQ[i];}
//obtencion de los nuevos niveles de gris
for(i=0; i<256; i++)
{ tmp=(int)((256*vecC[i])/(alto*ancho))-1;if (tmp>0)vecN[i]=tmp;
       else
               vecN[i]=0;}
//Se envían los nuevos niveles de gris
MPI_Send(vecN, 256, MPI_INT, esclavo, 13, MPI_COMM_WORLD);
//Se aplica la equalización
for (i=1 ; i < alto+1; i++){ for(j=coli; j<=colf; j++){ if(m[i][j]>=0 && m[i][j]<256)
                      m[i][j] = vecN[m[i][j]];else
                      m[i][j]=255;}
}
```
}

```
void equalizaEsclavo(int coli, int colf, int maestro)
{ int vecEQ[256];
           int vecN[256];
           int i, j;
           MPI_Status estado;
           //inicializo todos los vectores a 0
           for(i=0; i<256; i++)
           { \text{vecEQ}[i]=0;}
           //Se buscan cuántos niveles hay con valor 1, 2, ...255
           for (i=1 ; i < alto+1; i++){ f for (i=coli; j<=colf; j++){ if(m[i][j]>=0 && m[i][j]<256)
                                             vecEQ[m[i][j]]++;else
                                             vecEQ[255]++;
                      }
           }
           //Se envía el vector vecEQ
           MPI_Send(vecEQ, 256, MPI_INT, maestro, 12, MPI_COMM_WORLD);
           //Se recibe la nueva lista de niveles de gris
           MPI_Recv(vecN, 256, MPI_INT, maestro, 13, MPI_COMM_WORLD, &estado);
           //Se reemplazan los niveles de gris por los nuevos de vecN
           for (i=1 ; i < alto+1; i++){ f(x) = \text{for}(x) = \text{if}(x) = \text{for}(x) = \text{if}(x) = \text{if}(x{ if(m[i][j]>=0 \&\& m[i][j]<256)
                                             m[i][j] = vecN[m[i][j]];else
                                             m[i][j]=255;}
           }
```
}

# **2.3.1.6. Umbralización**

Consiste en obtener una matriz con valores 1's o 0's a partir de valores entre 0 y 255. La idea consiste en que si el valor de entrada sobrepasa cierto umbral se le aplica un valor, en caso contrario se le aplica el otro [11]. Para el caso de este programa, si el valor de entrada es mayor que umbral, el nuevo valor es 0, en caso contrario es 1.

#### *void binarizador(int coli, int colf, int umbral)*

{  $int i, j;$ for $(i=1; i \leq alto+1; i++)$ for $(j=1; j$  <ancho + 1;  $j$  + +  $)$ {  $if(m[i][j] >umbral)$  $m[i][j]=0;$ 

```
else
                                 m[i][j]=1;}
}
```
Para poder identificar a los hoyos y distinguirlos del fondo se insertaron columnas y filas alrededor de la imagen original para poder detectar como parte del fondo a imágenes que pudieran tener un hoyo en algún extremo de la imagen.

En la siguiente sección se tienen variables que permiten contener características útiles en el algoritmo:

![](_page_48_Picture_202.jpeg)

A continuación se muestra el código para la detección de los hoyos.

Note que aquí se usa la 4-conexidad para detectar los hoyos.

#### *void eliminaHoyos(int coli, int colf)*

```
{ int i, j;HCont=0;
       for(i=coli; i<colf; i++)m[0][i]=-1; //parte superior de la matriz =-1
       for(i=0; i<alto+1; i++)
               m[i][0]=-1; //parte izquierda de la matriz= -1
       if(coli==1)for(i=0; i<alto+1; i++)
                       m[i][\text{colf+1}]=-1;//Buscando hoyos
       for(i=1; i \leq alto+1; i++){ f(x) = f(x) for (i = \text{coll}; j \leq \text{coll}; j++){ if(m[i][j]=0){\rm i} if(m[i-1][j]==-1) //vecino superior
                                { if(m[i][j+1]=-1 \mid m[i][j+1]=-1) //vecino izquierdo
es negro
                                        {[m[i][j]=-1;}
                                       else if(m[i][j-1]<-1)//el bit a la izquierda es de otro grupo 
de hoyos
                                        \{ m[i][j]=-1;
                                               cambiaHoyo(m[i][j-1], -1, i, coli, colf);}
                                }
                               else if(m[i][j-1]==-1) //vecino izquierdo
```
{  $if(m[i1][j]=-1 \mid m[i1][j]=-1 )$ { $[m[i][j]=-1;$ } else if(m[i-1][j]<-1) //el bit superior es de otro grupo de hoyos  $\{$  m[i][j]=-1; cambiaHoyo(m[i-1][j], -1, i, coli, colf); } } else if(m[i-1][j] <-1) //sup { if(m[i][j-1]==1)//izq es negro  $m[i][j]=m[i1][j];$ else if $(m[i][j-1] \le -1)/i$ zq de otro grupo {  $if(m[i1][j]!=m[i][j+1])$ {  $m[i][j]=m[i1][j];$ cambiaHoyo(m[i][j-1], m[i][j], i, coli, colf); } else {  $m[i][j]=m[i1][j];$ } } else  $m[i][j]=m[i1][j];$ } else if(m[i][j-1]<-1) //izquierdo {  $if(m[i-1][j]=-1)$  $m[i][j]=m[i][j+1];$ else if $(m[i1][j]<-1)$ {  $if(m[i1][j]!=m[i][j1])$  $\{$  m[i][j]=m[i][j-1]; cambiaHoyo(m[i-1][j], m[i][j], i, coli, colf); } else  $\{$  m[i][j]=m[i][j-1]; } } else  $m[i][j]=m[i][j-1];$ } if(m[i][j]==0) //no ha sido cambiado { m[i][j]=agregaHoyo(i); //se obtiene un nuevo identificador para el hoyo. } } } }

}

En esta función se cambian las coincidencias de *v1* por *v2,* empezando verticalmente desde la parte superior del grupo (Hsup)

```
void cambiaHoyo(int v1, int v2, int y, int coli, int colf)
```

```
{ int i, j;int inicio=-v1;
       inicio=Hsup[inicio];
       for(i=<i>inicio</i>; i<=y; i++)for (j=coli;j<colf; j++){ if(m[i][j]=v1)m[i][j]=v2;}
       //Si la parte mas alta de v1 es mas alta que la de v2 
       //la parte mas alta de v2 queda como mas alta ya que
       //v1 va a ser eliminada
       if(Hsup[-v1]<Hsup[-v2])H\sup[-v^2]=H\sup[-v^1];borraHoyo(v1);
```
}

Este módulo tiene la función de rellenar los hoyos y así obtener la nueva matriz binarizada con los objetos rellenos.

```
void nuevaMatrizHoyos(int coli, int colf)
```

```
{ //Regresa los datos a una matriz binaria
        for(i=0; i<alto+2; i++)
        { f(x) = f(x) for (j = coli; j < colf; j++){ if(m[i][j]!=1){ if(m[i][j] < -1 \&amp; k \&amp; H[-m[i][j]]! = 0)m[i][j]=1; //los hoyos se rellenan
                                  else
                                          m[i][j]=0;}
                 }
        }
}
```
En este módulo se detectan los centroides y el área de los hoyos (cuantos píxeles forman el objeto).

*void caracteristicasHoyos(int coli, int colf)*

```
{ int i, j;
       for (i=1 ; i < alto+1; i++)for(j=coli; j<colf; j++){ if(m[i][j]<0) //cuenta los identificadores menores que cero
                      \{ Hx[-m[i][j]]+=j;
```

```
Hy[-m[i][j]]\neq=i;Hs[-m[i][j]]++;}
                }
}
```
# **2.3.1.7. Conteo de componentes conexas**

En el siguiente módulo se etiquetan las 8-componentes conexas dentro de una imagen binarizada. Para este módulo se rellena el contorno de la imagen con valores igual a 0, es decir, el contorno es fondo.

# *void cuentaObjetos(int coli, int colf)*

```
{ int i, j;VCont=0;
       //Se pone el contorno de la imagen como fondo
       for(i=0; i<alto+1; i++)
       { m[i][coli-1]=0; m[i][colf]=0;
       }
       for(i=coli; i<colf; i++)
              m[0][i]=0;for(i=1; i<alto+1; i++)
              for(j = coli; j < colf; j++){ if(m[i][j]=-1) //punto negro
                      { if(m[i][j-1]>0) //punto izq
                              {m[i][j]=m[i][j+1];actualizar(i, j, m[i][j], coli, colf);//y,x, val
                              }
                              if(m[i-1][j-1]>0) //izq - sup
                              { if(m[i][j] != m[i1][j-1])\{ m[i][j]=m[i-1][j-1];
                                             actualizar(i,j, m[i][j], coli, colf);
                                     }
                              }
                              if(m[i-1][j]>0) //sup
                              { if(m[i][j] != m[i1][j])\{ m[i][j]=m[i-1][j];
                                             actualizar(i,j, m[i][j], coli, colf);
                                     }
                              }
                              if(m[i-1][j+1]>0) //sup - der
                              { if(m[i-1][j+1]!=m[i][j])\{ m[i][j]=m[i-1][j+1];
                                             actualizar(i,j, m[i][j], coli, colf);
                                     }
                              }
                              if(m[i][j]=-1)
```

```
{ m[i][j]=agregaAVector(i);//Se obtiene un nuevo
identificador
                            }
                     }
              }
       caracteristicas(coli, colf);
}
```
En esta función se cambian las coincidencias de *v1* por *v2* dentro de la matriz **m** empezando verticalmente desde la parte superior del grupo (*Vsup*)

*void cambia(int v1, int v2, int y, int coli, int colf)*

 $\left\{ \right.$ 

```
for(int i=Vsup[v1]; i \le y; i++)
               for(int j=coli; j <colf; j++)
               { if(m[i][j]=v1)m[i][j]=v2;}
       if(Vsup[v1]<Vsup[v2])
               V\sup[v2]=V\sup[v1];borraEnVector(v1);
}
```
En este módulo se detecta si existen vecinos que tienen etiquetas diferentes, en caso de haberlos, se elimina una etiqueta y ambos grupos quedan con la misma etiqueta. *void actualizar(int y, int x,int val, int coli, int colf)*

```
{ if(m[y][x-1]!=val && m[y][x-1]>1) //izq
         { cambia(m[y][x-1], val, y, coli, colf);
         }
         if(m[y-1][x-1]!=val && m[y-1][x-1]>1)//sup - izq
                  \text{cambia}(m[y-1][x-1], \text{val}, y, \text{coli}, \text{colf});}
         if(m[y-1][x]!=val && m[y-1][x]>1) //sup
                  \text{cambia}(m[y-1][x], \text{val}, y, \text{coli}, \text{colf});}
         if(m[y-1][x+1]!=val && m[y-1][x+1]>1) //sup - der
                  \text{cambia}(m[y-1][x+1], \text{val}, y, \text{coli}, \text{colf});}
}
```
En este módulo se obtiene el centroide y área de cada 8-componente (objetos), quedando en los vectores *Vx, Vy* y *Vs.*

```
void caracteristicas(int coli, int colf)
{ \int int i, j;
        for (i=1 ; i < alto+1; i++)for(j=coli; j<colf; j++){ if(m[i][j]>1)
```

```
{ Vx[m[i][j]]+=j;Vy[m[i][j]]+i;V\sin[i][j]]++;}
}
```
}

Como se mencionó anteriormente, para procesar la matriz se dividió en dos partes iguales. Para poder identificar las componentes conexas se han identificado los casos mostrados en la imagen 2.15. La etiquetación de las 4-componentes (hoyos) da como resultado una matriz etiquetada como la que se muestra en la figura 2.16, la etiquetación de las 8 componentes (partículas) produce un resultado como el mostrado en la figura 2.17.

![](_page_53_Figure_3.jpeg)

Figura 2.15. Imagen dividida

![](_page_53_Figure_5.jpeg)

Figura 2.16. Hoyos que han sido etiquetados en cada parte de la imagen

![](_page_54_Figure_0.jpeg)

Figura 2.17. Objetos que han sido etiquetados en cada parte de la imagen

De las figuras 2.16 y 2.17 se puede observar que no se tiene una relación entre las etiquetas de una parte de la matriz a la otra. Por lo tanto, para identificar que un hoyo (u objeto) es parte de otro en la misma imagen, se tiene que hacer un proceso que consiste en compartir las columnas adyacentes entre los procesadores e identificar las relaciones entre ellos.

En la figura 2.16 se tiene además que un hoyo (con etiqueta –3 en la figura) es en realidad fondo, entonces es necesario identificarlo como tal.

Para poder identificar cuándo dos objetos (u hoyos) adyacentes son el mismo para ambos procesadores, se siguen los puntos que se explican a continuación:

A partir de la figura 2.18, se puede observar que existen 5 grupos en cada lado de la imagen, pero como se menciona anteriormente las etiquetas de cada lado son independientes unas de las otras.

![](_page_54_Figure_6.jpeg)

Figura 2.18. Objetos que han sido etiquetados en cada parte de la imagen

Supongamos que los vectores adyacentes se unen en una matriz ADY como se muestra a continuación:

| (             |    |
|---------------|----|
| $\frac{1}{2}$ |    |
|               |    |
| 3             | ', |
|               |    |
| 3             | ٠. |
|               |    |
|               |    |
|               |    |
|               |    |
|               |    |

Figura 2.19. Matriz ADY

A este vector se le aplica el algoritmo de etiquetación de 8-componentes, dando la matriz ETQ

| .<br>Z | ر' |
|--------|----|
|        |    |
| 3      | 3  |
| ſ      |    |
|        |    |
| I      |    |
| (      |    |
|        |    |

Figura 2.20. Matriz ETQ después de hacer etiquetación.

La etiquetación sobre ADY se obtiene usando el siguiente código:

# *int gruposIguales(int pos)*

```
{ int gruposIguales(int pos)
{ int i, j;GCont=0;
       for(i=0; i<alto+1; i++){\text{m[i]}[0]=0;if(m[i][1]:=0)m[i][1]=1; //matriz del procesador de la izquierda
               else
                       m[i][1]=0;
               if(m[i][2]!=0)
                       m[i][2]=1; //matriz del procesador de la derecha.
               else
                       m[i][2]=0;
```

```
m[i][3]=0;
       G[i]=0;}
       //alto+1for(i=1; i \le alto+1; i++){ for(j=1; j<3; j++){ if(m[i][j]=-1){ if(m[i][j-1]!=0){[m[i][j]=m[i][j-1];}
                       else if(m[i-1][j-1]!=0){\rm [i][j]=m[i-1][j-1];}}
                       else if(m[i-1][j]!=0){[m[i][j]=m[i-1][j];}
                       else if(m[i-1][j+1]!=0){[m[i][j]=m[i-1][j+1];}
                       if(m[i][j]=-1)m[i][j]=agregaAGrupo(i);
               }
       }
}
cuantosIguales(pos);
return 1;
```
}

Nótese que ADY corresponde a las columnas 1 y 2 de la matriz **m**, los 0's en las columnas 0 y 3 sirven para aislar a estos objetos de cualquier basura que pudiera haber alrededor de ADY.

A cada nuevo 8-componente detectado se le asocia un conjunto de vectores inicializados en cero que son:

![](_page_56_Picture_168.jpeg)

Usando el proceso anterior se obtiene la matriz ETQ modificada de la siguiente forma:

![](_page_57_Figure_0.jpeg)

![](_page_57_Figure_1.jpeg)

Para identificar los objetos que son adyacentes y por lo tanto son uno solo, se sigue el siguiente algoritmo:

- 1. Hacer para cada columna en ADY
	- 1.1. Recorrer la columna hasta encontrar algún elemento con valor diferente de 0, sea (x1, y1) la posición de ese elemento en ADY.
	- 1.2. Buscar otro elemento sobre la misma columna diferente del encontrado en el paso 1.1, si no existe otro elemento ir al paso 1.4 en caso contrario continuar con el paso 1.3
	- 1.3. Sea (x2, y2) la posición del siguiente elemento encontrado, si ETQ[x2,y2] ≠ ETQ[x1,y1], hacer
		- 1.3.1. Hacer tmp=  $ETQ[x1,y1]$
		- 1.3.2. Buscar en ETQ todas las coincidencias de ETQ[x2,y2] y reemplazarlas por tmp.
	- 1.4. Fin

Lo anterior se consigue con el siguiente código:

```
int cuantosIguales(int pos)
```

```
{ int cuantos=0, i,j,k, tmp;
       for(i=1; i<alto+1; i++)
       { if(m[i][4]!=0){ for(j=i+1; j < alto+1; j++){ //if(m[i][1]==m[j][1])if(m[i][4]==m[j][4]){ if(m[j][1]]=m[i][1] \& \& m[i][1]]=0 \& \& m[j][1]]=0{ //eliminar m[j][1] de la lista de grupos
                                             if(borraEnGrupo(m[j][1])==1)
                                             { //reemplazar las ocurrencias de mj1 por mi1
                                                     tmp=m[j][1];for(k=1; k<alto+1; k++)
                                                     { if(m[k][1]=tmp)m[k][1]=m[i][1];
```

```
if(m[k][2]==tmp)
                                                                  m[k][2]=m[i][1];}
                                         }
                                 }
                         }
                }
        }//fin if m[i][pos]
        if(m[i][5]!=0){f for(j=i+1; j<alto+1; j++)
                {\frac{\pi}{2} //(m[i][2] = = m[j][2])
                         if(m[i][5]=m[j][5]){ if(m[j][2]!=m[i][2] \& \& m[i][2]!=0 \& \& m[j][2]!=0){ //eliminación de m[j][1] de la lista de grupos
                                         if(borraEnGrupo(m[j][2])==1)
                                         { //reemplazar las ocurrencias de mj1 por mi1
                                                 tmp=m[j][2];for(k=1; k<alto+1; k++)
                                                 { if(m[k][1]==tmp)m[k][1]=m[i][2];
                                                          if(m[k][2]==tmp)m[k][2]=m[i][2];
                                                 }
                                         }
                                 }
                         }
                }
        }//fin if m[i][pos]
}
agregaIzquierdaADerecha(pos);
printf("\nValores de los grupos\n");
for(i=1, j=1; i<alto+1; i++)
{ if(G[i]!=0){Gx[i]/=Gs[i];Gy[i]/=Gs[i];
                printf("\nc.%d\t%d\t%d\t%d",j, Gx[i], Gy[i], Gs[i]);
                j++;
        }
}
return GCont;
```
Usando la matriz ETQ y ADY se pueden obtener las características de los objetos a partir de los vectores V, Vx, Vy y Vs de cada procesador (o en el caso de los hoyos con H, Hx, Hy y Hs). Al sumar por ejemplo el área de cada objeto adyacente se puede obtener el área del objeto total que los contiene usando el siguiente proceso:

}

Para cada elemento  $\neq 0$  en la matriz ETQ con posición (x,y) hacer

1. Actualizar Gs, Gx y Gy como

 $Gs[ETQ[x][y]]=Gs[ETQ[x][y]]+Vs[ADY[x][y]]$  $Gx[ETQ [x][y]] = Gx[ETQ[x][y]] + Vx[ADY[x][y]]$  $Gy[ETQ[x][y]]=Gy[ETQ[x][y]]+Vy[ADY[x][y]]$ 

2. Eliminar todas las coincidencias de ETQ[x][y] en ETQ

Al terminar todo este proceso en Gs, Gx y Gy se tienen las propiedades de los objetos que han quedado en el área de corte de la matriz.

# **2.3.1.8. Filtrado de discriminación**

Después de tener en Gx, Gy y Gs los valores de las áreas, y centroide de cada figura, que está en el área de corte, también en Vx, Vy, y Vs se tienen los valores correspondientes de los grupos para cada procesador; se procede al filtrado de los objetos de cada vector, para facilitar lo anterior se crea un nuevo vector aH que contiene la información de todos los objetos anteriores.

Se procede a eliminar todos los objetos que no tienen un área dentro de un rango determinado. Sea R el radio del área deseada, pero como es muy difícil encontrar dos objetos con la misma área, se procede a tener un rango de error se d1 dicho rango, en las imágenes procesadas aparecía gran heterogeneidad en tamaños, por eso se hace antes un proceso para detectar los objetos que están fuera de ese rango con un rango un poco más grande. Sea de dicho rango, entonces se procede a eliminar directamente del vector aH todos los elementos que no están dentro del rango  $R \pm d_2$ .

Debido a que todos los objetos tienen formas cercanas a discos, no son perfectos, (véase figura 2.22) se debe obtener de cada objeto el radio más grande a partir del centroide y ese valor será comparado con R.

![](_page_59_Figure_9.jpeg)

Figura 2.22. Diferentes radios de un objeto no uniforme.

Para calcular los diferentes radios se coloca en el centroide de la figura y, por ejemplo para el radio r1, se recorre una posición sobre el eje vertical (hacia arriba). Si no se encuentra un valor 0 (fondo) se incrementa en 1 un contador, en caso contrario se ha llegado al borde del objeto y el radio  $r_1$  es el valor del contador.

El siguiente código ilustra la búsqueda del radio superior.

# *int perArriba(int vx, int vy)*

```
{ int i, cont=1;
    for(i=vy; i>0; i-){ if(m[i][vx]=0) return cont;
          else
               cont++;
      }
}
```
El siguiente código ilustra la obtención del radio mayor:

# *int calculaRadio(int vx, int vy)*

```
{ //Cálculo del radio hacia arriba
      int maximo=perArriba(vx, vy);
     //Cálculo del radio hacia abajo
     int tmp=perAbajo(vx,vy);
     //Búsqueda del máximo
     if(tmp>maximo)
          maximo=tmp;
     //cálculo del radio a la izquierda
     tmp=perIzquierda(vx,vy);
     if(tmp>maximo)
          maximo=tmp;
     //Cálculo del radio a la derecha
     tmp=perDerecha(vx,vy);
     if(tmp>maximo)
          maximo=tmp;
     return maximo;
```
}

De los radios obtenidos se busca el mayor, y si dicho radio no está en el rango  $R \pm d_1$ , se elimina el objeto correspondiente a dicho radio.

La última parte de la implementación consiste en trazar anillos alrededor de la imagen e identificar cuantos objetos se localizan en cada anillo. El proceso se ilustra en la figura 2.23.

![](_page_61_Figure_0.jpeg)

Figura 2.23. Proceso de trazado de anillos.

Como se describe en la sección 1.1, los anillos son de un grosor de r/5, donde r es el radio de la partícula, obtenido según se muestra en la figura 2..

Para trazar los anillos existe la limitante de que sólo se pueden trazar mientras no se encuentre un anillo que toque un extremo de la imagen una ilustración de lo anterior se observa en la figura 2.20.

![](_page_61_Figure_4.jpeg)

Figura 2.24. Identificación de la distancia menor del centroide a los extremos de la imagen.

Se puede identificar en la imagen 2.24 que la distancia del centroide (la intersección de las líneas vertical y horizontal) a los bordes de la imagen son  $d_1, d_2, d_3$  y  $d_4$ , pero de ellos  $d_1$  es el menor. Por lo tanto radios de los anillos trazados en la figura 2.23 no deberán exceder la distancia  $d_1$ .

El valor de  $d_1$  se obtiene con el siguiente código

```
int radios(int vx, int vy)
```

```
int radio1=radio:
     int radio2=radio1+radio/10;
     //Búsqueda del radio máximo al que se hará la búsqueda de objetos
     //dentro de los anillos
     int maximo=vx;
     if(vy<maximo)
          maximo=vy;
     if((alto-vy)<maximo)
          maximo=alto-vy;
     if((ancho-vx)<maximo)
          maximo=ancho-vx;
     while(radio2<=maximo)
      {
          radio1=radio2;
          radio2=radio1+radio/10;
      }
     return 0;
}
```
donde *vx* y *vy* corresponden al centroide de la figura.

El siguiente módulo permite discriminar los objetos en base a dos criterios:

El primer criterio elimina todos los objetos que están fuera del rango radio $\pm$ delta<sub>2</sub>, donde  $delta_2 > delta_1$  y delta<sub>1</sub>, delta<sub>2</sub>>0. Este criterio elimina los valores que están muy fuera del rango radio $\pm$ delta<sub>1</sub>, si se considera delta<sub>1</sub> suficientemente menor que delta<sub>2</sub>, esto implica reducir el número de búsquedas de radios usando el criterio ilustrado en la figura 2.18.

*void dejarObjetos(float radio, float delta1, float delta2)*

```
{ int i;
     int radioMaximo;
    float a1=(3.141592*(radio+delta2)*(radio+delta2));float a2=(3.141592*(\text{radio}-\text{delta2})*( \text{radio}-\text{delta2}));printf("\n\nÁreas: %d %d \n", a1,a2);
    for(i=2; i < VTam; i++)if(V[i]!=0 && V[i]!=1)
         { if(!(Vs[i]>a2 \&& Vs[i]<a1)) V[i]=0;//Se descarta el objeto para el analisis
              else
               { //Búsqueda del radio más grande de la figura
                   radioMaximo=calculaRadio(Vx[i], Vy[i]);
                   //si el radio está en el rango
                  V[i]=0; if(radioMaximo<=radio+delta1 && radioMaximo>=radio-delta1)
                  { printf("\n radio: %d\t radio+d: %d\t radio-d: %d\t (%d,
%d)",radioMaximo,radio+delta1,radio-delta1, Vx[i], Vy[i]);
                       V[i]=2; }
```
 } }

}

El segundo criterio elimina los radios que no están dentro del rango *radio±delta1* note que en el código la eliminación consiste en colocar un valor 0 en *V[i]* y el caso contrario en asignar un valor 2 a *V[i].*

El siguiente fragmento de código hace el trazado de los anillos para un objeto que se encuentra en la posición *aHx[ind], aH[ind]* que es el arreglo que contiene todos los objetos de igual tamaño que fueron identificados en la imagen .

void linea(int ind, int maximo, FILE \*arch)

```
{ float radio=(float)aHsup[ind];
        float radio2=radio+radio/10;
        float dist, delta= (float)aHsup[ind]/10;
        int i;
        int cont=0;
        int cont2;
        //X Y Radio Área AnchoAnillo radio_analizado
        fprintf(arch, "\n%d %d %d %d %d %3.2f", aHx[ind], aHy[ind], (int)(radio*factor),
```
(int)(radio\*radio\*3.141592\*factor\*factor), maximo, delta );

```
while(radio2<=maximo)
{ cont2=0;for(i=0; i< VTam; i++)if(i!=ind && aH[i]==2)
                { dist=distancia(aHx[i],aHy[i], aHx[ind], aHy[ind]);
                        if(dist>=radio && dist<=radio2)
                        {//Pn[cont]++;cont2++;
                        }
                }
       Pn[cont]+=cont2;
       fprintf(arch, " %d", cont2);
       Pv[cont]++;
       cont++;
       radio=radio2;
       radio2=radio+delta;
}//while
fprintf(arch, " %d", cont);
if(cont>PCont)
{ PCont=cont;
}
```

```
}
```
El siguiente código recorre todos los objetos que son de igual tamaño dentro de la imagen, y al encontrar alguno llama a la función *línea*, que hace el proceso de trazar los anillos.

Usando este módulo y el anterior se crea una tabla de datos (véase tabla 3.1) que se explica en el capítulo III.

```
int tabla( )
{ PCont=0;
        int i;
        FILE *arch;
        if((arch=fopen("tabla.dat", "w"))==NULL)
        { printf("\n No se pudo crear la tabla \n");
                return 0; //no exito
        }
        fprintf(arch, "Analisis de las distancias\n");
        fprintf(arch, "PosX PosY Radio Área Ancho_del_anillo Radio_analizado Anillos");
        for(i=0; i< VTam; i++){\Pr[i]=0;Pv[i]=0;}
        PCont=0;
        for(i=0; i< VTam; i++){ if(aH[i]=2){ linea(i, radios(aHx[i], aHy[i]), arch);
                 }
        }
        fprintf(arch, "\nPartículas: ");
        for(i=0; i <PCont; i++)
        { fprintf(arch," %d", Pn[i]);
        }
        fprintf(arch, "\nNo.Analisis ");
        for(i=0; i <PCont; i++)
        { fprintf(arch," %d", Pv[i]);
        }
        fprintf(arch, "\nPromedios ");
        for(i=0; i <PCont; i++)
        { if(Pv[i]=0)fprintf(arch, " NE");
                else 
                         fprintf(arch, " %4.4f", (float)Pn[i]/(float)Pv[i]);
        }
        fprintf(arch, "\n");
        return 1;
}
```
# **2.3.1.9. Programa principal**

El programa principal consiste en hacer las llamadas correspondientes a los módulos y hacer la comunicación entre los procesadores.

void main(int argc, char \*\*argv) { //En este arreglo se define de qué a qué columna procesará cada procesador int iniFin[2]= $\{ancho/2+1, ancho+1\}$ ;

float radio, delta1, delta2;

//Variable para saber qué procesador es int soy; //Variable para conocer el estado de los mensajes MPI\_Status estado;

//Inicializo MPI MPI\_Init(&argc, &argv); //Obtencion del identificador del procesador MPI\_Comm\_rank(MPI\_COMM\_WORLD, &soy);

#### $if(soy==0)$

{  $\qquad$  int tmp, i,j;

//Abrir un archivo de imagen tmp=abreGrises(); MPI\_Send(&tmp, 1, MPI\_INT, 1, 10, MPI\_COMM\_WORLD); //Si el archivo se abrio exitosamente, continuo, si no salgo  $if$ (tmp!=0) { //guardaGrises("entrada.pcx"); //Deben enviarse dos columnas más para que se pueda aplicar el filtro suavizante. enviaMatriz(ancho/2-1, ancho+1, 1); //Se procesan dos columnas posteriores y se invierten, ya que el filtro P.B. //usa esas dos columnas para aplicar la máscara invertir(0,ancho/2+2); //Se aplica el filtro P.B. filtroPB(); masc5x5(2, ancho/2, 25,0); //Se hacen los tonos negros más obscuros, y los más claros se vuelven blancos completamente nivel(1, ancho/2, 120,255); invertir(0, ancho/2); recibeMatriz(ancho/2+1, ancho+1, 1); guardaGrises("inv.pcx"); //Se binariza la imagen (se vueve 1's y 0's) para proceder a la //etiquetación de componentes. binarizador(0, ancho/2, 160); ////.................................................//// // COMIENZA EL PROCESO DE ELIMINACIÓN DE LOS HOYOS ////.................................................//// eliminaHoyos(1, iniFin[0]+1); //Se envía la columna más a la derecha. for $(j=1; j$ vectorV[j]=m[j][iniFin[0]]; MPI\_Send(vectorV, alto+2, MPI\_INT, 1, 17, MPI\_COMM\_WORLD);

![](_page_66_Picture_128.jpeg)

//enviar el vector con el área de los pixeles (cuántos son) MPI\_Send(Vs, VTam, MPI\_INT, 1, 17, MPI\_COMM\_WORLD);

quitarGpos2Izquierda(iniFin[0]);

nuevaMatrizObjetos(1, iniFin[0]+1);

//Introducción de los valores para dis criminar printf("\nRadio: "); scanf("%f", &radio);

printf("\nDelta 1: "); scanf("%f", &delta1);

printf("\nDelta 2: "); scanf("%f", &delta2);

//Se toma el radio según la proporción real con respecto a las imágenes originales

radio=radio/factor;

MPI\_Send(&radio, 1, MPI\_FLOAT, 1, 17, MPI\_COMM\_WORLD); MPI\_Send(&delta1, 1, MPI\_FLOAT, 1, 17, MPI\_COMM\_WORLD); MPI\_Send(&delta2, 1, MPI\_FLOAT, 1, 17, MPI\_COMM\_WORLD);

dejarObjetosV(radio, delta1, delta2);

//Enviar los vectores con caracteristicas

//enviar la lista de los identificadores de los Hoyos MPI\_Send(V, VTam, MPI\_INT, 1, 17, MPI\_COMM\_WORLD);

//enviar el vector con el centroide x MPI\_Send(Vx, VTam, MPI\_INT, 1, 17, MPI\_COMM\_WORLD);

//enviar el vector con el centroide y MPI\_Send(Vy, VTam, MPI\_INT, 1, 17, MPI\_COMM\_WORLD);

//enviar el vector con el área de los pixeles (cuantos son) MPI\_Send(Vs, VTam, MPI\_INT, 1, 17, MPI\_COMM\_WORLD);

//enviar el vector con el radio de cada objeto MPI\_Send(Vsup, VTam, MPI\_INT, 1, 17, MPI\_COMM\_WORLD);

enviaMatriz(1,iniFin[0], 1);

}

}else if(soy==1)  $int tmp, i,j;$ MPI\_Recv(&tmp,1, MPI\_INT, 0, 10, MPI\_COMM\_WORLD, &estado); //tmp tiene el valor 1 si el archivo de imagen se abrio exitosamente  $if(tmp!=0)$ { recibeMatriz(ancho/2-1,ancho+1, 0);

![](_page_68_Picture_129.jpeg)

![](_page_69_Picture_113.jpeg)

![](_page_70_Picture_145.jpeg)

```
aceptarObjeto(Gx[i], Gy[i]);
                                                agregarGaH(0,i);
                                       }
                             }
                             printf("\ln");
                            tabla();
                            eliminarObjetosMatriz(iniFin[0]+1, iniFin1]);
                             eliminarObjetosFinal();
                            matrizPCX("redux.pcx");
                   }
         }
         MPI_Finalize();
         printf("\langle n" \rangle;
}
```
## **2.3.2. Análisis de ronchigramas**

El programa desarrollado para la obtención de los esqueletos de las imágenes de los ronchigramas hace un preprocesamiento similar al de las imágenes de coloides hasta el punto de obtener la imagen binarizada (véase figura 3.20). Para el preprocesamiento de las imágenes de ronchigramas se usa el filtro laplaciano para la detección de bordes, el algoritmo de equalización del histograma para mejorar el contraste de la imagen y los dos agoritmos de cambio de contraste.

A partir de la imagen binarizada, se obtiene el esqueleto de las franjas aplicando el algoritmo de adelgazamiento que se muestra en la sección 2.2.4, éste se ilustra en el siguiente fragmento de código:

```
void esqueleto()
\{ int dir=0;
  int i,j,p, continuar=0;
        do // Las direcciones no terminan 
        { for (i=2 ; i < alt>0+2; i++)for(j=2; j<ancho+2; j++)
                          { p=buscaPixel(dir,i,j); 
                                  if (p == 1)if ((IndiceE(i,j)=1) \& \& (valencia(i,j))=1)){ [m[i][j]=3;]} }
                          }
                continuar=0;
                for (i=2; i < alto +2; i++)for(j=2; j<sub>1</sub> <i>is</i> + 2; j++){ if (m[i][j]=-3){[m[i][j]=0;continuar=1;
                                   }
                  }
                 dir++;
                if(dir==4)
                         dir=0;
        }
        while (continuar==1);
}
```
Obtenido el esqueleto para la imagen binaria y binaria invertida se debe asignar un orden a cada franja, para eso se recorre la matriz *filtrada* (que contiene la información de los esqueletos de las franjas blancas y negras) sobre una columna en la posición ancho/2 (la mitad de la imagen horizontalmente) y cada vez que se localiza una franja, a ésta se le asigna el valor de un contador (orden) que se va incrementando en 0.5 cada vez que se encuentra el esqueleto de una franja. Después de localizado dicho píxel se utiliza un algoritmo recursivo que tiene la función de etiquetar a todos los elementos de esa franja, dichos módulos se encuentran enseguida.

Código para asignar órdenes de interferencia a las franjas. //Reetiqueta lineas horizontales.

```
void reetiquetaxDoble()
{ \int int i, j;
        float cont=0;
        printf("\ln");
        for(i=0; i<alto+4; i++)
        { if(filtrada[i][ancho/2]!=0){\qquad \text{cont} + = 0.5;vecinos(ancho/2, i, cont);
                          }
        }
}
```
Módulo para asignar la etiqueta *valor* al esqueleto de una franja que tiene un elemento localizado en la posición *x*, *y* de la matriz *filtrada*.

```
int vecinos(int x, int y, float valor)
{ if(filtrada[y][x]=-0 \parallel filtrada[y][x]=valuereturn 0;
         else
         { \text{filtrad}_y [x] = \text{val}_y;
                  vecinos(x-1,y-1, valor);vecinos(x,y-1, valor);
                  vecinos(x+1,y-1, valor);
                  vecinos(x+1,y, valor);vecinos(x+1,y+1, valor);vecinos(x,y+1, valor);vecinos(x-1,y+1, valor);vecinos(x-1,y, valor);
         }
}
```
Teniendo la matriz con órdenes asignados a cada esqueleto de cada franja, los datos de la matriz *filtrada* son escritos en un archivo mediante la función *generarArchivo* que se muestra a continuación.

void generarArchivo() { FILE \*arch; int i,j; char nArch[100];

```
printf("\nNombre del archivo a generar: ");
        scanf("%s", nArch);
        if((arch=fopen(nArch, "w"))==NULL)
        { printf("No se pudo guardar la matriz....");
        }else
        { for (i=2 ; i < alt>0+2; i++)for(j=2; j<ancho+2; j++)
                         { fprintf(arch, "%d %d %2.1f\n", j-2, i-2, filtrada[i][j]);
                         }
                fclose(arch);
        }
}
```
El formato de salida del archivo es el siguiente para cada píxel de la matriz: Posición\_en\_X, posición\_en\_Y, filtrada[y][j]

Posición\_en\_X es el índice de la columna sobre la que se encuentra el píxel en la matriz. posición\_en\_Y es el índice de del renglón sobre el que se encuentra el píxel en la matriz.

filtrada[y][j] es valor del orden de interferencia asociado al píxel.

En el anexo I se muestra un fragmento de un archivo de salida correspondiente a los órdenes de interferencia para la figura 3.24.

## CAPÍTULO III Resultados

### **3.1. Resultados del análisis de las imágenes de coloides.**

En el presente trabajo se analizaron imágenes de coloides como la que se presenta en la figura 3.1, dicha imagen es transformada a escala de grises (fig. 3.2).

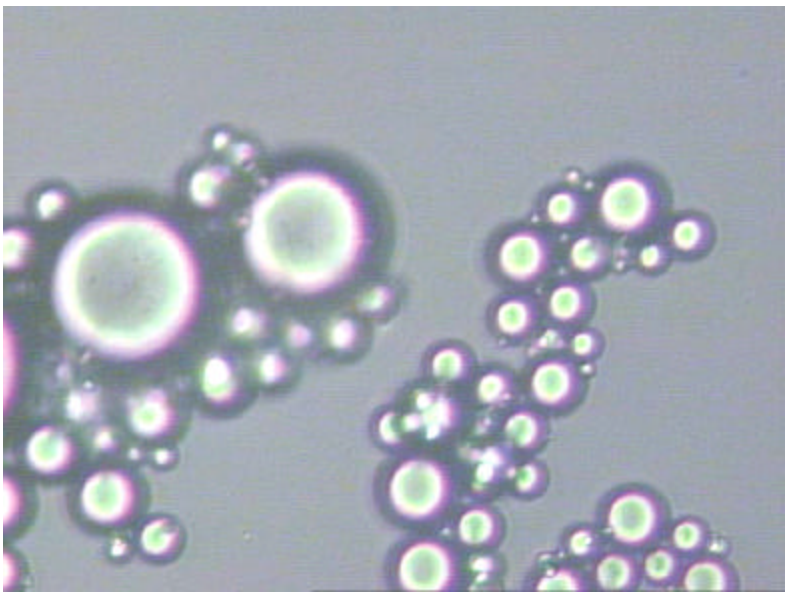

Figura 3.1 Imagen original

La aplicación desarrollada parte de una imagen en escala de grises (fig. 3.2) generada usando el programa Corel versión 10.0 a la que se le aplican algoritmos de preprocesamiento para obtener una imagen binarizada (fig. 3.6).

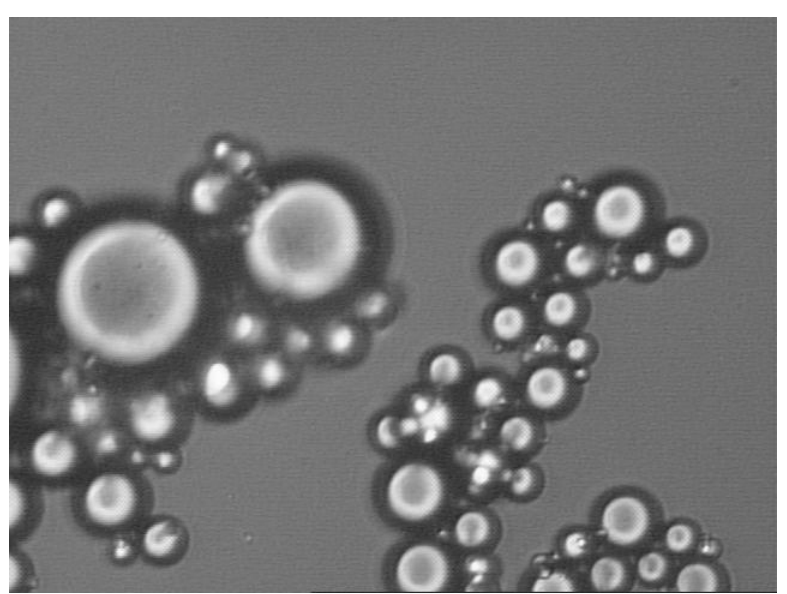

Figura 3.2. Imagen original en escala de grises.

La idea inicial consiste en identificar a los objetos y separarlos del fondo. Como se puede ver en la figura 3.2, los conjuntos de partículas están rodeados de zonas obscuras, esto significa que al aplicarle un algoritmo para obtener el negativo de la imagen, las zonas más claras (que son las partículas) tomarán un color muy oscuro y las zonas oscuras serán muy blancas; por ello, el algoritmo de inversión de la imagen (primer filtro aplicado) hace que las partículas contrasten con el fondo. Lo anteriormente mencionado se ilustra en la figura 3.3.

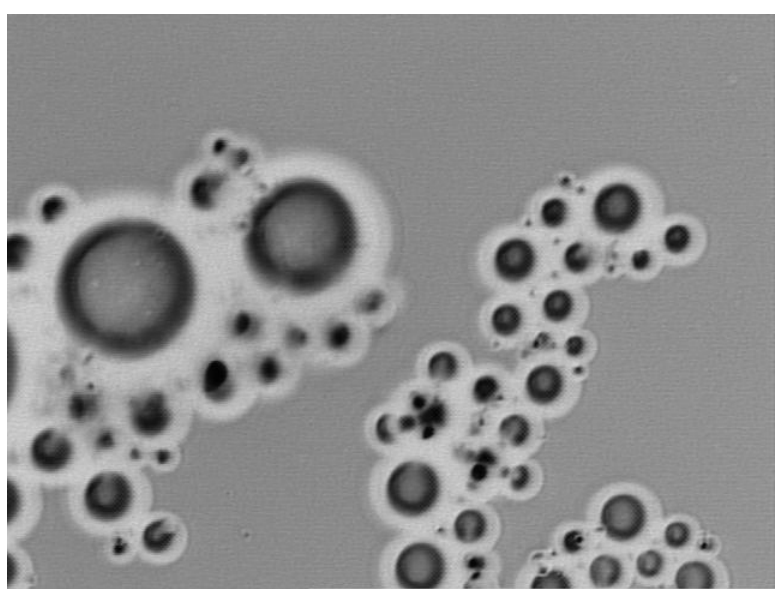

Figura 3.3. Imagen después de invertirla

En las imágenes generalmente existen rugosidades y pequeños detalles. Para poder eliminar lo anterior, se aplica un segundo preproceso a la imagen, que consiste en el filtro suavizante (ver sección 2.3.1.3), el resultado se aprecia en la figura 3.4.

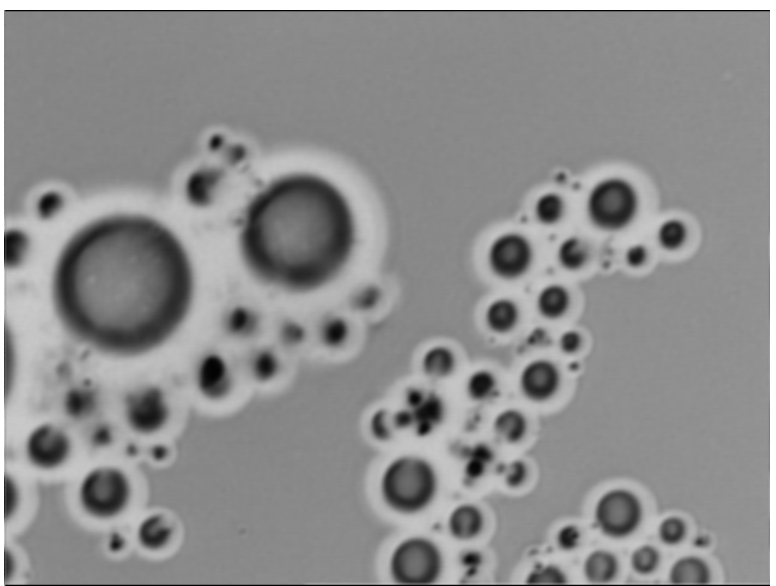

Figura 3.4. Imagen después de aplicarle el filtro suavizante

A la imagen mostrada en la figura 3.4 se le aplica el algoritmo de cambio de contraste por niveles, que permite resaltar las partes más oscuras de las más claras de la imagen, este es el tercer proceso aplicado a la imagen, su resultado se muestra en la figura 3.5.

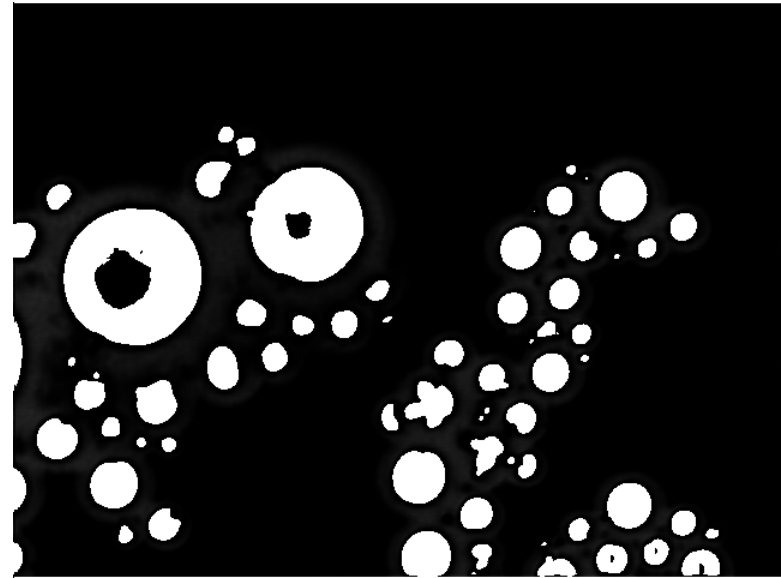

Figura 3.5. Imagen con aumento de contraste.

Después de la mejora obtenida por el aumento del contraste, debido a que los valores de los píxeles están todavía en el rango de 0 a 255, es necesario aplicar el algoritmo de umbralización para obtener una imagen binarizada, con este algoritmo termina el preprocesamiento, sus resultados se pueden apreciar en la figura 3.6. El valor del umbral usado en las imágenes procesadas fue de 160. La aplicación de otros valores para el umbral arrojaba imágenes con mucha basura.

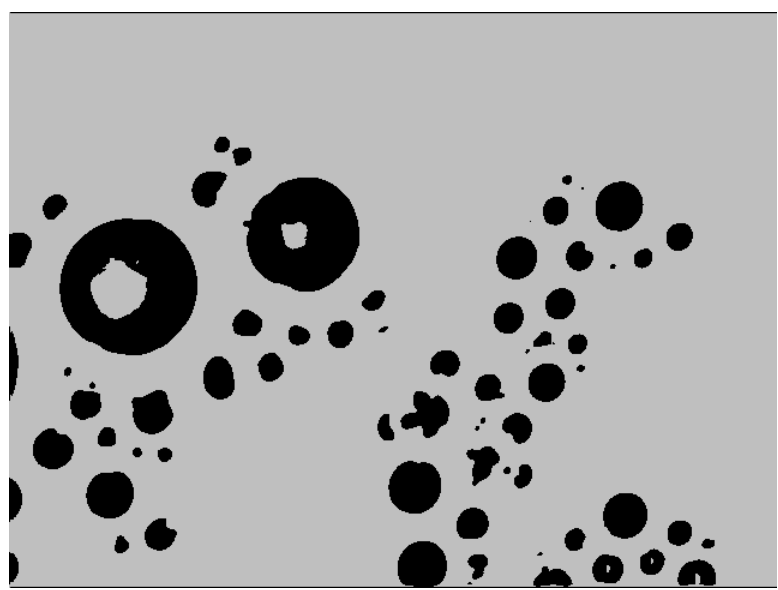

Figura 3.6. Imagen después de aplicarle la umbralización.

Después de obtener una matriz que contiene valores de ceros o unos, se procede a aplicar el algoritmo de etiquetación de componentes para detectar los posibles 4 componentes (hoyos) que pueden haber en la imagen como los que aparecen en la figura 3.6. Después de detectar los 4-componentes, los valores de los pixeles que los conforman son puestos a 1 para rellenarlos y obtener las partículas completas. La aplicación de dicho proceso genera la imagen que se muestra en la figura 3.7.

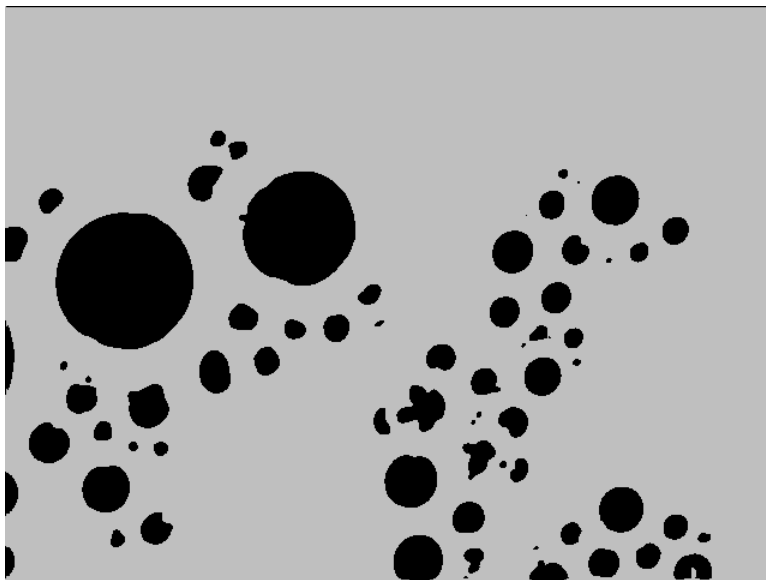

Figura 3.7 Imagen después de la eliminación de hoyos.

Con los 8-componentes (partículas) rellenos, se procede a eliminar los 8 componentes que no están en un cierto rango de tamaño, como en la figura 3.8 que es el resultado de seleccionar solamente las partículas que tienen un radio de 15±3. Las figuras 3.9 y 3.10 muestran los resultados para la discriminación con radios de 20±3 y 10±3, respectivamente.

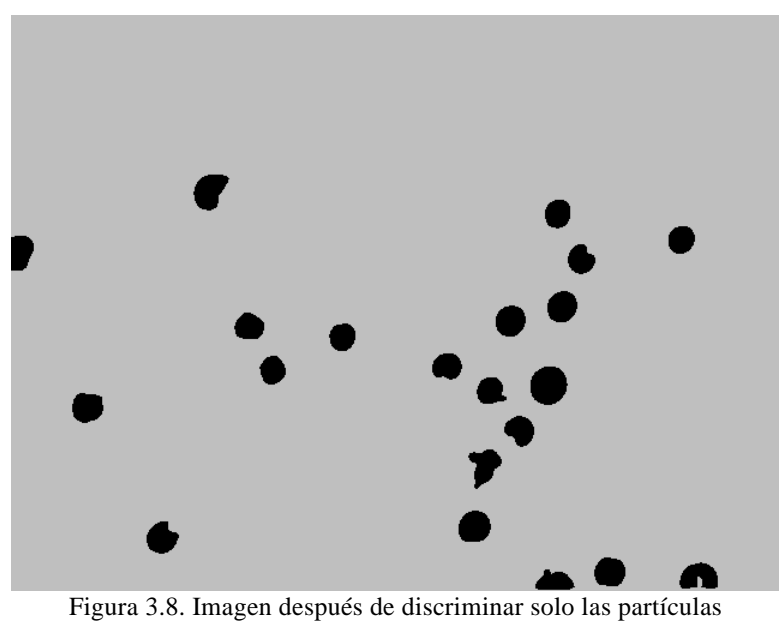

que tienen radio 15± 3

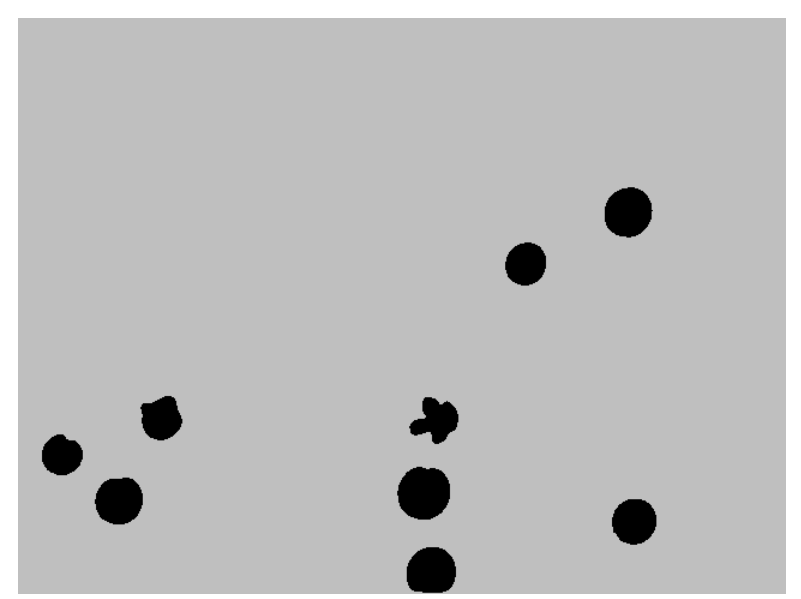

Figura 3.9. Imagen después de discriminar solo las partículas que tienen radio 20± 3

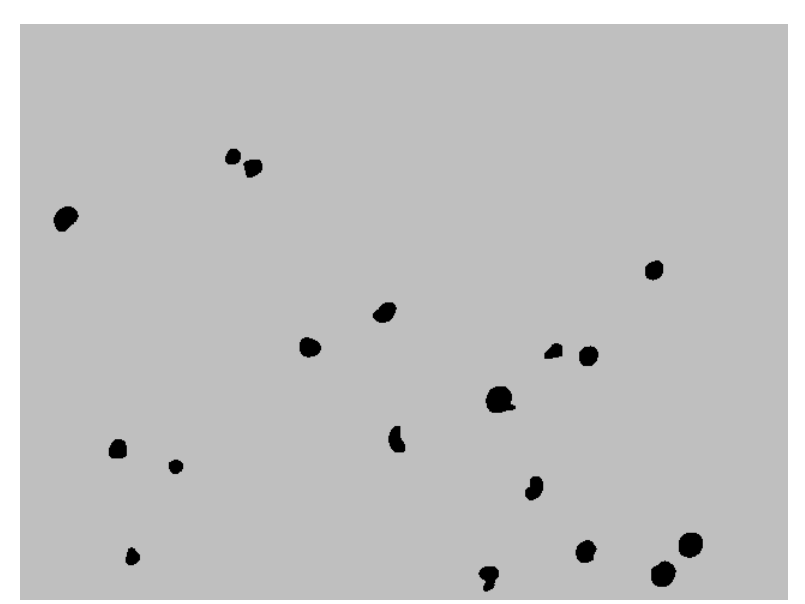

Figura 3.10. Imagen después de discriminar las partículas que tienen radio 10± 3

La parte final del proceso consiste en generar una tabla a partir de la identificación de las partículas que quedan dentro de los anillos generados para cada partícula. La tabla 3.1 es el resultado de aplicar tal proceso. Para el caso especial de los radios, el valor que se muestra es el valor del radio obtenido multiplicado por un factor, éste es una proporción del tamaño real con el tamaño obtenido del preprocesamiento, cabe notar que existe una pérdida del tamaño durante el preprocesamiento de la imagen. Dicho factor tiene un valor de 1.85. El valor fue obtenido ejecutando el programa para 10 partículas aisladas

(sobre un fondo blanco) de difetentes tamaños de la imagen original, se obtuvieron los tamaños para dichas partículas y se obtuvo la proporción con respecto a los tamaños obtenidos para la corrida con las imágenes originales.

Analisis de las distancias PosX PosY Radio Area Radio\_del\_area\_analizada Ancho\_del\_anillo Anillos: 509 162 23 1661 131 4.60 0 0 0 0 0 0 0 0 0 0 0 0 0 0 0 1 0 0 0 0 0 0 0 23 423 205 20 1256 205 4.00 0 0 0 0 0 0 0 0 0 0 0 0 0 0 0 0 0 0 0 1 0 1 0 0 0 0 0 0 0 0 0 0 1 0 0 0 0 0 0 0 0 0 0 0 0 0 46 448 309 18 1017 171 3.60 0 0 0 0 0 0 0 0 0 0 0 0 0 0 0 0 0 0 0 0 0 0 0 1 1 0 0 0 0 0 1 0 0 0 0 0 0 0 0 1 0 0 42 348 335 22 1520 145 4.40 0 0 0 0 0 0 0 0 0 0 0 0 0 0 0 0 0 0 1 0 0 0 0 1 0 0 0 27 514 420 21 1385 60 4.20 0 0 0 0 0 0 0 0 0 9 344 461 23 1661 19 4.60 0 175 305 20 1256 175 4.00 0 0 0 0 0 0 0 0 0 0 1 0 0 0 0 0 0 0 0 0 0 0 0 0 0 0 0 0 1 0 0 0 1 0 0 0 0 0 38 120 334 20 1256 120 4.00 0 0 0 0 0 0 0 0 0 0 1 0 0 0 1 0 0 1 0 0 0 0 0 0 0 25 37 365 19 1134 37 3.80 0 0 0 0 4 84 402 22 1520 78 4.40 0 0 0 0 0 0 0 0 1 0 0 0 12 Partículas: 0 0 0 0 0 0 0 0 1 0 2 0 0 0 1 1 0 1 1 1 0 1 0 2 1 0 0 0 1 0 1 0 2 0 0 0 0 0 0 1 0 0 0 0 0 0 No.Analisis 9 9 9 9 8 8 8 8 8 7 7 7 6 6 6 6 6 6 6 6 6 6 6 5 5 4 4 3 3 3 3 3 3 3 3 3 3 3 2 2 2 2 1 1 1 1 Promedios 0.0000 0.0000 0.0000 0.0000 0.0000 0.0000 0.0000 0.0000 0.1250 0.0000 0.2857 0.0000 0.0000 0.0000 0.1667 0.1667 0.0000 0.1667 0.1667 0.1667 0.0000 0.1667 0.0000 0.4000 0.2000 0.0000 0.0000 0.0000 0.3333 0.0000 0.3333 0.0000 0.6667 0.0000 0.0000 0.0000 0.0000 0.0000 0.0000 0.5000 0.0000 0.0000 0.0000 0.0000 0.0000 0.0000

Tabla 3.1.- Ubicaciones relativas entre las partículas que tienen un radio de 20± 3

#### **3.2. Comparación de la implementación paralela con la secuencial**

En la siguiente tabla se hace la comparación de los tiempos que tomó la implementación secuencial y la paralela para procesar desde 50 hasta 500 imágenes. En estos datos se observa una mejora de entre el 60 y 70% en la implementación paralela, dicha tendencia se muestra gráficamente en la figura 3.11.

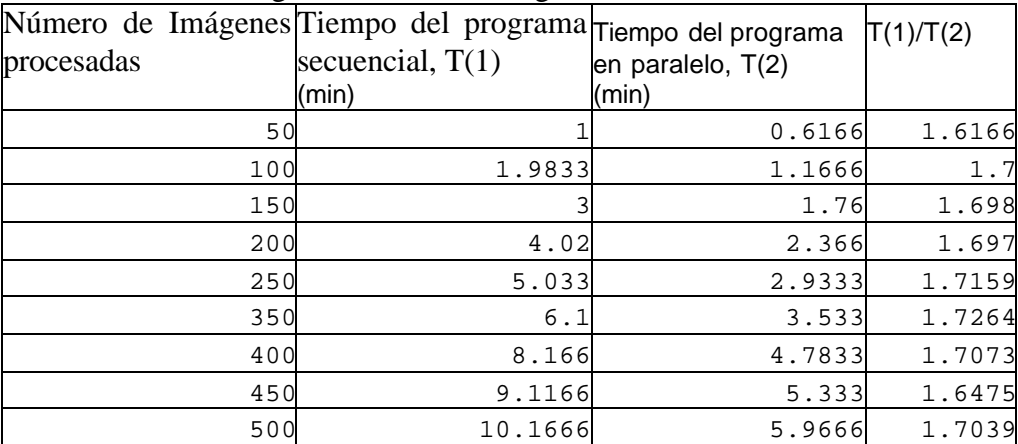

Tabla 3.2. Tiempos de procesamiento de la imagen en paralelo y secuencial.

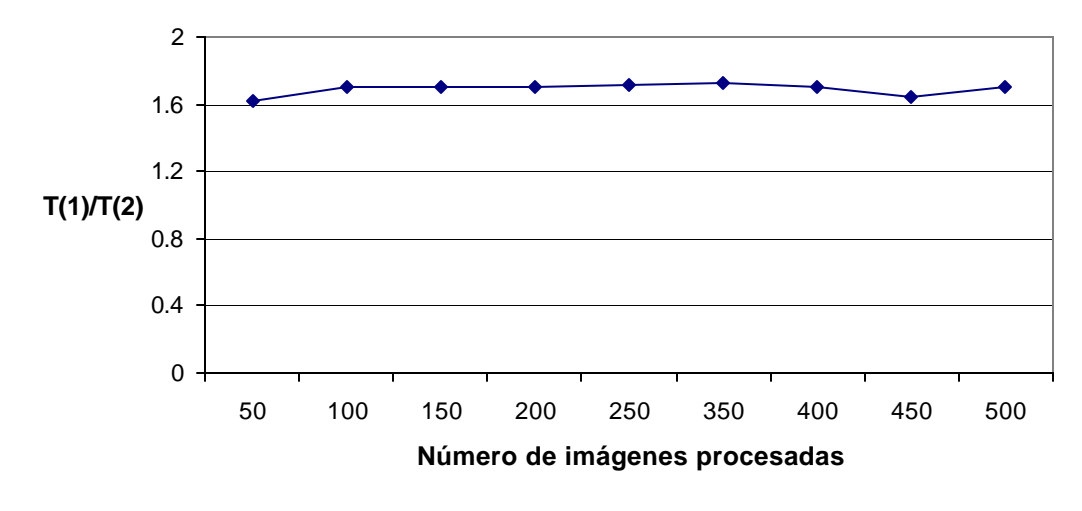

# **Curva de incremento de velocidad**

Figura 3.11. Razón del tiempo de ejecución del programa secuencial sobre el paralelo.

En la figura 3.12 se muestran los tiempos que se toma el procesar desde 50 hasta 500 imágenes con el programa paralelo y secuencial, se nota que la mejora no es muy grande para cantidades pequeñas de imágenes procesadas, pero para números grandes la mejora se aprecia más. En el caso de la aplicación real, se deberán procesar por lo menos 10,000 imágenes, y el hecho de reducir en poco menos de la mitad del tiempo total usado para procesarlas, significa una gran mejora.

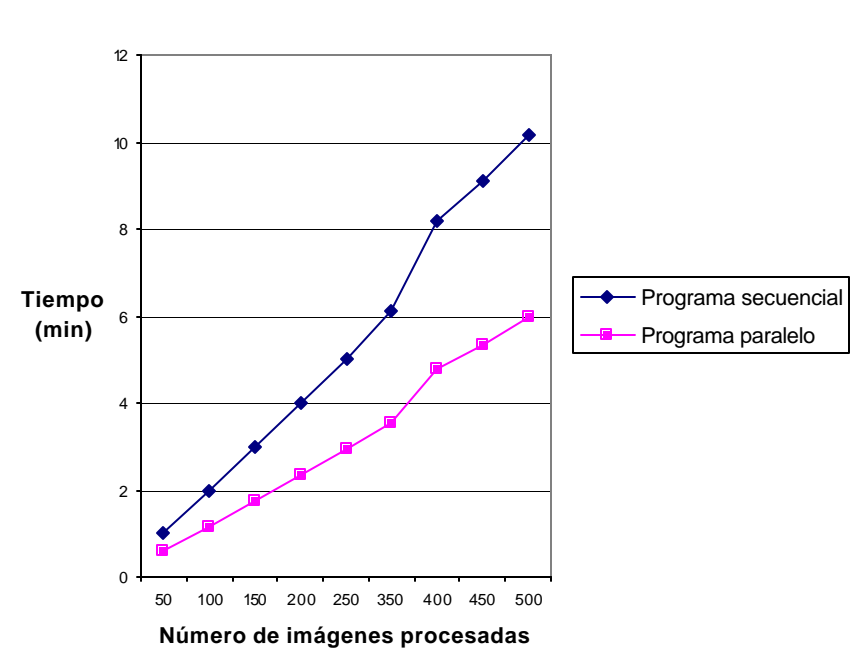

#### **Comparación de los tiempos de procesamiento de los programas paralelo y el secuencial.**

Figura 3.12. Tiempo tomado para la ejecución de la implementación paralela contra la secuencial.

### **3.3. Procesamiento de los ronchigramas**

A estas imágenes se les aplicó la siguiente secuencia de algoritmos para obtener las imágenes binarizadas:

- Inversión
- Ecualización
- Filtro laplaciano
- Variación del contraste (curvas)
- Filtro suavizante pasa bajo (3 veces).
- Variación del contraste (niveles)
- Umbralización global

Después de tener la imagen binarizada, se aplicó el algoritmo de esqueletización.

A continuación se muestra la secuencia de imágenes procesadas.

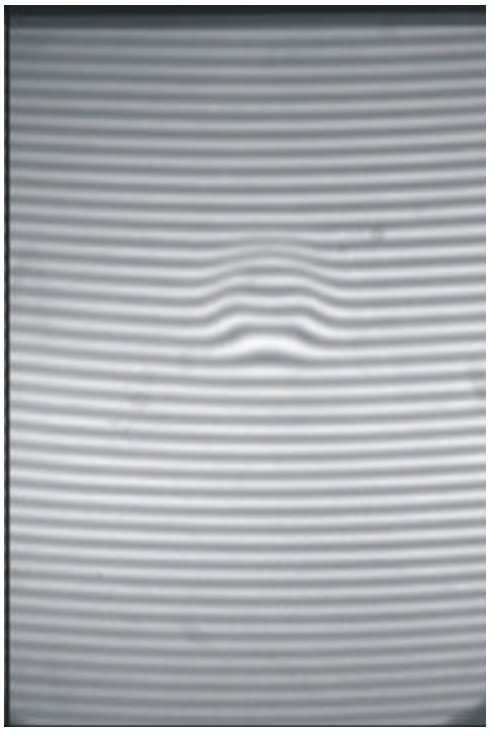

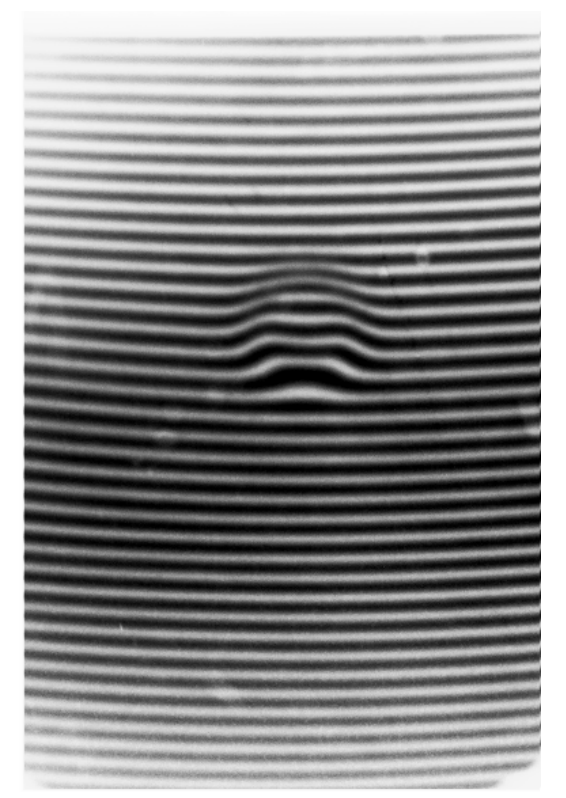

Figrura 3.15. Ronchigrama después del algoritmo de

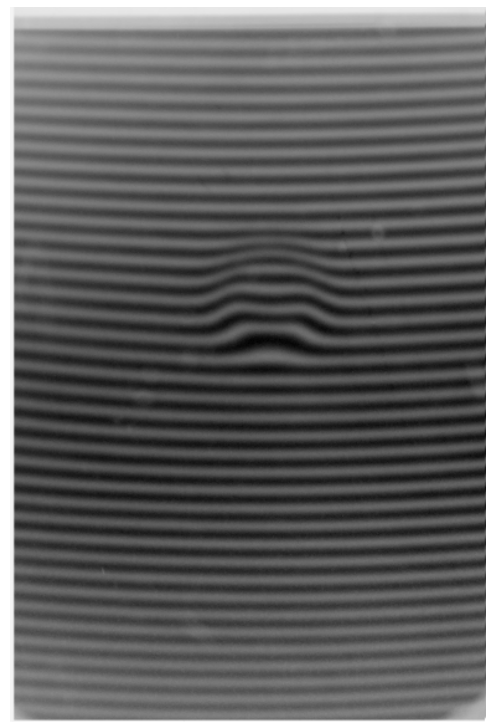

Figura 3.13 Imagen del ronchigrama original Figrura 3.14.Ronchigrama después de aplicarle el algoritmo de inversión

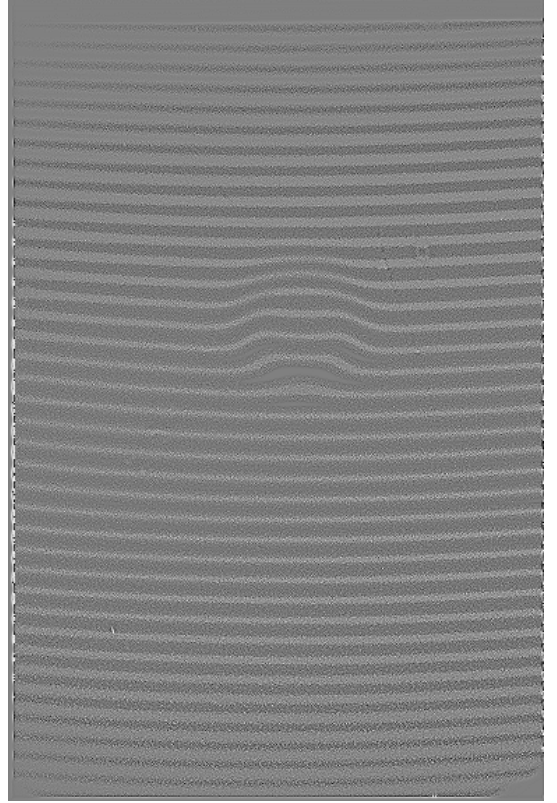

equalización de componentes. Figrura 3.16 Ronchigrama después de aplicarle la máscara del laplaciano.

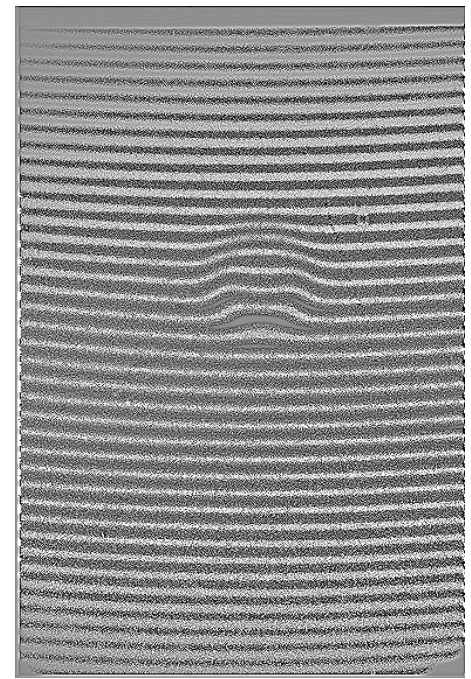

Figura 3.17 Ronchigrama después de aplicarle el algoritmo de cambio de contraste por curvas

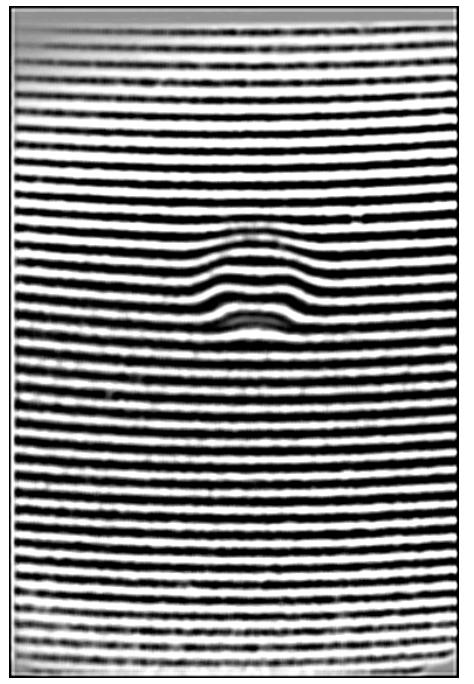

Figrura 3.19. Ronchigrama después de aplicarle el algoritmo de cambio de contraste por niveles.

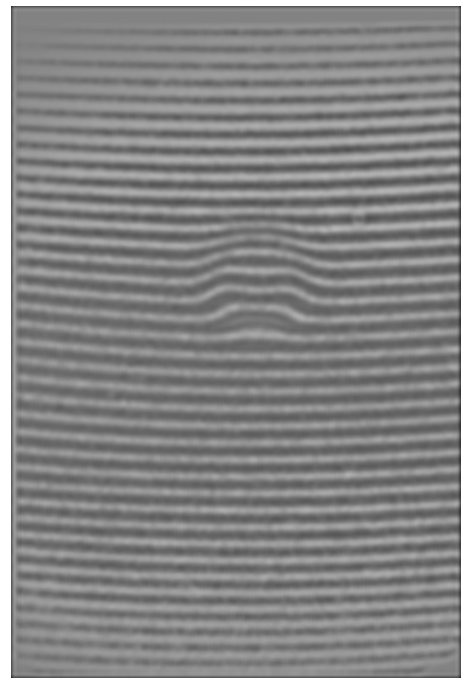

Figrura 3.18. Ronchigrama después de aplicarle un filtro suavizante

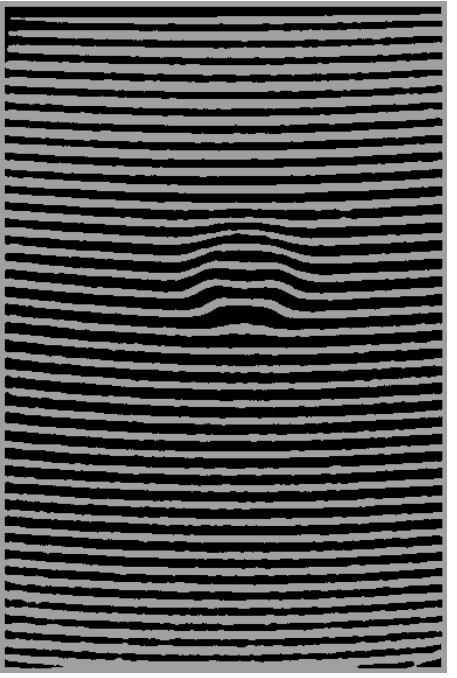

Figrura 3.20. Imagen binaria del ronchigrama (su matriz tiene sólo 0's o 1's). Esta imagen es el resultado de la aplicación del algoritmo de umbralización.

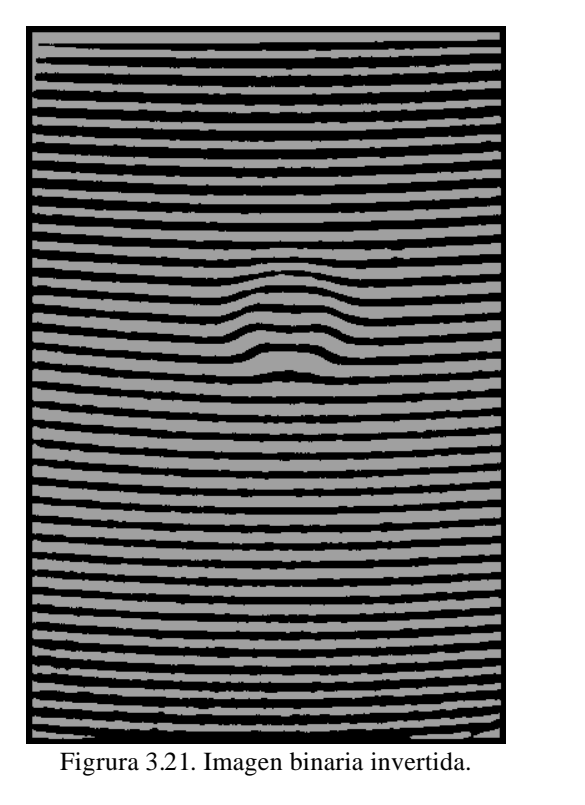

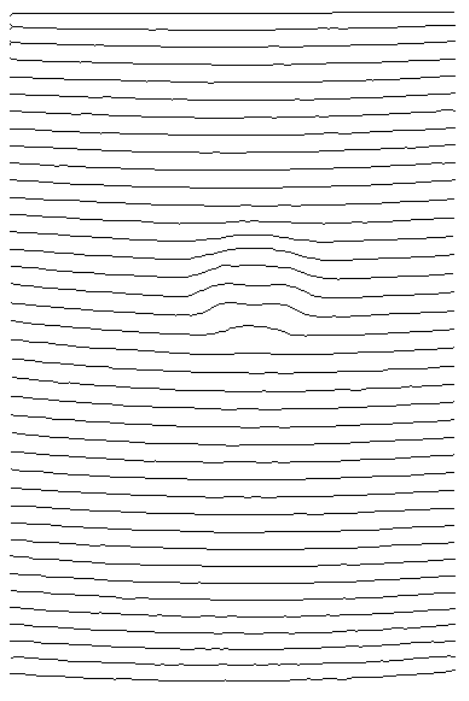

Figrura 3.22. Componentes oscuras del ronchigrama esqueletizadas.

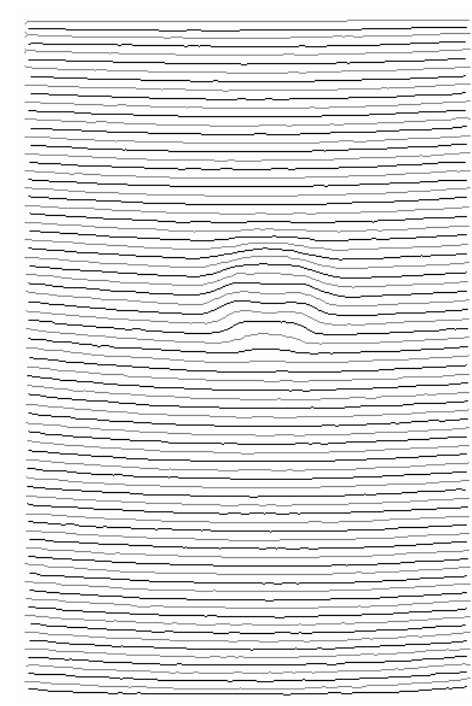

Figrura 3.23. Componentes blancas del ronchigrama esqueletizadas.

Figura 3.24. Imagen con las componentes blancas y oscuras esqueletizadas.

 Un fragmento del archivo que contiene la asignación de de los órdenes de interferencia para la figura 3.24 se muestra en el anexo I.

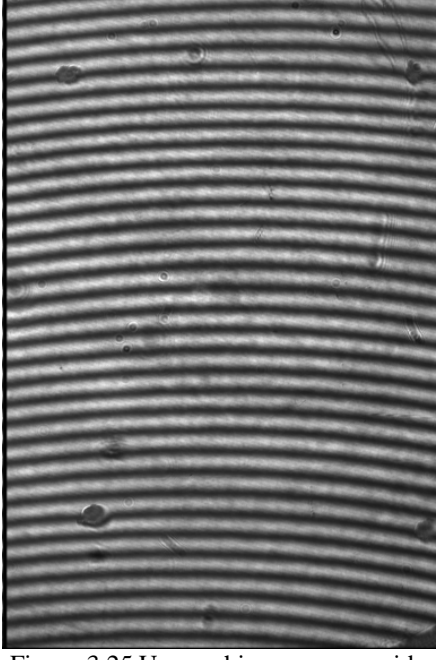

Figura 3.25 Un ronchigrama con ruido Figura 3.26 Esqueleto de la figura 3.25

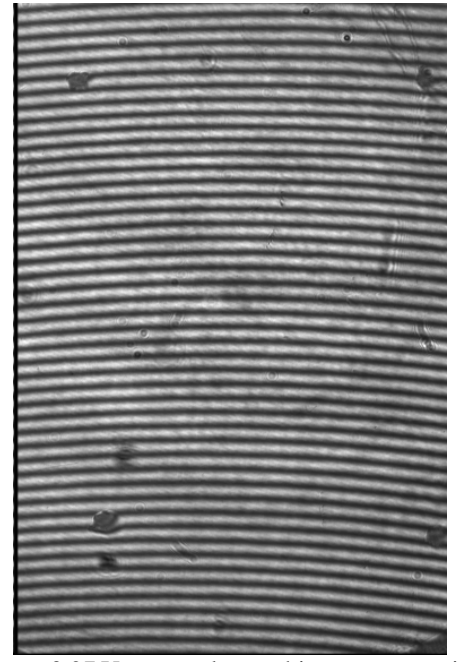

Figura 3.27 Un segundo ronchigrama con ruido

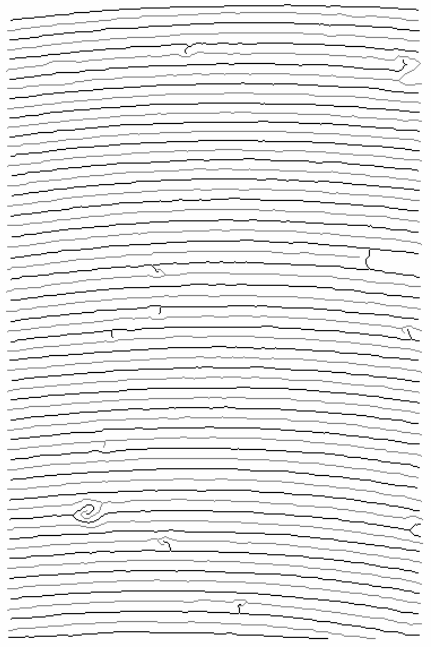

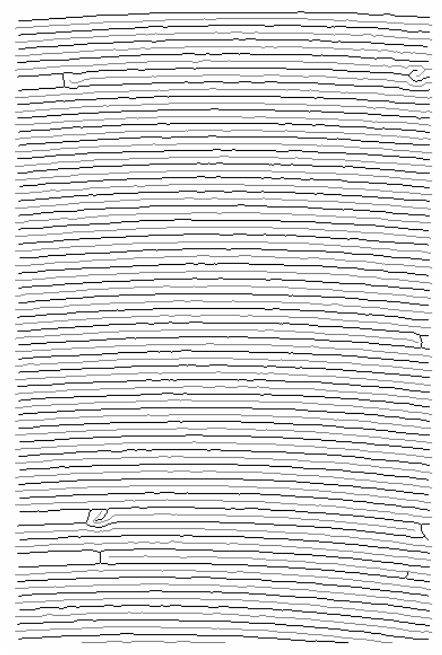

Figura 3.28. Esqueleto de la imagen de la figura  $3.27$ 

#### **CONCLUSIONES**

Los objetivos inicialmente planteados han sido cubiertos, pues se ha desarrollado una herramienta que realiza el conteo de las partículas presentes en cada imagen de coloides, el cálculo del tamaño de cada una de ellas y su posición relativa respecto de otras. Tal conteo se hizo mediante programación paralela utilizando MPI, lo cual establece un camino a seguir para la obtención en tiempo real, de información acerca del coloide analizado. Más aún, el paradigma seguido permitirá escalar el software creado para su implementación en un clúster. En ese sentido, se ha rebasado con mucho los objetivos originalmente planteados.

El incremento de velocidad obtenido fue de entre 1.6 y 1.7 con respecto a la implementación secuencial, ello implica una mejora que servirá como referencia a próximas investigaciones en el área. Esto sugiere que se puede dar como una constante de invariancia el valor de 1.7.

#### **La implementación hecha da nuevas opciones sobre cómo hacer cómputo paralelo para el procesamiento de imágenes en general.**

La otra herramienta desarrollada lleva a cabo la asignación automática de los órdenes de interferencia para cierto tipo de ronchigramas. Esto permitirá agilizar el proceso de control de calidad de los dispositivos ópticos durante su fabricación.

Por otra parte, cabe aclarar que el programa para el análisis de imágenes de coloides fue probado con algunas imágenes pero no fue posible adquirir más por razones ajenas al tesista.

Una limitante a resolver será la capacidad de almacenamiento que deberá permitir trabajar con al menos 10,000 imágenes en tiempo real. Esta limitante podría ser resuelta utilizando algoritmos de compresión, lo que se traduciría en una cantidad de procesamiento adcional.

También cabe decir, que para imágenes de ronchigramas con mucho ruido no se pudo llegar a la asignación automática de los órdenes de interferencia, debido a la forma de los esqueletos, para ello es necesario mejorar las técnicas de adquisición de las imágenes.

En cuanto a la implementación paralela utilizada, podría usarse el paradigma SIMD, esto es, que cada procesador trabaje sobre una imagen diferente evitando la parte de comunicación que implica un tiempo de procesamiento extra para poder realizar la sincronización.

No obstante, a pesar de las limitaciones antes mencionadas, se han cubierto íntegramente los objetivos señalados al inicio del trabajo; habiendo contribuido a la solución de problemas reales enmarcados en el Proyecto IG26-A cofinanciado por CONACYT-BUAP.

## **BIBLIOGRAFÍA**

- 1. *A survey of heteregeneous processing concepts and systems*, URL: http://galeb.etf.bg.ac.yu/~vm/tutorial/multi/hetero/system.htm
- 2. Awcock G. J. *Applied image processing*, Editorial McGraw Hill, 106-108
- 3. Bick, Aart, Girkar, Milind, Grey, Paul, Tian, Xinmin, *Efficient Exploitation of Parallelism on Pentium III and Pentium 4 Processor-Based Systems* , Microcomputer Software Laboratories, Intel Corp.
- 4. *Birth of the Hypercube*, URL: http://www.npac.syr.edu/copywrite/pcw/node13.html
- 5. Brassard, Pilles y Bratley, Paul, *Fundamentals of algorithmics*, Prentice Hall, página 60.
- 6. Bykov A., Zerkalov L., *Algorithm for Homotopy Classification ob binary images, Pattern Recognition* V. 29, N.4, 1996.
- 7. Casavant , Thomas L. / Turdik Pavel, *Parallel Computers: Theory and Practice*, IEEE Computer Society Press
- 8. *Clústers en México,*  URL: http://clusters.unam.mx/Historia
- 9. Cordero D. Alberto, Luna Aguilar E., Vázquez Montiel S., Zárate Vázquez S., Percino Zacarías M., *Ronchi Test with a square grid, aplied Optics*, Vol. 37, No. 4, pp. 1-4, 1998.
- 10. *Early 1980's*  URL: http://www.npac.syr.edu/copywrite/pcw/node12.html
- 11. González C. Rafael, Woods, *Richard, Tratamiento digital de imágenes*, Addison-Wesley/Díaz de Santos
- 12. *ILLIAC IV*, URL: http://ed-thelen.org/comp-hist/vs-illiac-iv.html
- 13. Kazi, Iffat H., Lilja, David J., *JavaSpMT: A Speculative Thread Pipelining Parallelization Model for Java Programs,* Department of Electrical & Computer Engineering, Minnesota Supercomputing Institute
- 14. Lewis, Ted G./ El-Rewini Heshan, *Introduction to Parallel Computing*, Prentice Hall 1992.
- 15. *Monografias.com,*  URL: http://www.monografias.com
- 16. *Parallel Scientific Computers Before 1980*, URL: http://www.npac.syr.edu/copywrite/pcw/node11.html
- 17. Patterson, David A / Hennessy John, *Organización y diseño de computadoras, La interfaz hardware/software*, McGraw Hill 2ª Edición.
- 18. Rodríguez P. Mario, Bykov A., Zerkalov L., *Index of a point of 3-D digital binary image and algorithm for computing its Euler characteristic, Pattern Recongnition*, V. 32., N.5, pp. 845-850, 1999.
- 19. Rosenfeld A., Kong T. Y., *Digital Topology: Introduction and Survey, Computer Vision, Graphics and Image Processing*, 48, 357-393, 1989.
- 20. *Seymour Cray: El padre de la supercomputadora*, URL: http://www.lania.mx/~ccoello/historia/papers/cray.htm
- 21. Shchepin E. V., Nepomnyashchii G. M., *On Topology Analysis of Images*, Mezvuzovskii Abornik nauchinh trudo, Moscú, MIR, 1990.
- 22. *SMP*, URL: http://www.webopedia.com/TERM/S/SMP.html
- 23. *Symmetric multiprocessing (SMP)*  URL: http://www.monografias.com/trabajos6/symu/symu.shtml
- 24. The Message Passing Interface (MPI) standard, URL: http://www-unix.mcs.anl.gov/mpi/
- 25. *TOP500 Sublist for JUN2002*, URL: http://www1.top500.org
- 26. Torres Jiménez José, *Conceptos de Cómputo Paralelo*, Editorial Trillas

## ANEXO I

Fragmento del archivo de salida del programa de análisis de ronchigramas, este fragmento muestra los ordenes asignados a las franjas blancas y negras de la figura 3.24:

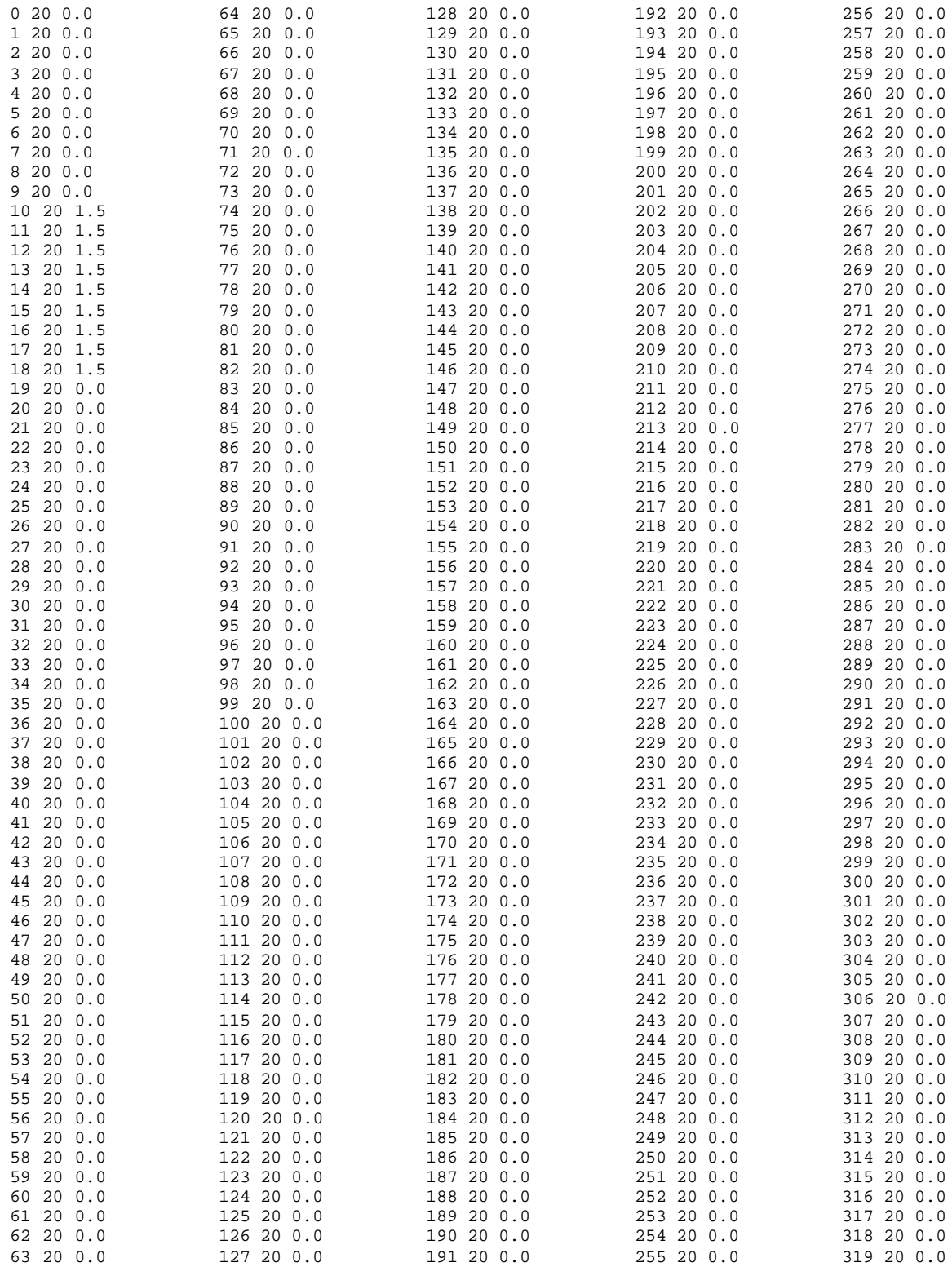

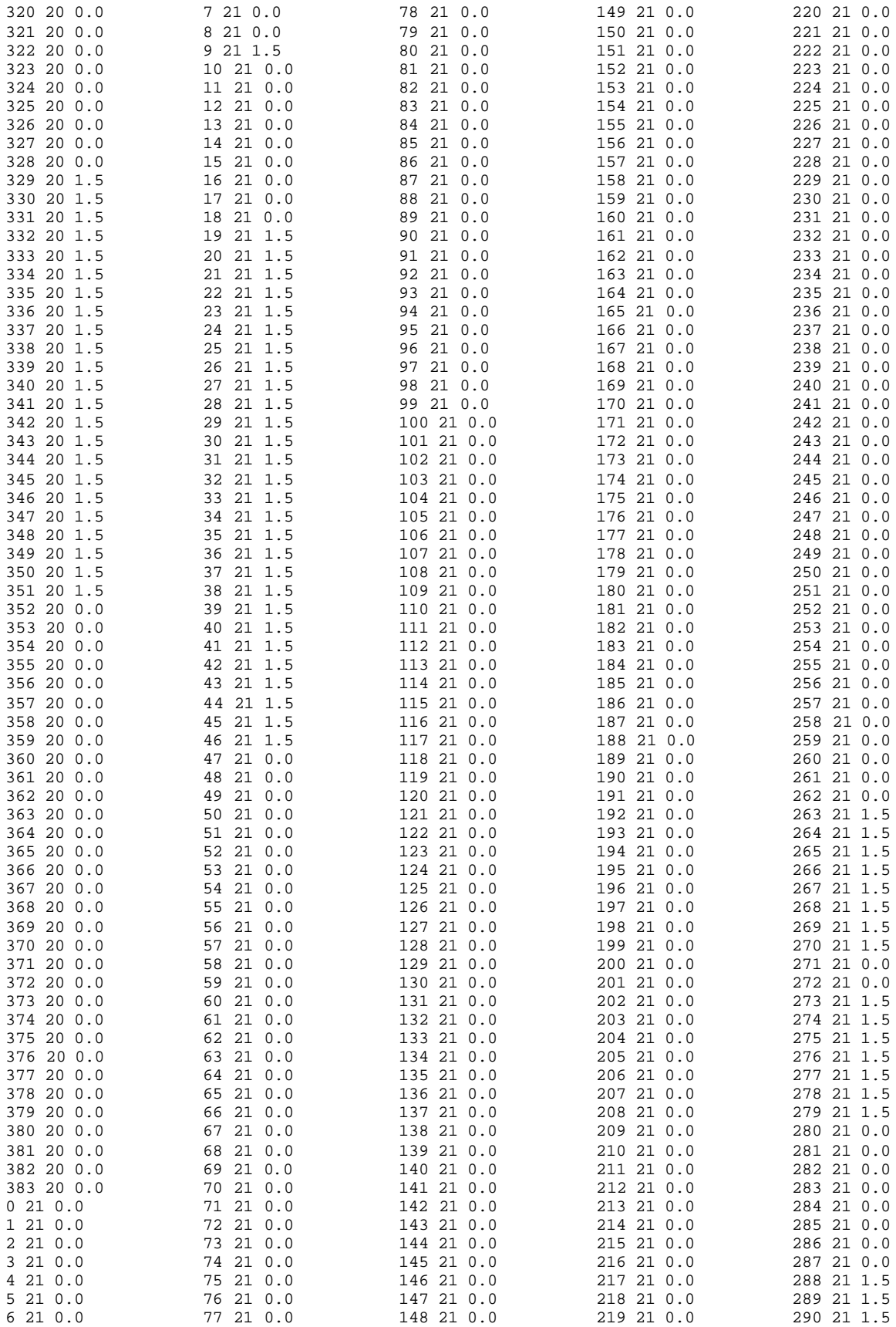

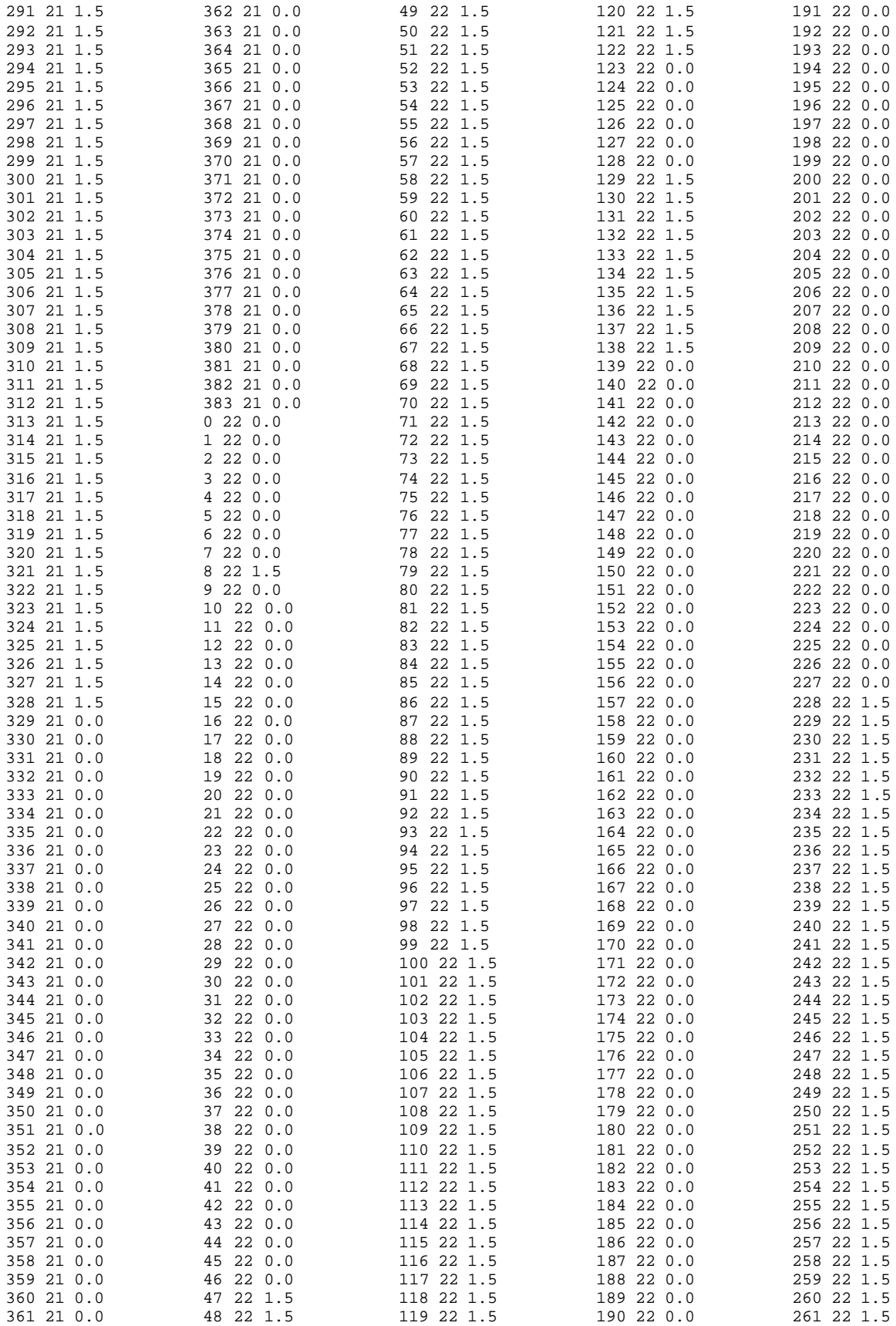

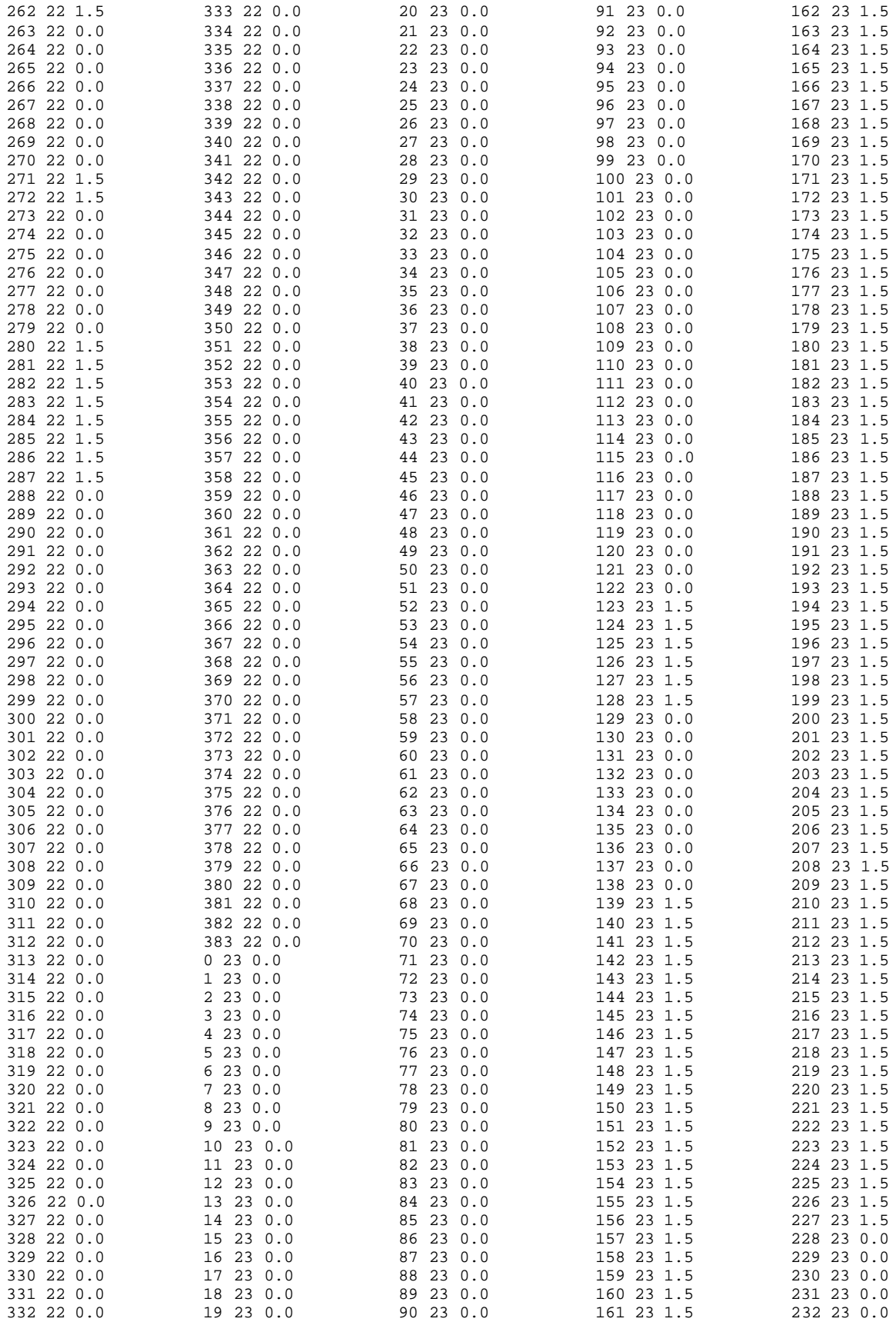

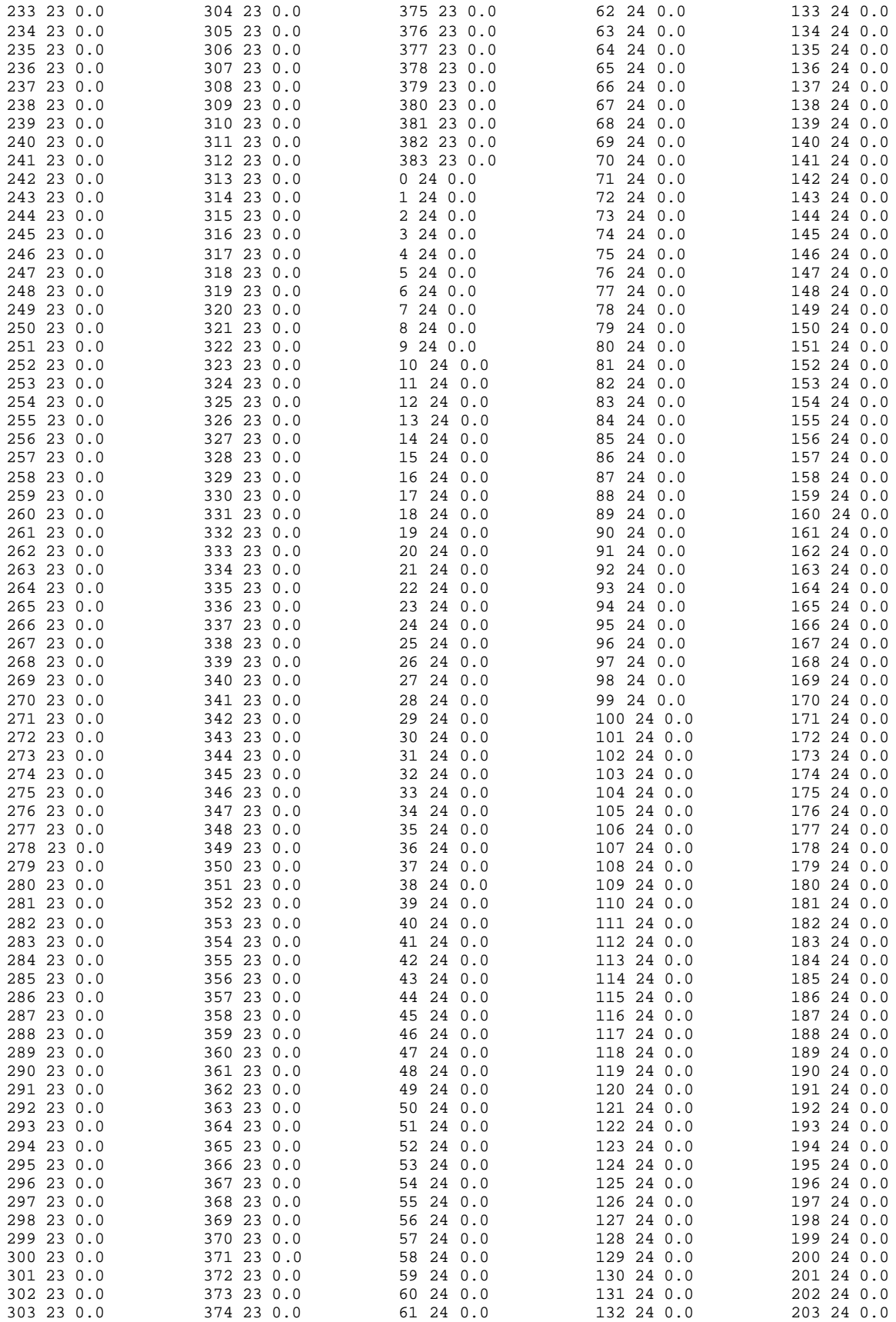

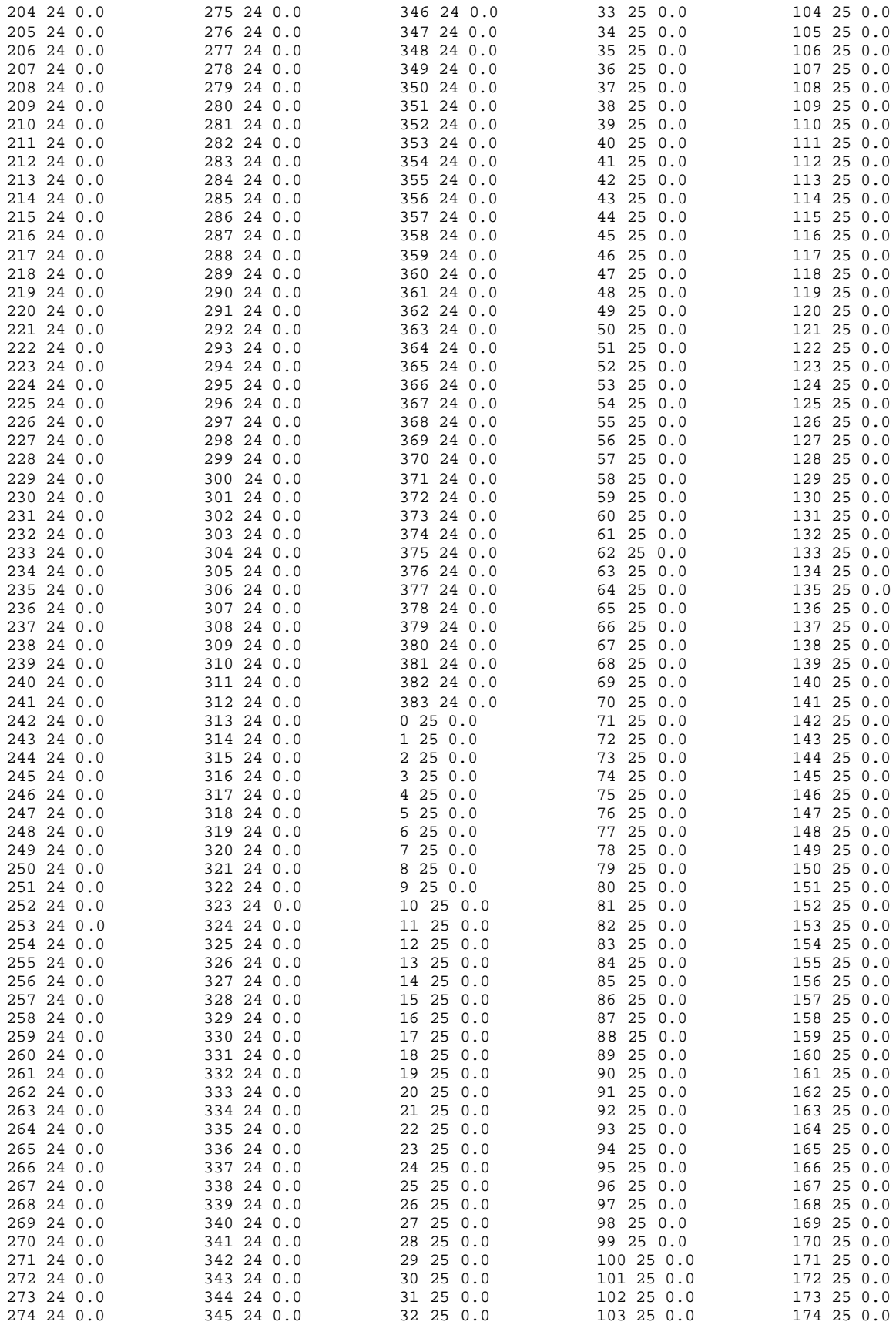

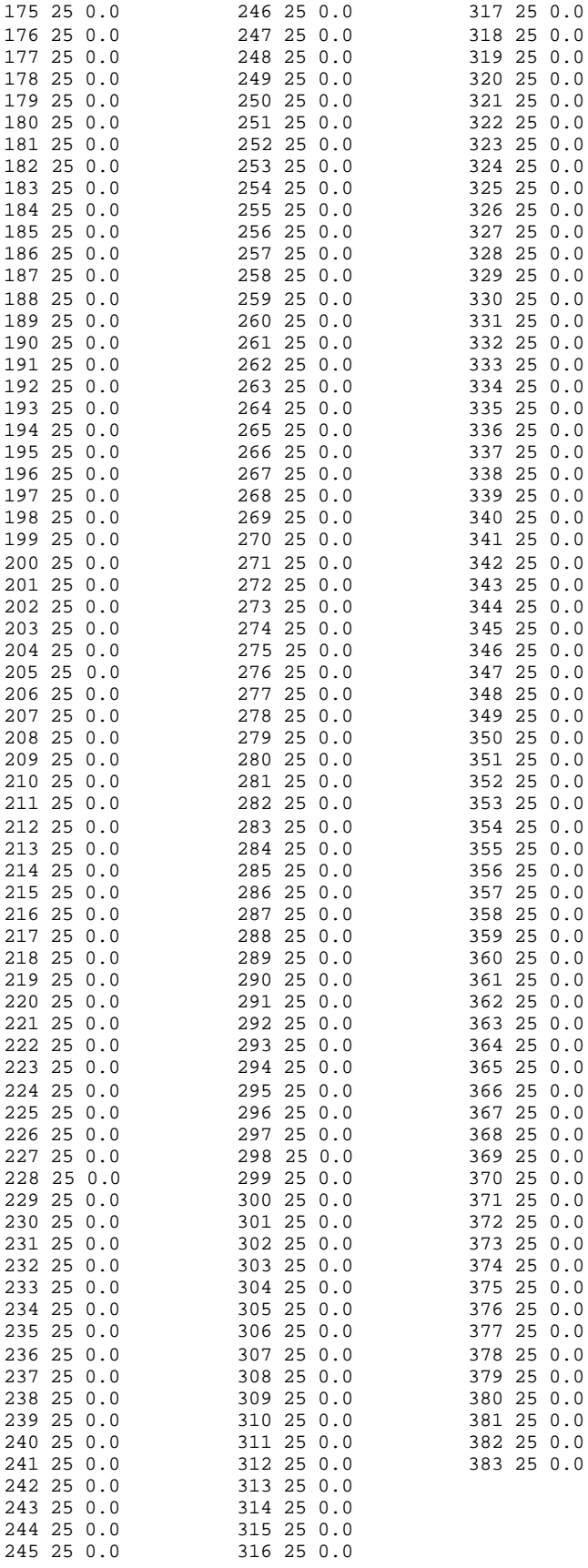